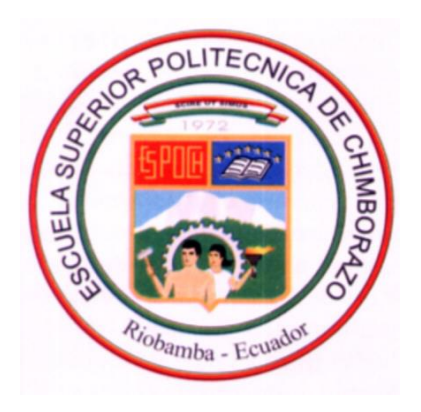

# **ESCUELA SUPERIOR POLITÉCNICA DE CHIMBORAZO**

FACULTAD DE ADMINISTRACION DE EMPRESAS ESCUELA INGENIERÍA DE FINANZAS Y COMERCIO EXTERIOR CARRERA INGENIERÍA COMERCIO EXTERIOR

## **TRABAJO DE TITULACIÓN**

Previa a la obtención del título de: **INGENIERO EN COMERCIO EXTERIOR**

## **TEMA:**

<span id="page-0-0"></span>PROYECTO DE IMPORTACIÓN DE POLIPROPILENO–HOMOPOLIMERO COMO MATERIA PRIMA, PARA LA EMPRESA PRODUPLAS UBICADA EN LA PROVINCIA DE CHIMBORAZO, CANTON GUANO, EN EL PERIODO 2015.

## **AUTORA:**

ERIKA JAQUELINE BURGOS MONTERO

RIOBAMBA – ECUADOR

2016

## **Certificado del tribunal**

<span id="page-1-0"></span>Certificamos que el presente trabajo ha sido revisado y responde a las normas establecidas en el Reglamento de Títulos y Grados de la Facultad, en cuya virtud, queda autorizada su presentación.

**Ing. Oscar Iván Granizo Paredes Ing. William Patricio Cevallos Silva DIRRECTOR DEL TRIBUNAL MIEMBRO DEL TRIBUNAL**

## **Declaración de autenticidad**

<span id="page-2-0"></span>Yo, ERIKA JAQUELINE BURGOS MONTERO, declaro que el presente trabajo de titulación es de mi autoría y que los resultados del mismo son auténticos y originales. Los textos constantes en el documento que provienen de otra fuente, están debidamente citados y referenciados.

Como autora, asumo la responsabilidad legal y académica de los contenidos de este trabajo de titulación.

Riobamba, 21 de Diciembre del 2015

**Erika Jaqueline Burgos Montero**

**060413364-5**

## **Dedicatoria**

<span id="page-3-0"></span>Este trabajo va dedicado para toda mi familia en especial a Dios, a mi madre y a mis tíos, por darme todo su apoyo durante mi vida estudiantil; a mi esposo e hija por ser la inspiración de seguir luchando día tras día.

## **Agradecimiento**

<span id="page-4-0"></span>Agradezco a Dios primeramente por darme su bendición día tras día, por la fuerza y sabiduría que derramo en mí para no decaer en los obstáculos que se presentaron durante mi vida estudiantil y a la vez por haberme permitido lograr tener este grado de profesión.

A mi madre que guio mis pasos, ya que mediante sus concejos hicieron posible el logro de este gran éxito en mi vida.

A mis tíos y hermano que estuvieron ahí en los momentos más dificultosos apoyándome con un granito de arena y aportar en este gran éxito. Y en especial a mi esposo e hija que fueron mi fortaleza y apoyo en esta etapa de mi vida.

<span id="page-5-0"></span>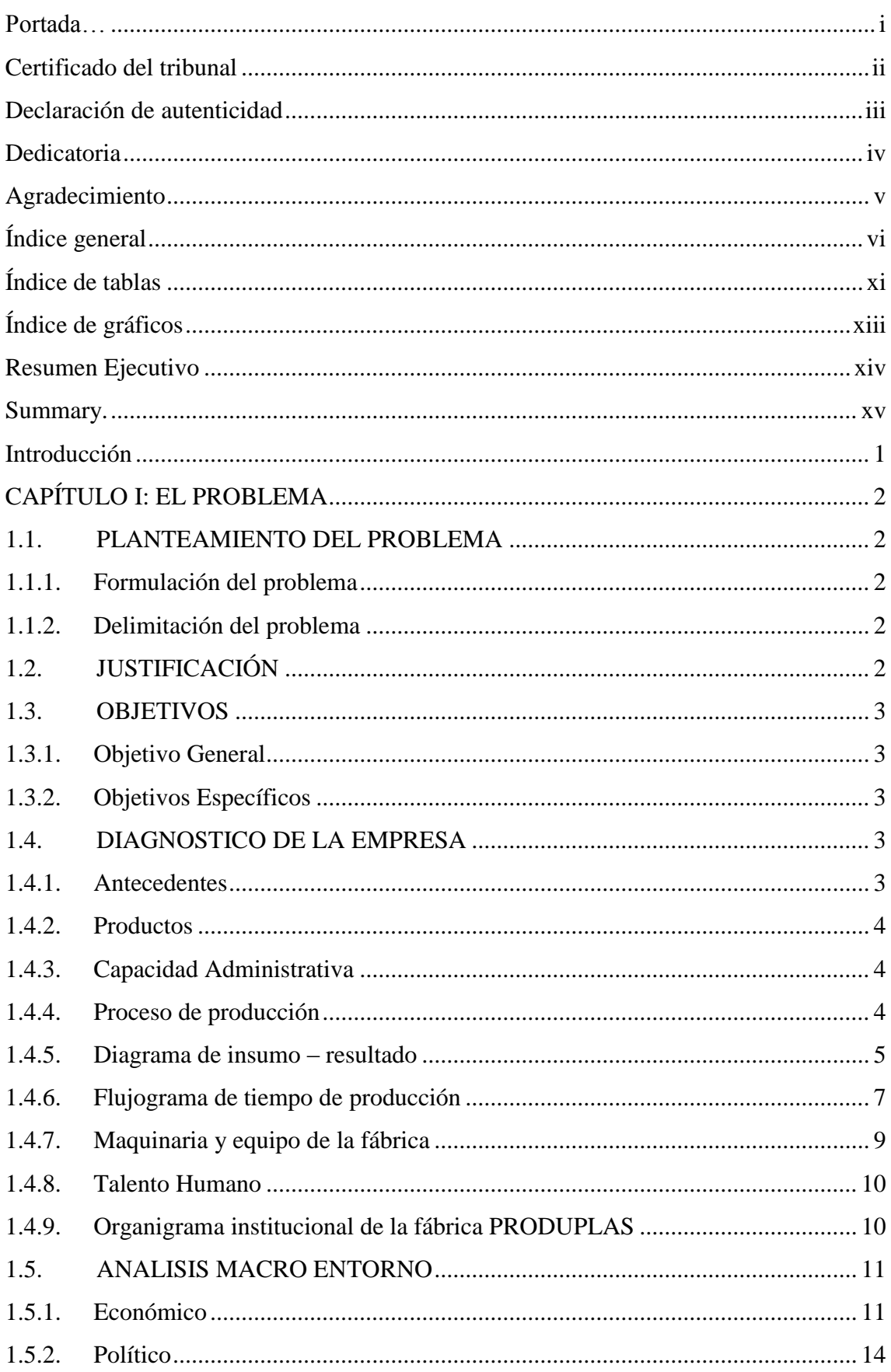

# Índice general

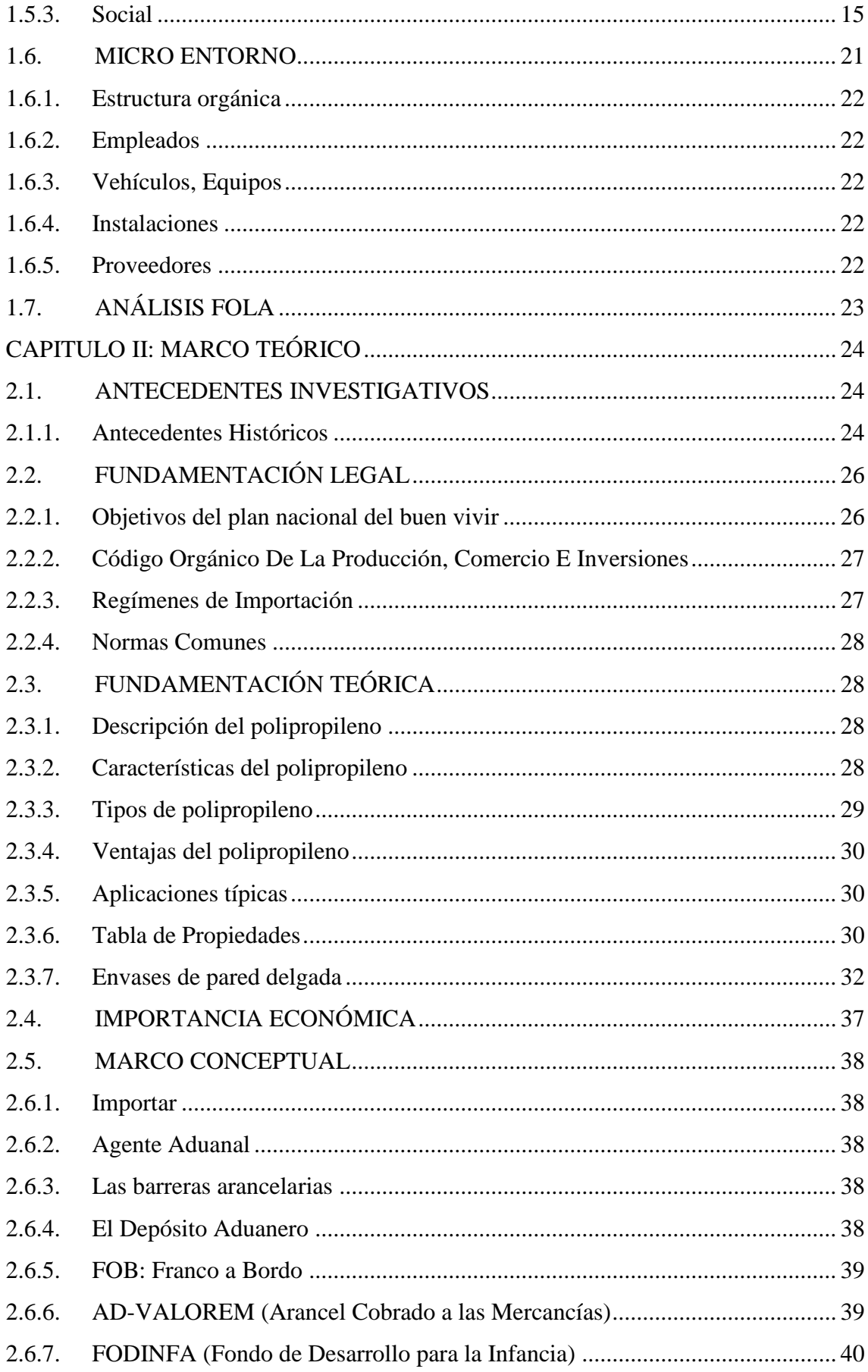

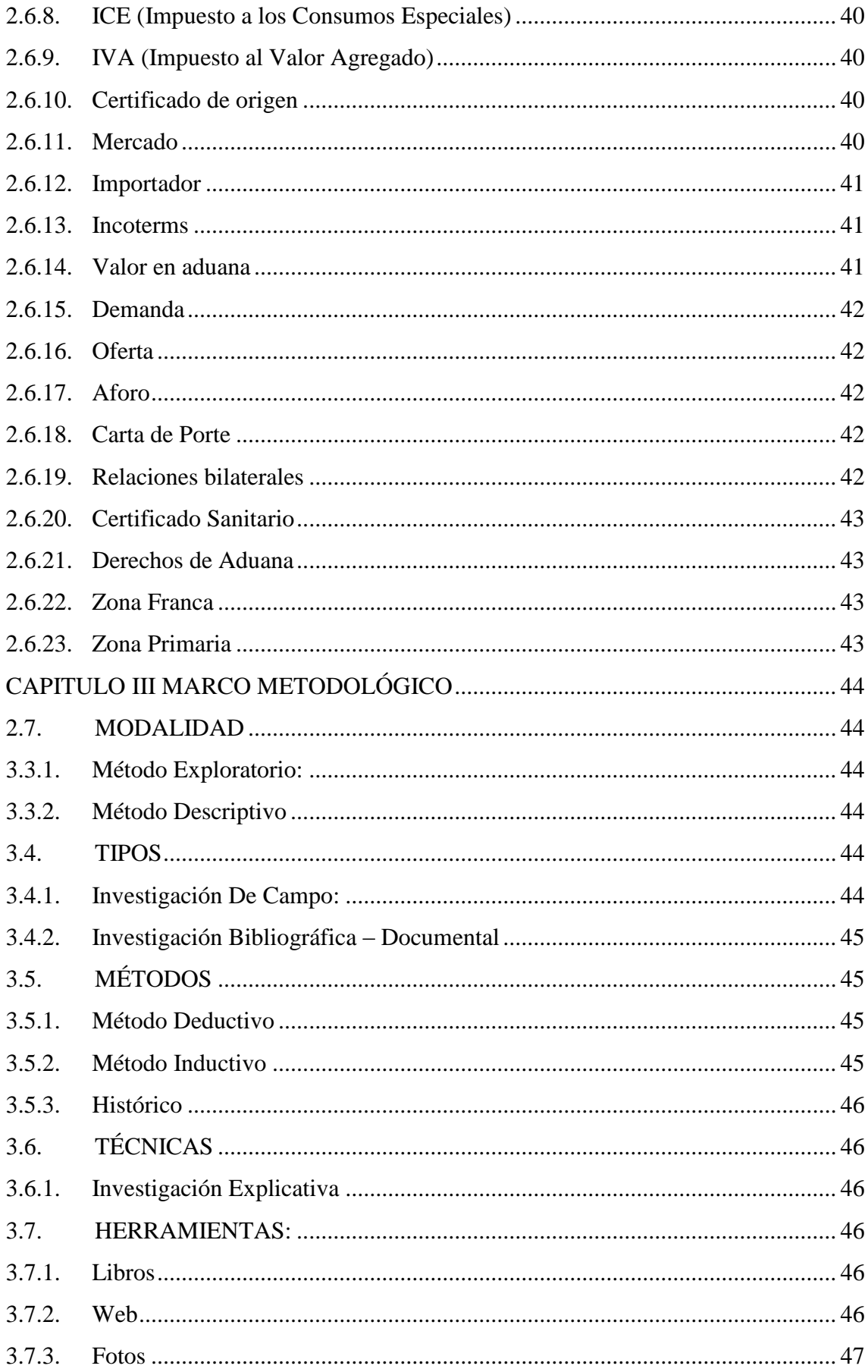

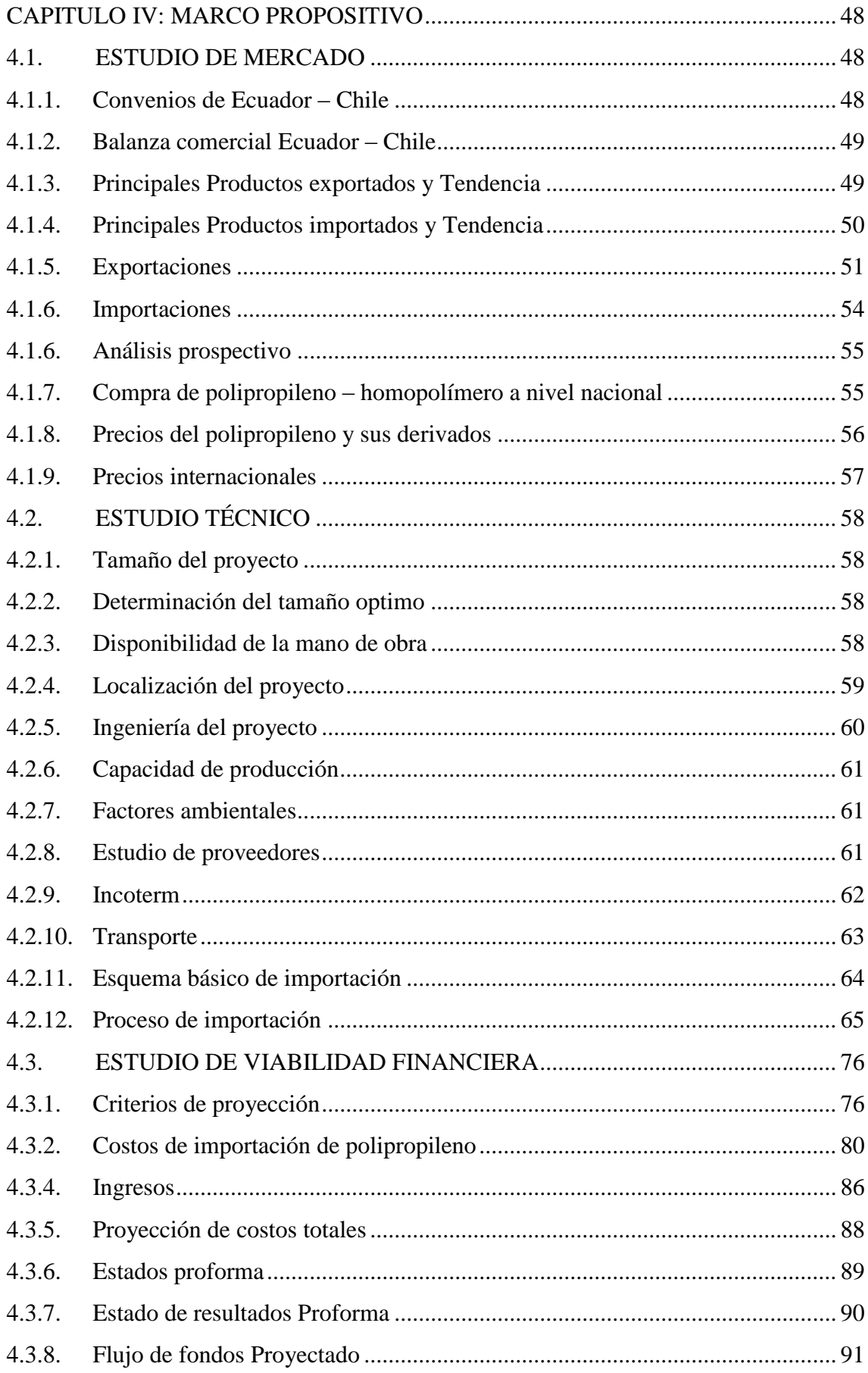

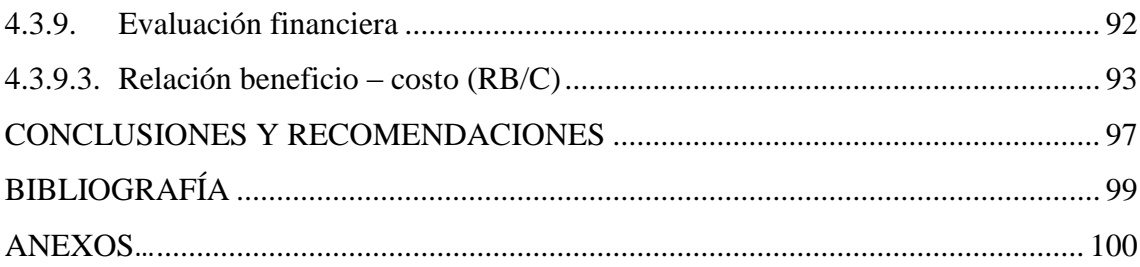

# **Índice de tablas**

<span id="page-10-0"></span>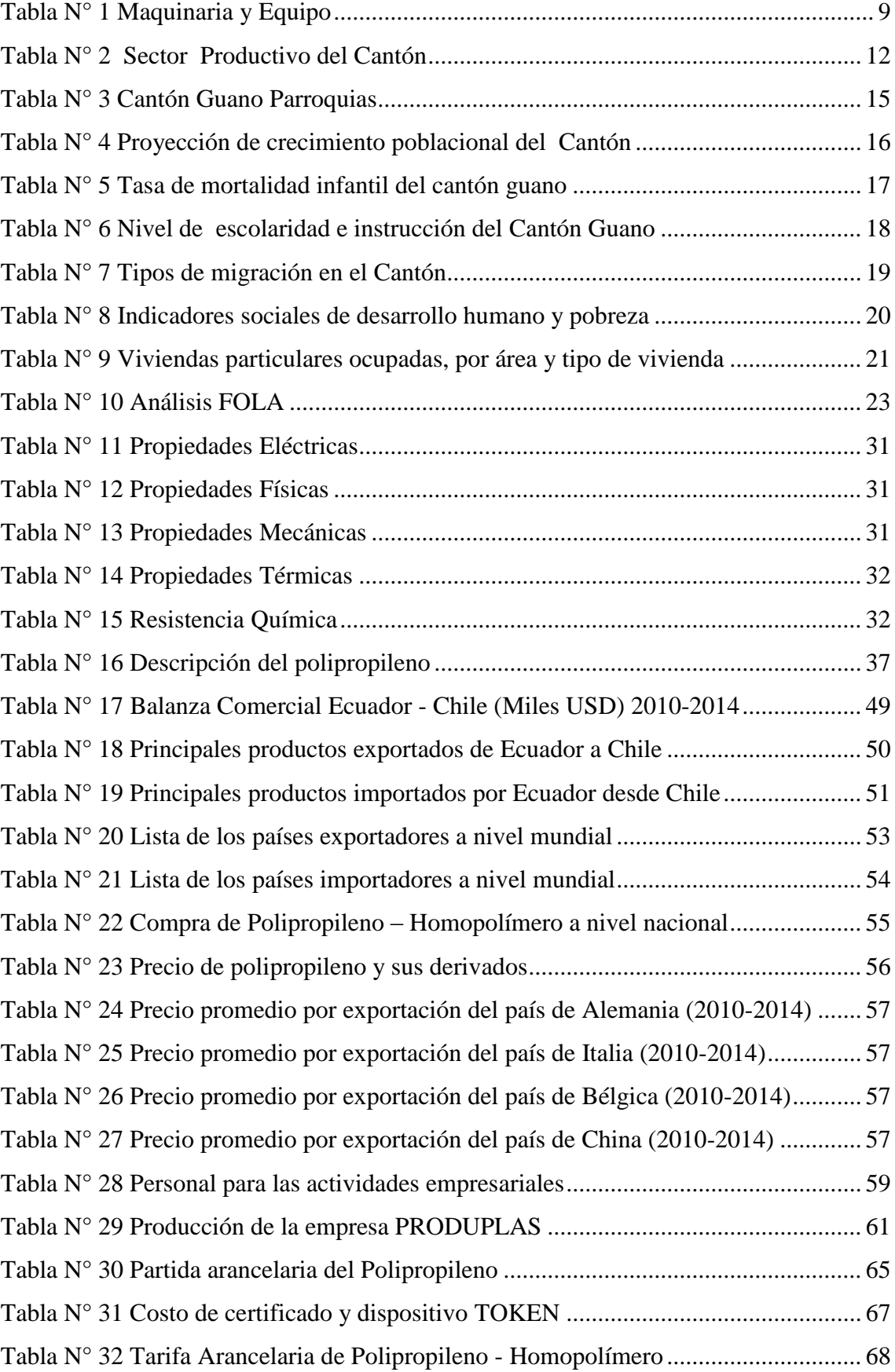

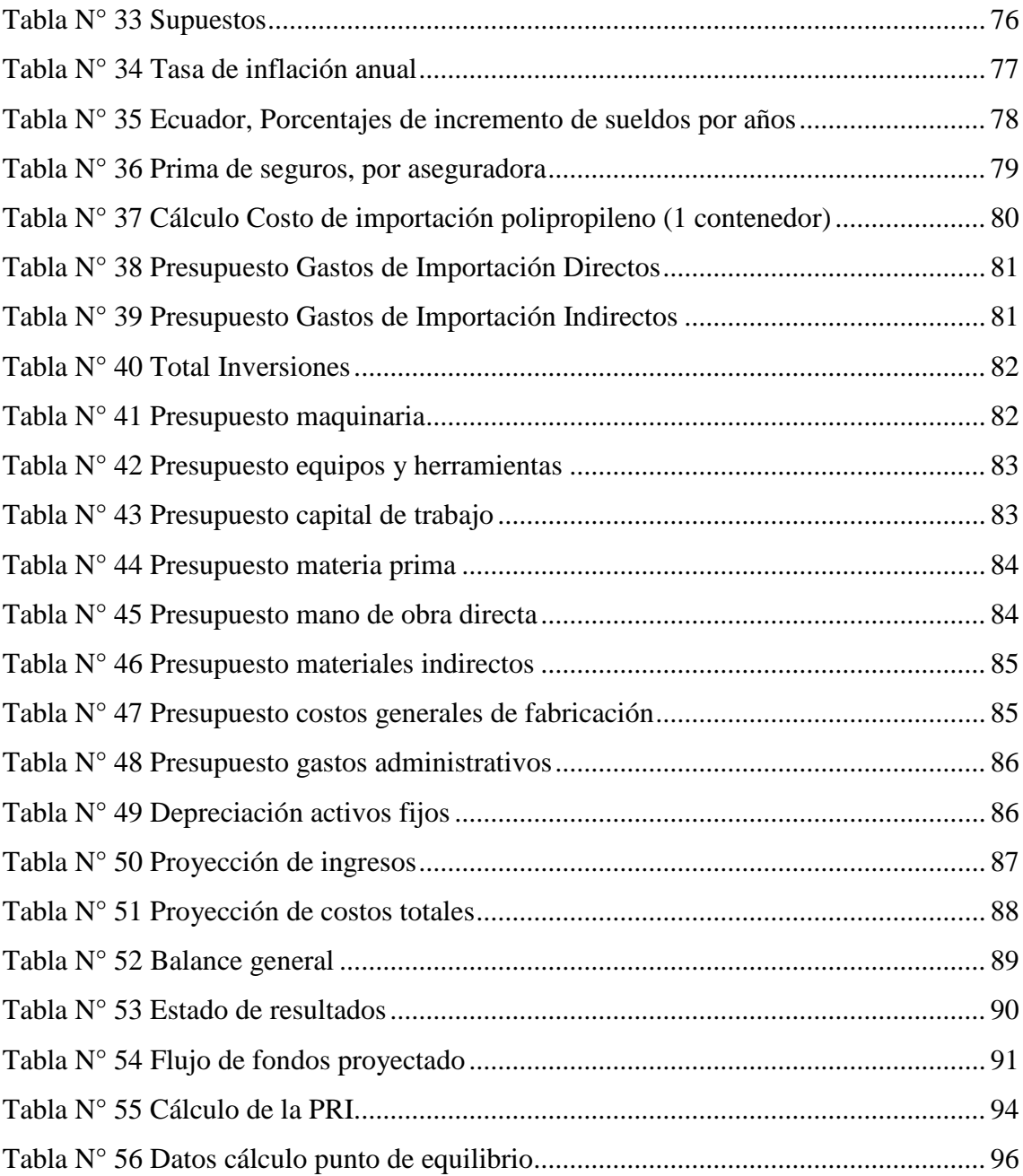

# **Índice de gráficos**

<span id="page-12-0"></span>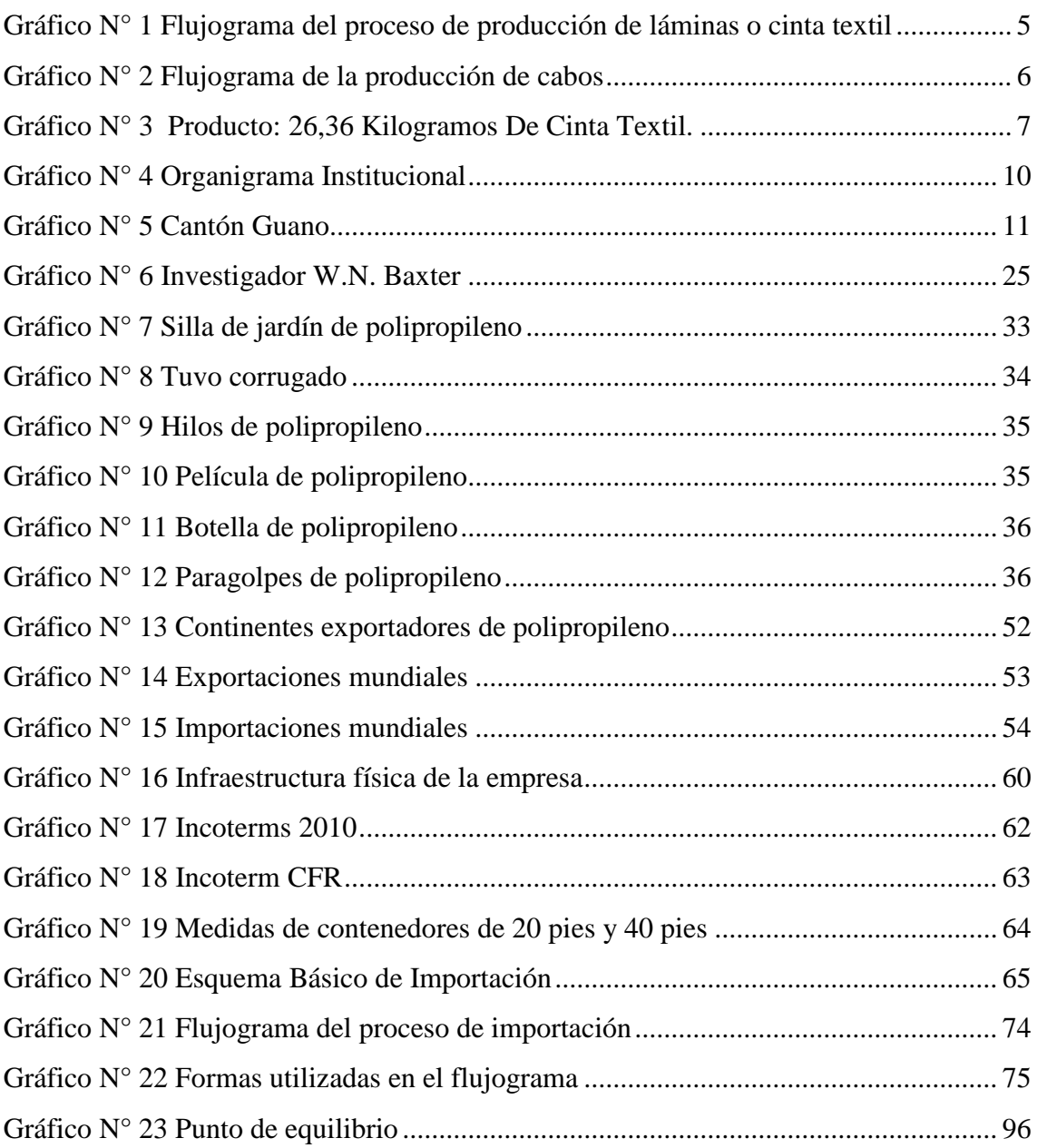

## **Resumen Ejecutivo**

<span id="page-13-0"></span>Proyecto de importación de polipropileno–homopolímero como materia prima, para la empresa PRODUPLAS ubicada en la provincia de Chimborazo, Cantón Guano, en el periodo 2015, para mejorar la competitividad en la empresa PRODUPLAS y a su vez aumentar su capacidad de producción.

Para la realización del presente proyecto se efectuó el estudio de mercado y se utilizó las guías de un proceso de importación que facilita la página web de PROECUADOR.

Con la aplicación de los indicadores financieros del VAN \$183.599,65, TIR 70,12%, RBC \$2,94 y PRI 1 año, 7 meses y 2 días, se ha podido deducir con los resultados positivos arrojados que este proyecto financieramente es viable para su ejecución.

Mediante el diseño del proyecto de importación la empresa tendrá conocimientos de cuál es el procedimiento a seguir para la importación de la materia prima polipropileno - homolímero, como también los documentos que se debe presentar a la SENAE para su pertinente desaduanización por lo que se recomienda cumplir con las leyes establecidas en las aduanas para evitar pérdidas económicas y de tiempo, así de esta

forma se agilitara el proceso de importación.

El presente proyecto permitirá a la empresa reducir sus costos de producción y aumentar sus volúmenes de ventas de esta manera aprovechara las oportunidades de incursionar en nuevos mercados nacionales y ser más competitivos.

**Palabras claves:** Proyecto de importación. Barreras arancelarias. Polipropileno

Ing. Oscar Iván Granizo Paredes **DIRECTOR**

## **Summary**

<span id="page-14-0"></span>This research is intended to implement a polypropylene-homopolymer importing project as raw material for the PRODUPLAS Company; which is located in Chimborazo Province, Guano Canton, during the period 2015, the results of this project contribute for improving the competitiveness in the company as well as increase of production capacity.

In this aim, a marketing study was carried out using the import process guidelines which was designed to facilitate the PROECUADOR website.

The financial indicators of this project implementation such as: NPV( Net Present Value) \$183.599,65, IRR ( Internal Rate of return) 70,12% RBC \$2,94 and PRI 1 year, 7 months and 2 days; therefore its execution becomes profitable and feasible.

Through the design of the importing project, the company will have knowledge about the procedure to be followed for the polypropylene-homopolymer importing, as well as the documents must be presented to the SENEA for the relevant customs clearance, it is also recommended to accomplish with the laws established in the customs in order to prevent economic losses and time and speed up the importing process.

This project will allow the company to reduce its production costs and increase the sales volume, in order to take advantage of opportunities in entering new markets and become more competitive.

**Key words:** Importing project. Customs barriers. Polypropylene.

## **Introducción**

<span id="page-15-0"></span>El presente trabajo de investigación nace con la necesidad de importar el Polipropileno - Homopolímero como materia prima para la empresa PRODUPLAS, cumpliendo con todos los trámites legales que establece las aduanas y luego realizar su respectiva transformación para responder a la demanda nacional con una producto de calidad y a un precio más económico. Así de esta manera ser más competitivos; mediante la ejecución del presente proyecto se podrá generar nuevas fuentes de empleo y a la vez nuevos ingresos para el país.

En el primer capítulo se presenta los objetivos que se busca alcanzar mediante el presente proyecto, también un breve diagnóstico de la empresa PRODUPLAS y un análisis macro y micro entorno del Cantón Guano.

El segundo capítulo se logra mediante el marco teórico donde se describe las propiedades y usos del polipropileno, insertando en la misma el marco conceptual.

En el tercer capítulo se detalla los métodos, tipos, técnicas y herramientas que se utilizaran la para la realización del presente trabajo de investigación.

El cuarto capítulo se plantea el marco propositivo el cual se compone del estudio de mercado (convenios existentes entre los dos países, volumen de exportación e importación a nivel internacional de dicho producto y precio internacional actualmente), estudio técnico (tamaño del proyecto, infraestructura física y capacidad de producción de la empresa, términos de negociación a utilizarse y su debido proceso de importación), estudio de viabilidad financiera (aplicación de las fórmulas para determinar la factibilidad y viabilidad financiera) y sus respectivas conclusiones y recomendaciones que se deben tomara en cuenta para la realizar el presente proyecto.

## **CAPÍTULO I: EL PROBLEMA**

## <span id="page-16-1"></span><span id="page-16-0"></span>**1.1. PLANTEAMIENTO DEL PROBLEMA**

#### <span id="page-16-2"></span>**1.1.1. Formulación del problema**

¿Cómo el proyecto de importación de Polipropileno–Homopolímero como materia prima, para la empresa PRODUPLAS ubicada en la provincia de Chimborazo, cantón Guano incide en la competitividad?

#### <span id="page-16-3"></span>**1.1.2. Delimitación del problema**

El presente trabajo de investigación se lo realizara en la Provincia De Chimborazo, Cantón Guano en el periodo 2015.

## <span id="page-16-4"></span>**1.2. JUSTIFICACIÓN**

El Ecuador posee una amplia gama de empresas que se dedican a crear un sin número de productos plásticos como: sacos, cuerdas, utensilios de cocina, etc. hechos con Polipropileno – Homopolímero, producto necesario para la realización de dichos productos y obtenido en diferentes países del mundo.

Siendo el polipropileno un elemento primordial para la creación de cuerdas en la empresa PRODUPLAS se busca mejorar y aumentar su producción mediante el proyecto de importación, utilizando los medios y vías más favorables para la misma, lo cual involucre elegir impuestos y aranceles más económicos que le sea más beneficioso para la empresa, manera que provoque un mejoramiento en los costos de fabricación.

El presente proyecto de importación es de vital importancia para la empresa PRODUPLAS, ya que la problemática radica en que la empresa tiene altos costos en la compra de polipropileno como materia prima.

Con la nueva resolución que se presentó en el país de la importación de la tarifa cero por ciento (0%) del impuesto al valor agregado a materias primas utilizadas en la fabricación de insumos agropecuarios, esto incluye al Polietileno y Polipropileno. De esta manera se

reducirán los costos de producción y se ofrecerá el producto terminado al consumidor a un precio más bajo y accesible para la economía de dicho mercado.

## <span id="page-17-0"></span>**1.3. OBJETIVOS**

## <span id="page-17-1"></span>**1.3.1. Objetivo General**

Desarrollar un proyecto de importación de Polipropileno – Homopolímero como materia prima para mejorar la competitividad en la empresa PRODUPLAS ubicada en la provincia de Chimborazo, cantón Guano.

## <span id="page-17-2"></span>**1.3.2. Objetivos Específicos**

- Realizar el diagnóstico de la situación actual del Polipropileno Homopolímero, a través de un estudio de mercado.
- Elaborar un estudio técnico y administrativo.
- Efectuar el estudio económico y financiero para determinar la factibilidad financiera del proyecto.

## <span id="page-17-3"></span>**1.4. DIAGNOSTICO DE LA EMPRESA**

## <span id="page-17-4"></span>**1.4.1. Antecedentes**

La empresa PRODUPLAS se encuentra ubicada en el Barrio Jesús del Gran Poder, de la parroquia el Rosario del cantón Guano, Provincia de Chimborazo.

Inicia sus actividades productivas y de comercialización en el año 2008, como una empresa dedicada a producir artículos de plásticos utilizando polipropileno como materia prima.

En el transcurso de estos años la demanda de sus productos han ido en aumento de acuerdo a esto la adquisición de materia prima al igual que sus principales insumos se han ido incrementando, por lo que son adquiridos desde la ciudad de Guayaquil.

## <span id="page-18-0"></span>**1.4.2. Productos**

Los productos que elaboran son:

- Rafia
- Cinta Tomatera
- Cabo brass

Estos productos son comercializados a nivel local, así como también en las provincias de Pichincha, Cotopaxi, Tungurahua, Imbabura.

## <span id="page-18-1"></span>**1.4.3. Capacidad Administrativa**

Se define como un buen trato al Recurso Humano, existiendo la coordinación necesaria que mantiene el aparato productivo.

La empresa PRODUPLAS, no tiene instaurado un sistema de información actualizado y confiable que permite disminuir el riesgo e incertidumbre que defina la dirección adecuada y el buen uso de los recursos que posee, el Recurso Humano digno capital de la empresa actúa de buena manera y coordinan sus acciones en el proceso productivo. Su gerente opera tomando como base su experiencia, las maquinas se encuentran en un buen estado pero la capacidad productiva se desconoce, carece de un sistema contable de costos que garantice el conocimiento real de la utilidades y por ende la situación financiera que permita predecir su futuro.

## <span id="page-18-2"></span>**1.4.4. Proceso de producción**

## **Ingreso de materia prima**

Este proceso inicia con la adquisición de las mismas y la entrega de los proveedores hacia la fábrica, el Gerente revisa si estos están de acuerdo a lo solicitado.

## **Mezclar La Materia Prima**

En una Tolva se aplica 24,95 kilogramos de Polipropileno, 1,81 kilogramos de polietileno, y 7 onzas de masterbash y se lo mezcla y se los introduce en la tolva de la máquina extrusora, lo que produce 26,31 kilogramos de cinta textil, con una pérdida de 0,77 kilogramos de materia prima, debido al proceso.

#### **Fundición de la mezcla de la materia prima**

La máquina funde el material y da la forma de láminas.

## **Formación, estiramiento y corte de las láminas de plástico**

Se termina el proceso con el estiramiento, el corte de láminas o cintas de plástico, los mismos que son enrollados.

Una vez que se obtiene las láminas o cintas de plástico se procede a elaborar el hilo, para lo cual se introduce en las máquinas las cintas ya elaboradas, la máquina se encarga de torcer y se va formando el hilo, que servirá para la producción de los cabos, de acuerdo al grosor es el número de hilos que se utilizan.

## **Empaque**

El empaque de los productos se realiza en la sección destinada para el efecto, se pesan, etiquetan y se colocan en fundas plásticas.

Después de esto se anotan en el registro para productos terminados.

## **Embodegamiento**

Luego los productos son llevados a la bodega y al almacén, en donde la persona encargada comprueba las cantidades y las registra.

## **Despacho**

Cuando se despacha se revisa los pedidos y la factura para el cliente con los productos que salen de la bodega.

Como se mencionó anteriormente si los despachos son a otras ciudades o provincias se envían los pedidos en las empresas de transporte de carga.

No se cuenta con tiempos preestablecidos de producción, se está tratando de implementar este sistema para comprobar quién trabaja más, pero por el momento no es importante ya que se evalúa el trabajo en grupo o conjunto.

## <span id="page-19-0"></span>**1.4.5. Diagrama de insumo – resultado**

## **Gráfico N° 1**

## **Flujograma del proceso de producción de láminas o cinta textil**

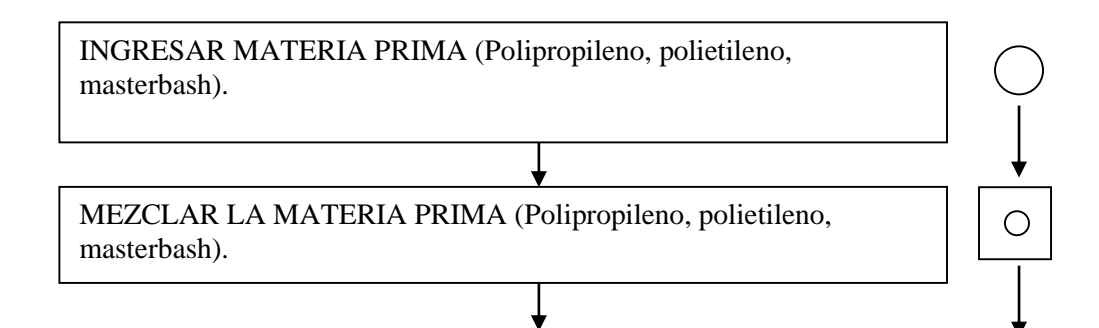

INTRODUCIR LA MEZCLA DE LA MATERIA PRIMA (Polipropileno, polietileno, masterbash) en la tolva de la maquina extrusora

FUNDICIÓN DE LA MEZCLA DE LA MATERIA PRIMA (Polipropileno, polietileno, masterbash).

FORMACIÓN, ESTIRAMIENTO Y CORTE DE LAS LAMINAS DE PLÁSTICO.

 $\begin{picture}(120,115) \put(0,0){\line(1,0){150}} \put(15,0){\line(1,0){150}} \put(15,0){\line(1,0){150}} \put(15,0){\line(1,0){150}} \put(15,0){\line(1,0){150}} \put(15,0){\line(1,0){150}} \put(15,0){\line(1,0){150}} \put(15,0){\line(1,0){150}} \put(15,0){\line(1,0){150}} \put(15,0){\line(1,0){150}} \put(15,0){\line(1,0){150$ 

### ALMACENAMIENTO

↧

 **Fuente:** PRODUPLAS **Elaborado por:** Erika Burgos

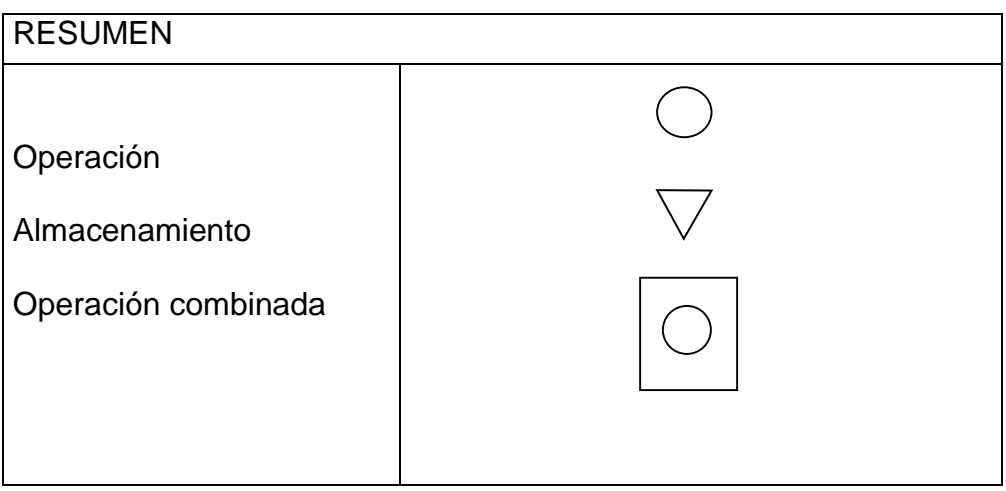

 **Fuente:** PRODUPLAS **Elaborado por:** Erika Burgos

## **Gráfico N° 2**

## **Flujograma de la producción de cabos**

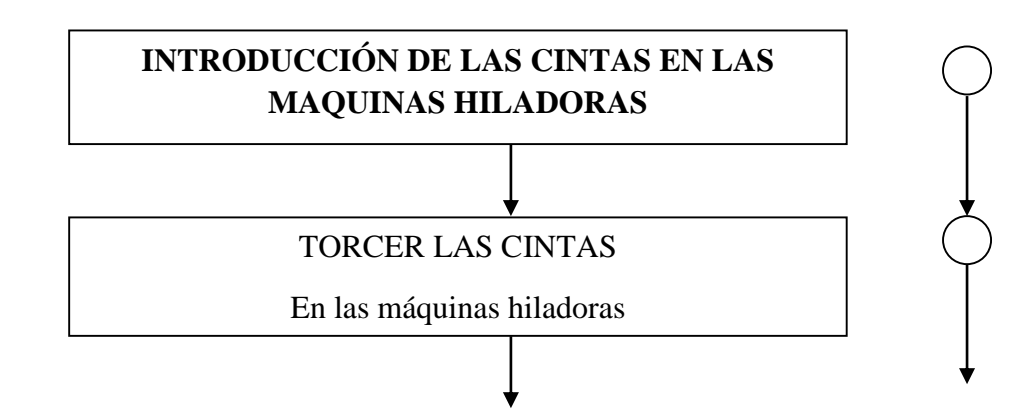

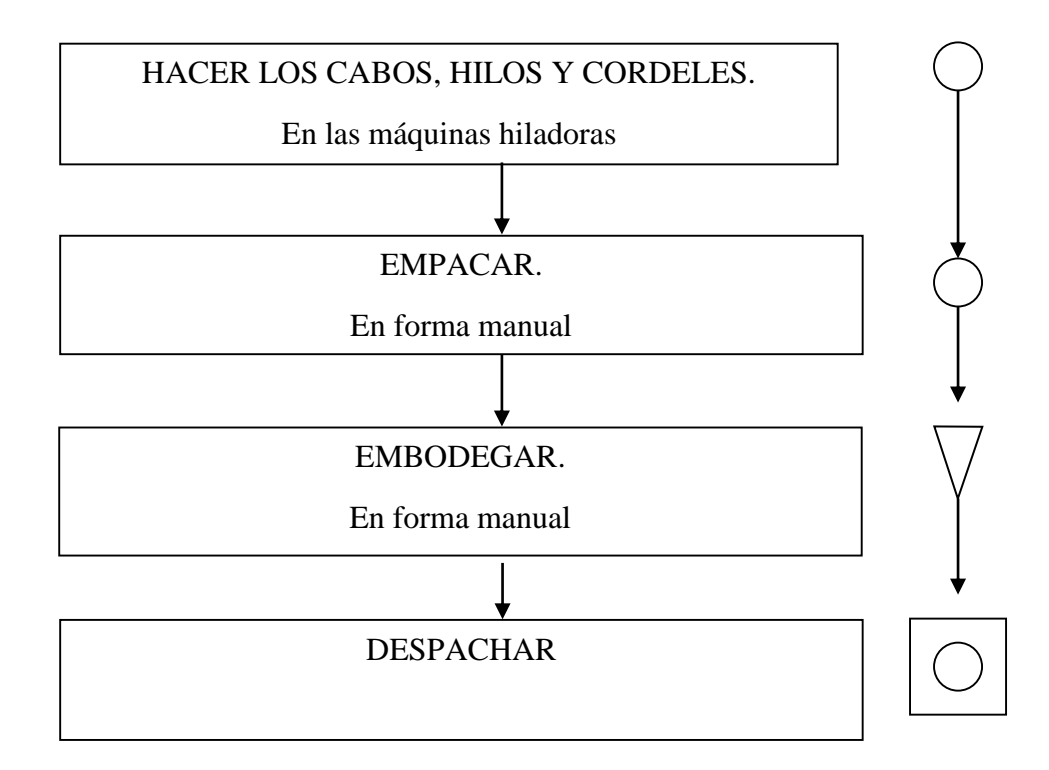

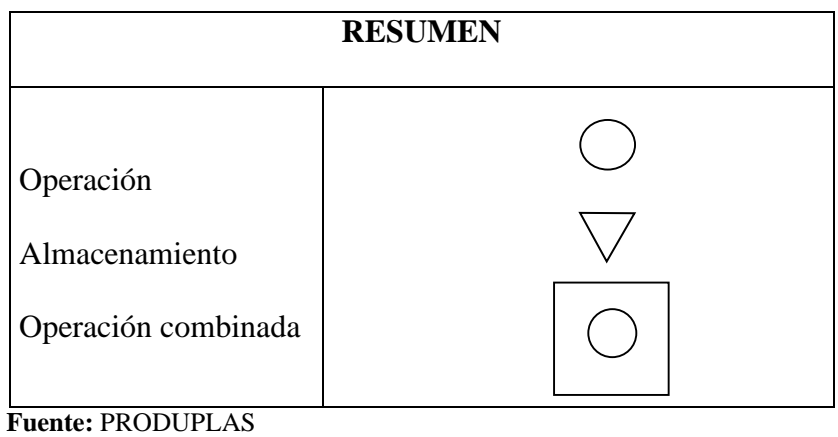

**Elaborado por:** Erika Burgos

## <span id="page-21-1"></span><span id="page-21-0"></span>**1.4.6. Flujograma de tiempo de producción**

## **Gráfico N° 3**

## **Producto: 26,36 Kilogramos De Cinta Textil.**

## **Tiempo Actividades**

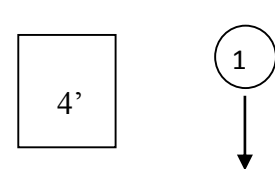

Mezcla de polipropileno, polietileno, masterbash Colocar la mezcla en la tolva del molino.

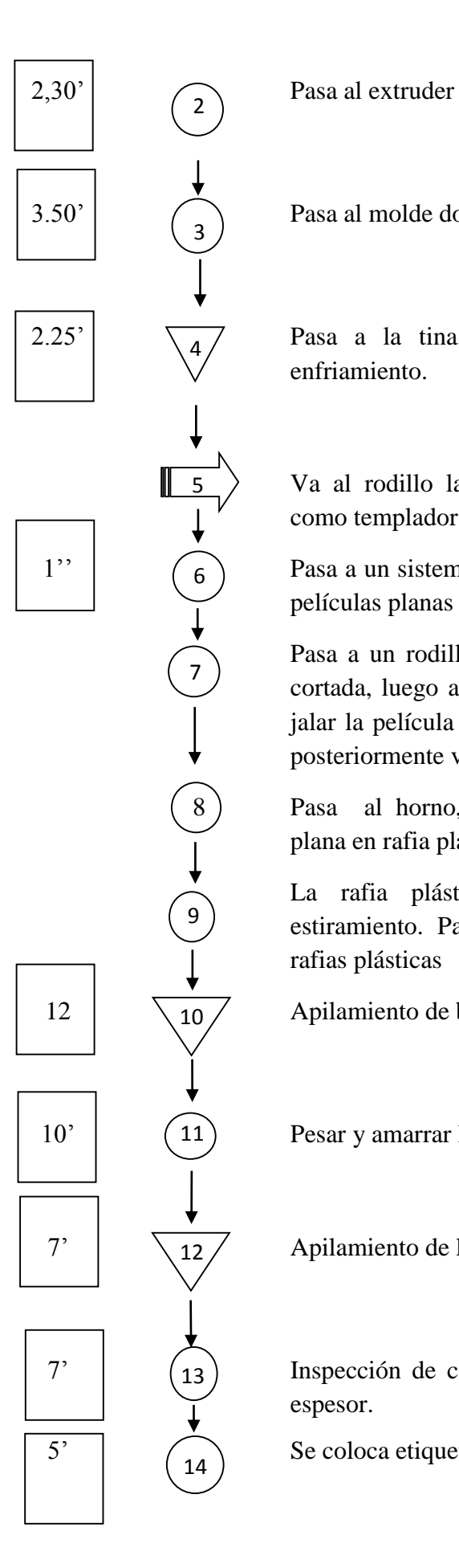

3.50' Pasa al molde donde sale la película plana.

 $2.25'$   $\sqrt{47}$  Pasa a la tina, que es un recipiente para enfriamiento.

> Va al rodillo la película plana que funciona como templador

 $1''$   $\binom{6}{ }$  Pasa a un sistema de corte que da medida a las películas planas para la cinta.

> Pasa a un rodillo templador de la película ya cortada, luego a tres rodillos cuya función es jalar la película plana en forma de circulación posteriormente va a un rodillo nivelador

> Pasa al horno, que le convierte la película plana en rafia plástica.

> La rafia plástica pasa a 4 rodillos de estiramiento. Pasa al trípode que ordena las rafias plásticas

12  $\sqrt{10}$  Apilamiento de bovinas de cinta.

10' Pesar y amarrar las bovinas.

 $7'$   $\overline{127}$  Apilamiento de la producción de cinta.

7' Inspección de calidad. Revisar el color, peso, espesor.

 $5'$  Se coloca etiquetas y fundas protectoras.

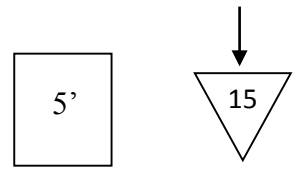

Almacenamiento en la bodega.

**Fuente: PRODUPLAS** Elaborado por: Erika Burgos

## <span id="page-23-1"></span><span id="page-23-0"></span>1.4.7. Maquinaria y equipo de la fábrica

## Tabla  $N^{\circ}$  1

# Maquinaria y Equipo

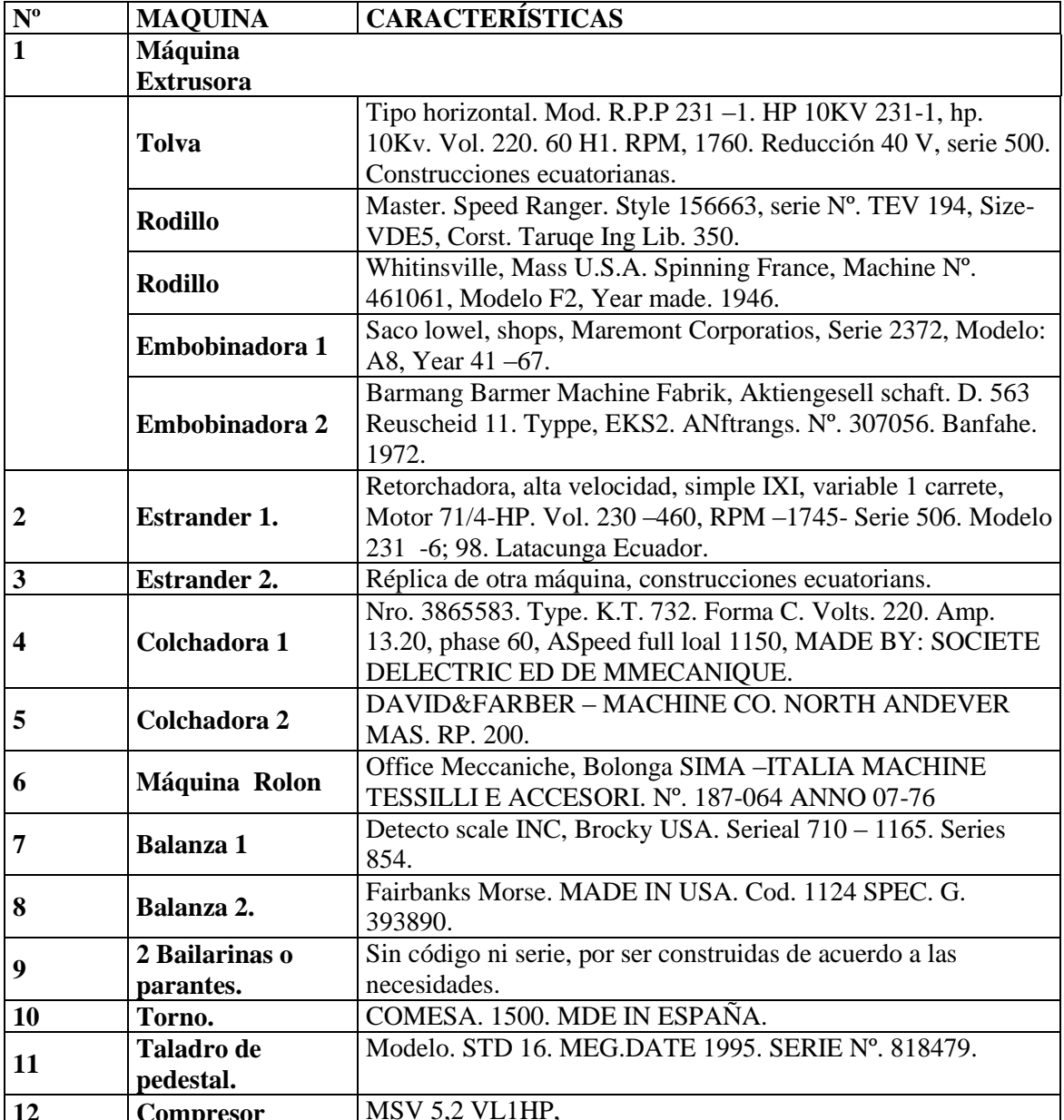

Fuente: PRODUPLAS

Elaborado por: Erika Burgos

## <span id="page-24-0"></span>**1.4.8. Talento Humano**

En la actualidad trabajan 3 personas en el área administrativa y de ventas.

La fábrica PRODUPLAS, cuenta con 13 trabajadores que son estables, los considerados como mano de obra directa, 3 prestan sus servicios en forma indirecta.

A los empleados se los motiva, a través de charlas, conferencias por parte del Gerente. Se les paga puntualmente de acuerdo al servicio prestado a la fábrica. La experiencia es adquirida por los años de trabajo en la empresa. Son afiliados al Instituto Ecuatoriano de Seguridad Social (IESS).

Cuando se procesa existe rotación laboral, se turnan en las actividades acorde a las necesidades de la empresa, por ser poca la producción no permanecen exclusivamente en un solo puesto.

## <span id="page-24-1"></span>**1.4.9. Organigrama institucional de la fábrica PRODUPLAS**

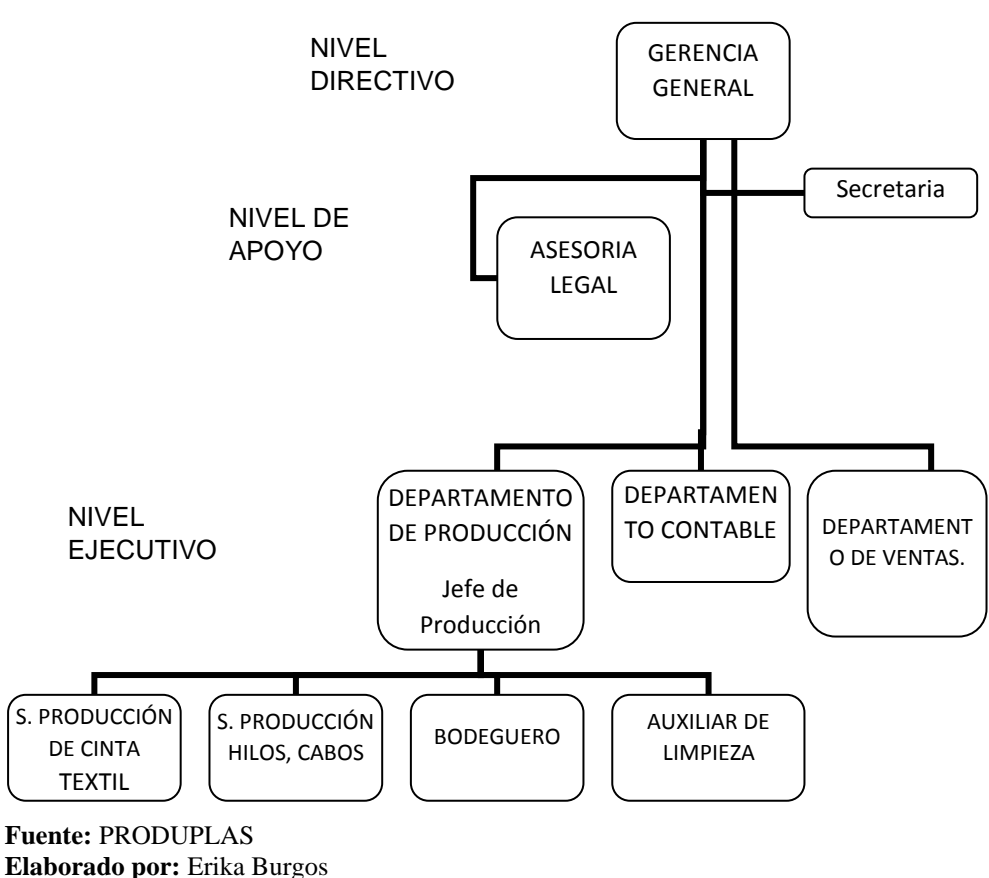

## **Gráfico N° 4 Organigrama Institucional**

## <span id="page-25-2"></span><span id="page-25-0"></span>**1.5. ANALISIS MACRO ENTORNO**

## **Gráfico N° 5**

#### **Cantón Guano**

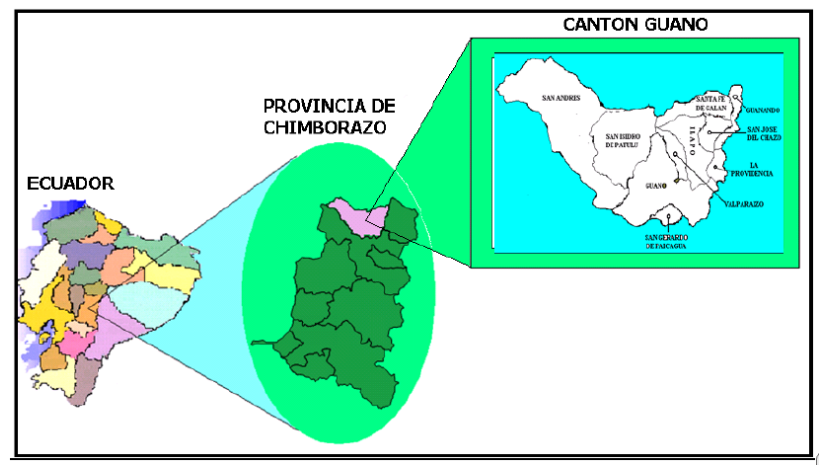

 **Fuente:** Mapa político Guano **Elaborado por:** Erika Burgos

Guano es un cantón de la Provincia de [Chimborazo](https://es.wikipedia.org/wiki/Chimborazo_(provincia)) en el [Ecuador.](https://es.wikipedia.org/wiki/Ecuador) Tiene una superficie de 473 km<sup>2</sup> , y su rango de altitud va desde los 2.000 hasta los 6.310 msnm, en el nevado [Chimborazo.](https://es.wikipedia.org/wiki/Chimborazo_(volc%C3%A1n)) La cabecera cantonal está situada a diez minutos de [Riobamba.](https://es.wikipedia.org/wiki/Riobamba)

Es un importante centro artesanal de tejidos de lana. Su especialidad es la elaboración de alfombras. Se encuentra al norte de la provincia, por lo que limita con Tungurahua al Norte, al Sur y al Oeste limita con el Cantón Riobamba y una pequeña parte de la Provincia de Bolívar, y el Este con el río Chambo.

El cantón GUANO cuenta con 10 parroquias lo que representa el 7.1% del territorio de la provincia de CHIMBORAZO (aproximadamente 0.5 mil km2). (wikipedia, wikipedia.org, 2015)

## <span id="page-25-1"></span>**1.5.1. Económico**

Los habitantes del cantón Guano, se caracteriza por su gente de trabajadora, los cuales buscan cada día mejorar sus condiciones de vida para salir adelante y ser el orgullo del cantón. La estabilidad laboral depende de la actividad económica, siendo estas las actividades del sector primario.

<span id="page-26-0"></span>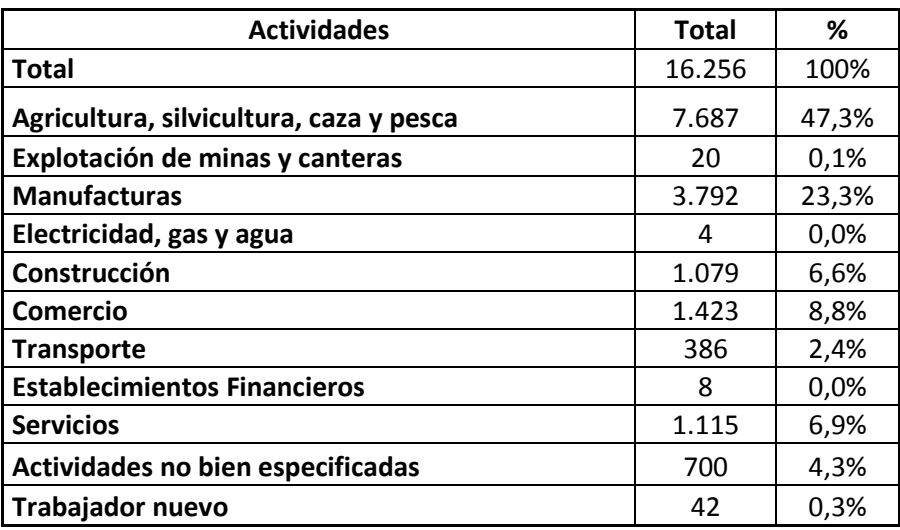

## **Sector Productivo del Cantón**

 **Fuente:** VI Censo Nacional de Población y de Vivienda **Elaborado por:** Erika Burgos

## **1.5.1.1. Agricultura**

Como se puedo notar en la tabla anterior, los datos recopilados en el Censo de población y de vivienda del 2001, la actividad principal del cantón Guano es la agricultura ya que demuestra resultados de un 37,3% que se dedica a esta labor, seguido por la manufactura con 23,3%, el comercio con el 8,8%, el resto de las actividades se encuentran sobre el 8,8% y estos son: servicios 6,9% y construcción 6,6%.

A pesar de las de las diversidades que se han presentado en los 10 últimos años, desde que empezó la erupción del volcán Tungurahua, la gente del cantón ha continuado cultivando en sus tierras desempeñando sus trabajos por cuenta propia, sin embargo las nuevas generaciones ya no tienen la misma dedicación de seguir en esta actividad.

Entre los principales productos agrícolas que se cultivan en esta región son: maíz, cebada, cebolla y principalmente la papa, las cuales son cultivadas por las mayoría de los agricultores. En mayor escala se dedican al cultivo de habas, chocho, lenteja y choclos los cuales lo utilizan para consumo personal como también para la comercialización.

## **1.5.1.2. Ganadería**

La economía de las familias se completa con la ganadería, el cual es el segundo rubro de los ingresos, la importancia de la producción pecuaria de la zona geográfica se inclina a

la crianza de especies menores como cuyes, conejos, aves de corral y de especies mayores como porcino, bovino y ovino.

Una parte de la producción de la leche se destina al auto consumo y lo demás está destinado a la comercialización, lo que hace genere sus ingresos monetarios para cada familia.

#### **1.5.1.3. Producción y rendimiento**

Se puede deducir a través de los noticieros y de la vida diaria que tenemos al consumidor los productos del mercado que en las zonas con una economía media y baja, la producción se realiza en espacios pequeños de terreno y con insuficiente agua de regadío. Los precios bajos en el mercado cuando comercializan sus productos, por el exceso de la oferta, los altos precios de los fertilizantes, las drásticas variaciones climáticas, los cuales son factores determinantes para que los agricultores, se desmotiven a la producción de los diferentes productos agrícolas.

#### **1.5.1.4. Comercialización y consumo**

Por varios años el cantón guano ha sido reconocido como la capital artesanal, desde que se ingresa al cantón se puede observar a varias personas del sector dedicarse a la comercialización de productos como zapatos, ropas en base a cuero, alfombras estos artículos no solo son comercializados a nivel nacional sino también a nivel internacional.

## **1.5.1.5. Crédito**

El cantón desde hace 3 años cuenta con una sola sucursal de la institución financiera, como es la Cooperativa de Ahorro y Crédito "Riobamba Ltda" ubicada en la calle principal al ingreso del cantón a pocos metros del parque central con su agencia principal en la ciudad de Riobamba, cuya finalidad es brindar créditos. Los créditos lo hacen con facilidad a las personas de se dedican al comercio ya que sus dineros no tienen riesgos.

#### **1.5.1.6. Sector productivo Secundario**

Dentro de la actividad productiva del cantón existe el sector artesanal, como el generador de ingresos económicos.

La actividad de estos sectores giran alrededor de la elaboración de alfombras, calzado y la confección de prendas de vestir, cada uno de estas ha sufrido un descenso significativo durante la última década.

## **1.5.1.7. Industria**

Según el manifiesto de las personas del cantón, en décadas anteriores la gente se destacaba por la elaboración de un excelente calzado y de hermosas alfombras, distinguidos cada una de las puntadas, por la variedad de colores y diseño, sus productos se comercializaban dentro y fuera del país. En la actualidad las nuevas generaciones se dedican a la gastronomía turística, el comercio y el transporte.

## <span id="page-28-0"></span>**1.5.2. Político**

La ilustre Municipalidad de Guano, fue creada el 17 de diciembre de 1845, según decreto ejecutivo del 20 de diciembre del mismo año.

Administrativamente la ilustre municipalidad del cantón guano, está dirigida por el alcalde Lcdo. Oswaldo Estrada, con sus respectivos colaboradores, como son los concejales representantes, de las parroquias urbanas y rurales, es la principal institución pública presente en el cantón.

Guano está constituido por un total de 11 parroquias, 2 son parroquias urbanas y 9 parroquias rurales, estas son las siguientes:

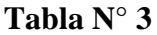

<span id="page-29-1"></span>

| <b>Urbanas</b>      | <b>Rurales</b>        |
|---------------------|-----------------------|
| 1.- Guano-La matriz | 1. San Andrés         |
| 2. El Rosario       | 2.- San Isidro        |
|                     | 3.- Valparaíso        |
|                     | 4.- Llapo             |
|                     | 5.- San Gerardo       |
|                     | 6.- San José de Chazo |
|                     | 7.- La Providencia    |
|                     | 8.- Guanando          |
|                     | 9.- Santa Fe de Galán |

**Cantón Guano Parroquias**

 **Fuente:** INEC, VI censo nacional de población y V vivienda  **Elaborado por:** Erika Burgos

## <span id="page-29-0"></span>**1.5.3. Social**

Según datos dados por el INEC, de acuerdo al censo del 28 de noviembre de 2010, en el cantón Guano habitan 42.851 personas, concentrándose en la zona urbana 7.758 habitantes.

La población femenina alcanza el 52,6%, mientras que la masculina, el 47,4%. El analfabetismo en mujeres se presenta en 16,7%, mientras que en varones: 8,4%. La población económicamente activa alcanza el 59,38%.

Tienen acceso a la red de alcantarillado, el 23% de las viviendas. El 28.77% de los hogares cuentan con servicio higiénico exclusivo.

De acuerdo con el Sistema Integrado de Indicadores Sociales del Ecuador, SIISE, la pobreza por necesidades básicas insatisfechas, alcanza el 83,44% de la población total del cantón, y la extrema pobreza alcanza el 49,96%. (wikipedia, 2015)

Tienen acceso a la red de alcantarillado, el 23% de las viviendas.

En el cantón los servicios básicos alcanzan la siguiente cobertura:

- Agua entubada por red pública dentro de la vivienda: 0,27%.
- Energía Eléctrica 56,75%.
- Servicio telefónico 13,93%. ´
- Servicio de recolección de basuras: 15,2% de las viviendas,

En general el déficit de servicios básicos es de 82,84% (municipiodeguano, 2015)

#### **1.5.3.1. Crecimiento poblacional**

El Cantón Guano es el tercer cantón más poblado de la Provincia, seguido del Cantón Riobamba tenemos al Cantón Colta y el Cantón Alausí, como lo demuestra a continuación la siguiente tabla. El mayor porcentaje de la población está en las personas jóvenes de los 15 a 29 años con el 25 % de loshabitantes.

#### **Tabla N° 4**

<span id="page-30-0"></span>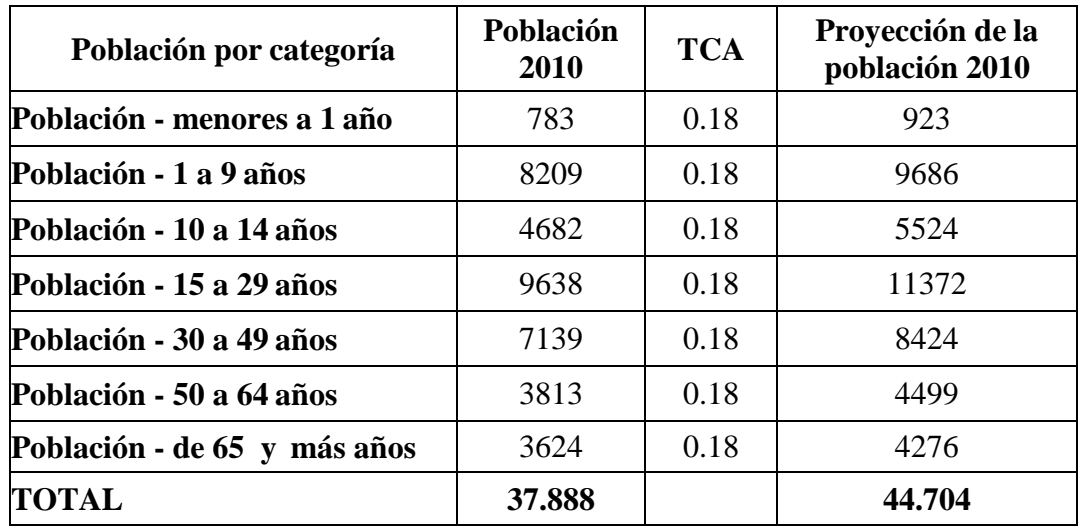

#### **Proyección de crecimiento poblacional del Cantón**

 **Fuente**: Datos tomados del Censo de Población y Vivienda del 2.001, INEC  **Elaborado por:** Erika Burgos

## **1.5.3.2. Salud**

.

Según la investigación realizada por un Equipo consultor sobre las necesidades básicas de guano, en lo que se refiere a la salud, en el cantón es lamentable indicar que la mortalidad infantil es alta sobre todo en la parroquia de San Gerardo, es mucho más que la tasa Provincial y Nacional alcanza a una tasa del 90.9%, ésta tasa es por cada 1000 niños. Luego le sigue la parroquia de San Adres con una tasa de 27.5% y San Isidro con la Parroquia de Ilapo con el 12.5%. Los datos que indicamos a continuación demuestra la problemática en lo que a salud infantilse refiere.

<span id="page-31-0"></span>

| Parroquia                  | <b>Medida</b>            | Tasa de<br>mortalidad<br>infantil |
|----------------------------|--------------------------|-----------------------------------|
| Santa Fe de Galán          | tasa por cada 1000 niños | $\left( \right)$                  |
| San Andrés                 | tasa por cada 1000 niños | 27,5                              |
| San Isidro de Patulú       | tasa por cada 1000 niños | 12,5                              |
| San Gerardo de Pacaicaguan | tasa por cada 1000 niños | 90,9                              |
| Valparaíso                 | tasa por cada 1000 niños | $\theta$                          |
| <b>Ilapo</b>               | tasa por cada 1000 niños | 12,5                              |
| La Providencia             | tasa por cada 1000 niños | 0                                 |
| San José del Chazo         | tasa por cada 1000 niños | 0                                 |
| Guanando                   | tasa por cada 1000 niños | $\Omega$                          |

**Tabla N° 5 Tasa de mortalidad infantil del cantón guano**

 **Fuente:** Dirección Provincial de Salud.  **Elaborado por:** Erika Burgos

## **1.5.3.3. Educación**

El país cuenta con tres niveles de educación que son: primaria, media y superior, en la última década ha existido un incremento importante de centros de educación, tanto en el nivel medio como superior.

El cantón Guano, presenta un nivel de escolaridad promedio de 4,4% es decir la población tienen un nivel de instrucción promedio que ha superado el cuarto año de educación básica. Apenas el 34,7 % de la población de 12 años, alcanzan la primaria completa. El 3,4% de la población de 18 años, han logrado terminar la secundaria.

<span id="page-31-1"></span>La población con nivel de instrucción superior alcanza el 2,2%, esto quiere decir de acuerdo a análisis anteriores del cuadro poblacional, que refleja la tabla, que el mayor porcentaje de la población educacional, una vez terminada la primaria, no continúan con los niveles siguientes de enseñanza, como son media y superior, de ahí que deducimos que la mayoría de adolescentes se dedican a la agricultura, aprender oficios o lamigración.

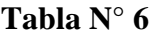

| <b>Sector / Indicador</b>      | <b>Medida</b>   | Guano |
|--------------------------------|-----------------|-------|
| Escolaridad                    | Años de estudio | 4,4   |
| Escolaridad – hombres          | Años de estudio | 4,8   |
| Escolaridad – mujeres          | Años de estudio | 4,0   |
| Primaria completa              | % (12)<br>años) | 34,7  |
| Primaria completa – hombres    | % (12)<br>años) | 40,2  |
| Primaria completa – mujeres    | % (12)<br>años) | 29,6  |
| Secundaria completa            | % (18)<br>años) | 3,4   |
| Secundaria completa – hombres  | % (18)<br>años) | 4,3   |
| Secundaria completa – mujeres  | % (18)<br>años) | 2,6   |
| Instrucción superior           | % (24)<br>años) | 2,2   |
| Instrucción superior - hombres | % (24)<br>años) | 3,0   |
| Instrucción superior - mujeres | % (24)<br>años) | 1,4   |

**Nivel de escolaridad e instrucción del Cantón Guano**

**Fuente:** SIISE

**Elaborado por:** Erika Burgos

## **1.5.3.4. Migración interna y externa**

Este fenómeno se presenta sobre todo en las zonas baja y media del cantón y tiene varios factores como son: el escaso ingreso que obtienen de la producción agropecuaria, suelos sin regadío de agua, mano de obra escasa, y algo que es de lamentar que algunos adolecentes migran a otras ciudades, por el mal trato de sus padres, provocando varios problemas sociales, la más dolorosa la desintegración familiar, la prostitución, la drogadicciónetc.

<span id="page-33-0"></span>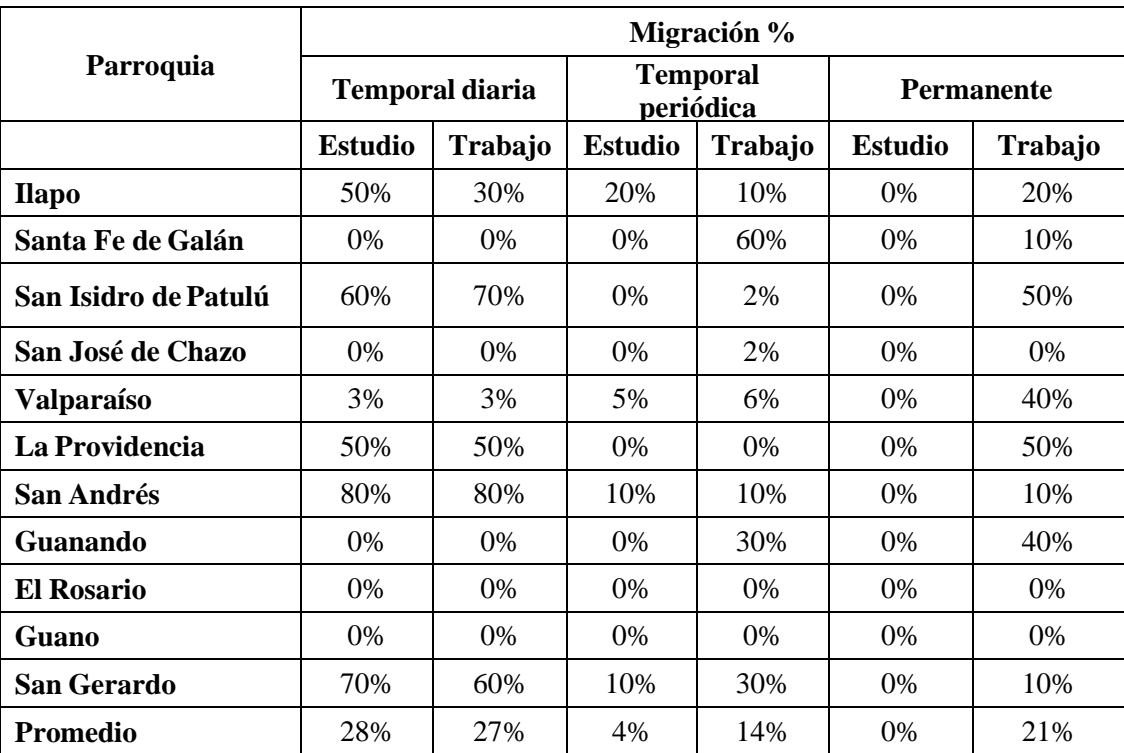

## **Tipos de migración en el Cantón**

**Fuente:** VI Censo Nacional de Población y V de vivienda, Resultado Definitivos **Elaborado por:** Erika Burgos

## **1.5.3.5. Desarrollo humano y pobreza**

La pobreza en el cantón, es uno de los grandes males para los habitantes de este sector, ya que tienen que privarse de los productos de primera necesidad como son: alimentación, salud, educación vestuario etc. se hace difícil para sus habitantes y por ende existe una incidencia en el consumo para el cantón.

De acuerdo con el Sistema Integrado de Indicadores Sociales del Ecuador, SIISE, la pobreza por necesidades básicas insatisfechas, alcanza el 83,44% de la población total del cantón, y la extrema pobreza alcanza el 49,96%. Podemos definir a la pobreza como la privación en la satisfacción de las necesidades básicas de la población. Con los datos que presentamos podemos darnos cuenta la magnitud de la pobreza en este sector.

<span id="page-34-0"></span>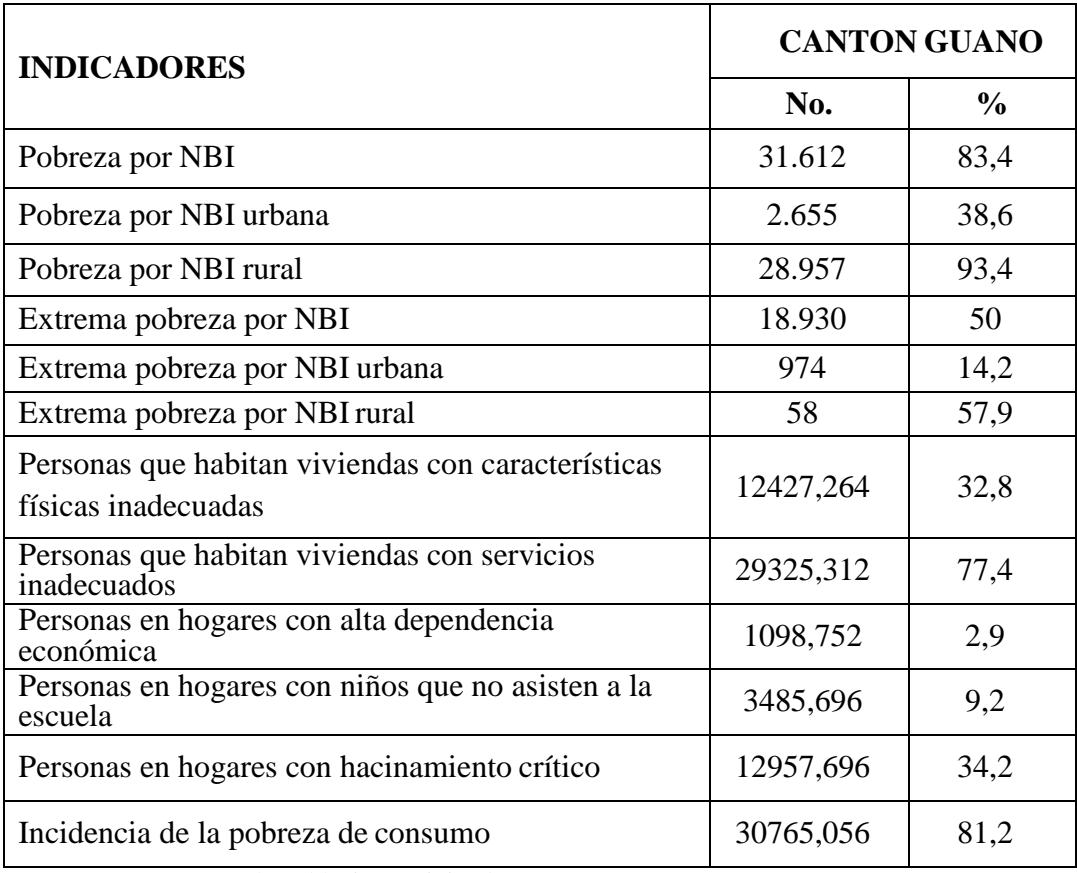

## **Indicadores sociales de desarrollo humano y pobreza**

 **Fuente:** INEC, Censo de población y vivienda  **Elaborado por:** Erika Burgos

## **1.5.3.6. Vivienda**

En lo que se refiere a las viviendas del cantón, tenemos que su infraestructura, en un porcentaje mínimo, posteriormente se encuentran las viviendas de clase media y la mayoría de viviendas del cantón se encuentran en condiciones precarias, sin alcantarilladlo ni agua potable, la mayoría de estas viviendas se encuentran en el sector rural con el 83%.

La vivienda es un elemento fundamental en la vida de las familias y de la economía de un pueblo. En área rural del cantón se ubican 7094 viviendas en las que habitan 7127 familias. **(wikipedia, 2015)**

<span id="page-35-1"></span>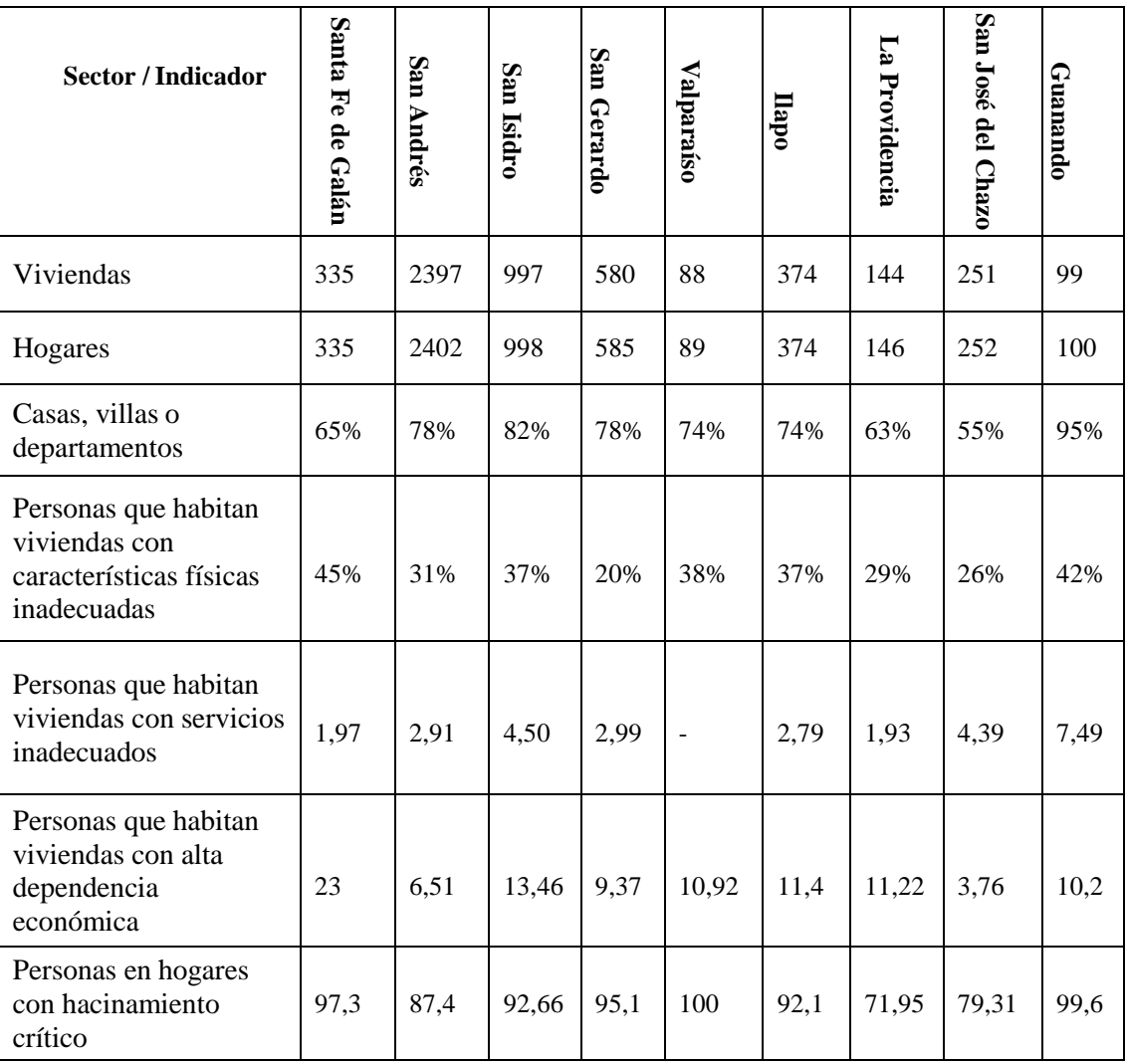

#### **Viviendas particulares ocupadas, por área y tipo de vivienda**

**Fuente:** VI Censo Nacional de Población y V de vivienda, Resultado Definitivos **Elaborado por:** Erika Burgos

## <span id="page-35-0"></span>**1.6. MICRO ENTORNO**

El análisis del medio interno permite interpretar la situación problemática de la empresa y determinar su causa-efecto y concluir con una síntesis de puntos sólidos y problemas. Mediante la determinación de este análisis se procederá a la planificación con la cual se genera definir cómo y dónde se deberá intervenir para obtener mejores resultados. Además de ello el diagnóstico es un instrumento vital para adoptador decisiones oportunas; así disminuir el riesgo y optimizar el uso de los recursos.

Mediante la realización del análisis FOLA también determinaremos sus fortalezas, oportunidades, Limitaciones y amenazas que incurren en la empresa.
#### **1.6.1. Estructura orgánica**

La empresa PRODUPLAS en la actualidad cuenta con un órgano estructural y funcional propio la cual le permite conocer claramente el flujo de información, y las actividades que se desarrollan en cada nivel; lo que permite orientar las actividades hacia el éxito de la organización.

#### **1.6.2. Empleados**

Cada persona que presta sus servicios a una empresa tienen definidas sus funciones y labores que debe desempeñar dentro de ella, como son el cumplimiento de horarios, normas y políticas establecidos por la empresa.

#### **1.6.3. Vehículos, Equipos**

La empresa consta de vehículos en buen estado para la distribución de sus artículos a tiempo, como también sus equipos constan de un software actualizado para un mejor desenvolvimiento en sus labores diarias.

## **1.6.4. Instalaciones**

Sus oficinas y plantas de producción son amplias, cuentan con una adecuada distribución de área para la atención de clientes, además las condiciones ambientales son adecuadas para la empresa PRODUPLAS, ya que cuenta con un buen ambiente de trabajo.

## **1.6.5. Proveedores**

En la provincia de Chimborazo existe varios proveedores como lo son de equipos de cómputo, suministros de oficina, materiales de construcción, de seguros entre otros, pero no de materiales complementarios que se necesitan para la elaboración de sus productos terminados, los cuales deben comprar en otras provincias, es por ello que los proveedores se deben concentrar en ofrecer productos de buena calidad y atender los pedidos con agilidad si desean conservar este cliente.

# **1.7. ANÁLISIS FOLA**

# **Tabla N° 10**

# **Análisis FOLA**

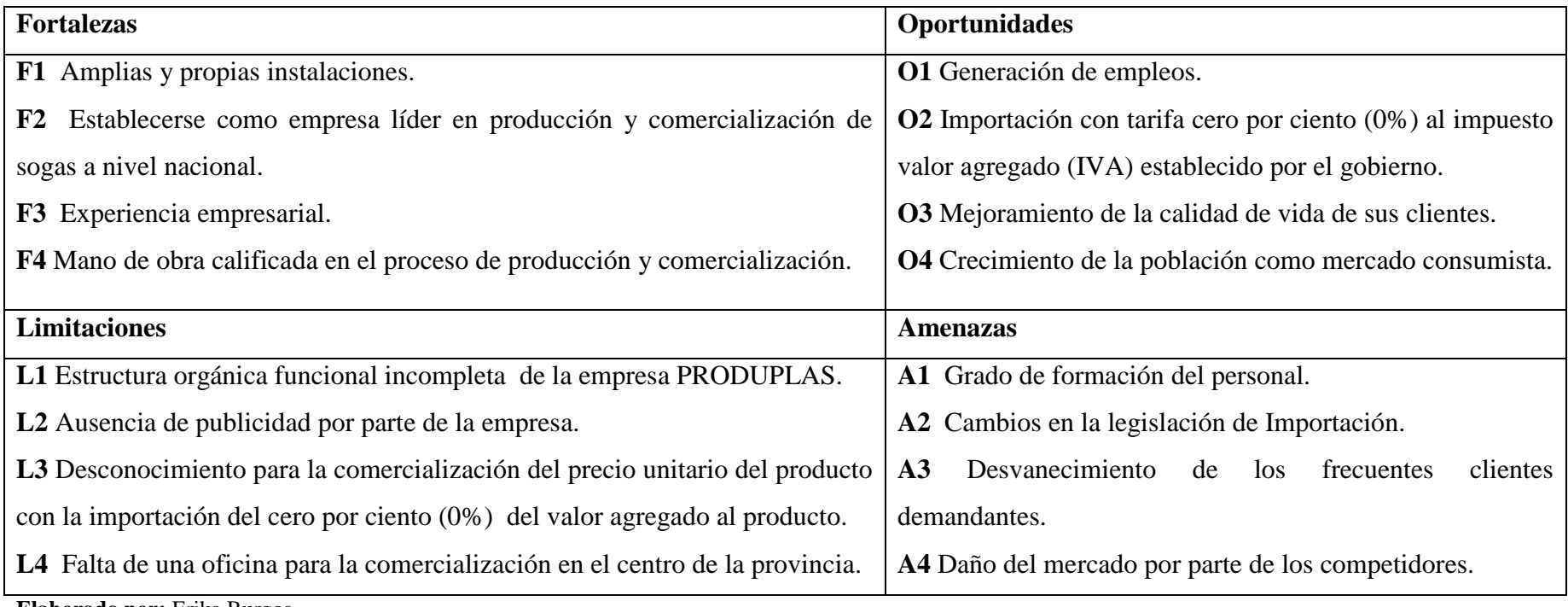

**Elaborado por:** Erika Burgos **Año:** 2015

## **CAPITULO II: MARCO TEÓRICO**

#### **2.1. ANTECEDENTES INVESTIGATIVOS**

#### **2.1.1. Antecedentes Históricos**

#### **2.1.1.1. Invención (1950–1957)**

A principios de la década de 1950, numerosos grupos de investigación en todo el mundo estaban trabajando en la polimerización de las olefinas, principalmente el etileno y el propileno. Varios de ellos lograron, casi simultáneamente, sintetizar PP sólido en laboratorio:

- [J. Paul Hogan](https://es.wikipedia.org/w/index.php?title=J._Paul_Hogan&action=edit&redlink=1) y [Robert Banks,](https://es.wikipedia.org/wiki/Robert_Banks) de la estadounidense [Phillips Petroleum,](https://es.wikipedia.org/w/index.php?title=Phillips_Petroleum&action=edit&redlink=1) produjeron una pequeña muestra de PP en 1951, pero ni sus propiedades ni el catalizador utilizado la hacían apta para un desarrollo industrial.
- [Bernhard Evering](https://es.wikipedia.org/w/index.php?title=Bernhard_Evering&action=edit&redlink=1) y su equipo de la también estadounidense [Standard](https://es.wikipedia.org/wiki/Standard_Oil)  [Oil](https://es.wikipedia.org/wiki/Standard_Oil) produjeron mezclas de Polipropileno y PE desde 1950 mediante un catalizador de molibdeno, pero los resultados obtenidos no fueron satisfactorios y esta vía de desarrollo fue finalmente abandonada por Standard Oil.
- El equipo dirigido por el alemán [Karl Ziegler,](https://es.wikipedia.org/wiki/Karl_Ziegler) del [Instituto Max Planck,](https://es.wikipedia.org/wiki/Instituto_Max_Planck) había obtenido en 1953 polietileno de alta densidad usando unos excelentes catalizadores organometálicos que con el tiempo se llamarían [catalizadores Ziegler.](https://es.wikipedia.org/w/index.php?title=Catalizadores_Ziegler&action=edit&redlink=1) A finales de ese mismo año, obtuvieron Polipropileno en un experimento pero no se dieron cuenta hasta años más tarde. En 1954 Ziegler concedió una licencia para usar sus catalizadores a la estadounidense [Hércules,](https://es.wikipedia.org/wiki/H%C3%A9rcules) que en [1957](https://es.wikipedia.org/wiki/1957) empezó a producir Polipropileno en Norteamérica.
- El italiano [Giulio Natta,](https://es.wikipedia.org/wiki/Giulio_Natta) del [Instituto Politécnico de Milán](https://es.wikipedia.org/wiki/Instituto_Polit%C3%A9cnico_de_Mil%C3%A1n) (Italia) obtuvo Polipropileno isotáctico sólido en laboratorio, en [1954,](https://es.wikipedia.org/wiki/1954) utilizando los catalizadores desarrollados por Ziegler. Si bien hoy se sabe que no fue realmente el primero en manipular PP, sí fue el primero en arrojar luz sobre su estructura, identificando la isotacticidad como responsable de la alta cristalinidad. Poco después, en [1957,](https://es.wikipedia.org/wiki/1957) la empresa italiana [Montecatini,](https://es.wikipedia.org/w/index.php?title=Montecatini&action=edit&redlink=1) patrocinadora del Politécnico, inició la comercialización del Polipropileno. W.N. Baxter, de la estadounidense [DuPont,](https://es.wikipedia.org/wiki/DuPont)

también obtuvo PP en 1954 pero sólo en cantidades ínfimas y sin encontrarle utilidad al producto obtenido. DuPont nunca llegó a comercializar industrialmente polipropileno.

## **Gráfico N° 6**

#### **Investigador W.N. Baxter**

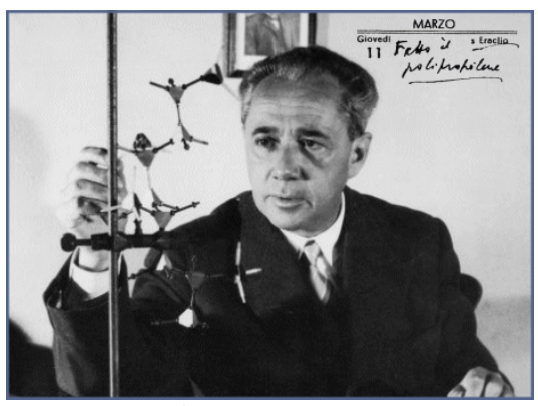

 **Fuente:** www.eis.uva.es **Elaborado por:** Erika Burgos

#### **2.1.1.2. Desarrollo (1957–1983)**

Al principio el uso del Polipropileno no se extendió mucho debido a dos razones. En primer lugar, Montecatini se vio envuelta en una compleja serie de litigios de propiedad intelectual con Phillips, DuPont y Standard Oil, lo cual paralizó en gran medida el desarrollo industrial del Polipropileno. Esta serie de litigios sólo se resolvió completamente en 1989. Por otro lado Montecatini también tuvo un conflicto con Ziegler porque Natta había usado sus catalizadores sin permiso para obtener polipropileno. Paradójicamente, el renombre obtenido por Natta hizo que los catalizadores Ziegler llegaran con el tiempo a conocerse como [catalizadores Ziegler-](https://es.wikipedia.org/wiki/Catalizador_Ziegler-Natta)[Natta](https://es.wikipedia.org/wiki/Catalizador_Ziegler-Natta) y ambos investigadores compartirían el Premio Nobel de Química de 1963.

En segundo lugar, el Polipropileno tenía serias desventajas frente al PE: menos resistencia al calor y a la luz y fragilidad a baja temperatura. El desarrollo de [antioxidantes](https://es.wikipedia.org/wiki/Antioxidante) específicos solucionó la resistencia al calor y la luz mientras que el problema de la baja temperatura fue resuelto incorporando a la formulación del Polipropileno pequeñas cantidades de otros monómeros como por ejemplo el etileno.

#### **2.1.1.3. Crecimiento (1983–actualidad)**

En 1988 el consumo mundial de polipropileno fue de 10 millones de toneladas anuales.

Producción y consumo en Estados Unidos y Canadá: 18.000 millones de libras en 2005 y 18.300 en 2006.

El crecimiento de la producción de polipropileno ha ido de la mano de una serie de fusiones entre los principales productores. Un ejemplo es la historia de la formación d[eBasell.](https://es.wikipedia.org/w/index.php?title=Basell&action=edit&redlink=1)

En [1983](https://es.wikipedia.org/wiki/1983) Hercules y [Montedison](https://es.wikipedia.org/w/index.php?title=Montedison&action=edit&redlink=1) unieron su producción de PP en una empresa conjunta llamada [Himont,](https://es.wikipedia.org/w/index.php?title=Himont&action=edit&redlink=1) que pasó así a ser el mayor productor mundial, con alrededor de 1,1 millones de toneladas año (1,1 Mt/a). En 1987 Hercules se retiró de Himont y en 1990 Montedison adquirió el 100% de la empresa, alcanzando su producción casi 1,6 Mt/a. En 1995 Montedison fusionó Himont con el negocio de [Shell](https://es.wikipedia.org/wiki/Royal_Dutch_Shell) en el polipropileno, resultando una nueva empresa llamada [Montell,](https://es.wikipedia.org/w/index.php?title=Montell&action=edit&redlink=1) con una capacidad de unos 2,8 Mt/a. En 1997 Montedison vendió a Shell su parte por 2.000 millones de dólares.

Por otra parte, [BASF](https://es.wikipedia.org/wiki/BASF) y [Hoechst,](https://es.wikipedia.org/wiki/Hoechst) dos empresas químicas alemanas, unieron también en 1997 sus actividades de producción de PP en una empresa común llamada [Targor.](https://es.wikipedia.org/w/index.php?title=Targor&action=edit&redlink=1) En 1998 BASF y Shell fusionaron sus divisiones de polietileno, formando [Elenac.](https://es.wikipedia.org/w/index.php?title=Elenac&action=edit&redlink=1) El polipropileno vino poco después y así en 1999 BASF y Shell anunciaron la creación de Basell, un gigante de las poliolefinas formado por la fusión de Montell, Targor y Elenac. Esta empresa se convirtió en el primer productor de polipropileno del mundo, con un 34% de cuota de mercado, y principalmente centrado en Europa.

Sin embargo, la rentabilidad de la producción de poliolefinas empezó a decaer a partir de 2000. Shell decidió desprenderse de sus activos petroquímicos y solicitó a BASF poner en venta Basell. 2005 BASF y Shell vendieron Basell a The Chatterjee Group y al fondo de inversión [Access Industries](https://es.wikipedia.org/w/index.php?title=Access_Industries&action=edit&redlink=1) por 4.400 millones de euros. Chatterjee es la mayor accionista de [Haldia Petrochemicals,](https://es.wikipedia.org/w/index.php?title=Haldia_Petrochemicals&action=edit&redlink=1) una petroquímica que, entre otros productos, fabrica Polipropileno mediante un proceso licenciado por Basell. (wikipedia, wikipedia.org, 2015)

## **2.2. FUNDAMENTACIÓN LEGAL**

#### **2.2.1. Objetivos del plan nacional del buen vivir**

**Objetivo 7.** Garantizar los derechos de la naturaleza y promover la sostenibilidad ambiental territorial y global.

**Objetivo 8.** Consolidar el sistema económico social y solidario, de forma sostenible.

**Objetivo 10.** Impulsar la transformación de la matriz productiva.

#### **2.2.2. Código Orgánico De La Producción, Comercio E Inversiones**

#### **Comité interinstitucional para cambio de la matriz productiva**

**Art. 3**.- El Comité Interinstitucional para el Cambio de la Matriz Productiva tendrá, las siguientes atribuciones:

- a) Aprobar la Estrategia Nacional para el Cambio de la Matriz Productiva y definir mecanismos para su operativización;
- b) En base a la referida Estrategia Nacional, desarrollar y articular políticas, planes, programas y proyectos tendientes a consolidar la transformación de la matriz productiva del país;
- c) Dar linchamientos de coordinación, seguimiento y evaluación de la Estrategia Nacional y de las políticas, planes, programas y proyectos relacionados;
- d) Conformar equipos intersectoriales de apoyo, quienes serán los encargados de procesar los insumos necesarios para la toma de decisiones del Comité;
- e) Aprobar los informes de la Secretaría .Técnica y evaluar su gestión;
- f) Informar periódicamente al Consejo Nacional de Planificación, por intermedio del Vicepresidente de la República, el grado de avance y cumplimiento de sus objetivos;
- g) Las demás que le señale el Consejo Nacional de Planificación.

Para el cumplimiento de sus atribuciones el Comité podrá solicitar a las entidades públicas que corresponda, la información y asesoría técnica que fuere necesaria.

#### **2.2.3. Regímenes de Importación**

**Art. 147.- Importación para el consumo.-** Es el régimen aduanero por el cual las mercancías importadas desde el extranjero o desde una Zona Especial de Desarrollo Económico pueden circular libremente en el territorio aduanero, con el fin de permanecer en él de manera definitiva, luego del pago de los derechos e impuestos a la importación, recargos y sanciones, cuando hubiere lugar a ellos, y del cumplimiento de las formalidades y obligaciones aduaneras.

**Art. 152.- Depósito aduanero.-** Régimen aduanero según el cual las mercancías importadas son almacenadas por un periodo determinado bajo el control de la aduana en

un lugar habilitado y reconocido para esta finalidad, sin el pago de los derechos e impuestos y recargos aplicables.

## **2.2.4. Normas Comunes**

**Art. 170.- Pago de Tributos.-** En el cambio de régimen a importación para el consumo, el pago de los tributos al comercio exterior se efectuará sobre el valor en aduana del bien, aplicando las tarifas y el tipo de cambio vigentes a la fecha de aceptación de la declaración a consumo. (COPCI, 2011)

## **2.3. FUNDAMENTACIÓN TEÓRICA**

#### **2.3.1. Descripción del polipropileno**

Al polipropileno se le conoce con las siglas PP. Es un plástico muy duro y resistente, es opaco y con gran resistencia al calor pues se ablanda a una temperatura más elevada de los 150 ºC). Es muy resistente a los golpes aunque tiene poca densidad y se puede doblar muy fácilmente, resistiendo múltiples doblados por lo que es empleado como material de bisagras. También resiste muy bien los productos corrosivos*.*

Estructuralmente es un polímero vinílico, similar al polietileno, sólo que uno de los carbonos de la unidad monomérica tiene unido un grupo metilo El polipropileno, pertenece al grupo de los termoplásticos, es una cadena larga de polímero, hecha del monómero de propileno. Después de la exposición del propileno al calor y a la presión con un catalizador activo metálico, el monómero de propileno se combina para formar una cadena larga de polímero, llamada "propileno", del griego "poly" que significa muchos y "mero" que significa unidades. (quiminet)

#### **2.3.2. Características del polipropileno**

Dentro de las características del polipropileno, se pueden encontrar:

- Tiene gran resistencia contra diversos solventes químicos, así como contra álcalis y ácidos.
- El polipropileno tiene múltiples aplicaciones, por lo que es considerado como uno de los productos termoplásticos de mayor desarrollo en el futuro.

 Es un producto inerte, totalmente reciclable, su incineración no tiene ningún efecto contaminante, y su tecnología de producción es la de menor impacto ambiental.

## **2.3.3. Tipos de polipropileno**

Dentro de la amplia variedad de polipropilenos que existen para las distintas aplicaciones industriales, existen tres importantes tipos, los cuales se clasifican de la siguiente manera:

## **2.3.3.1. Polipropileno copolímero**

Copolímero de impacto medio con buena estabilidad dimensional y buena resistencia al impacto a bajas temperaturas con bajo olor y transferencia de sabor. Especialmente para moldeo por inyección y termo formado.

Este puede ser utilizado en:

- Juguetes
- Empaques de alimentos
- Muebles
- Artículos domésticos

## **2.3.3.2. Polipropileno homopolímero**

Excelente procesabilidad y resistencia al acarreo de agua, buena estabilidad de fundido. Especialmente para moldeo por extrusión de aplicaciones orientadas como rafia y monofilamento.

Este puede ser utilizado en:

- Rafia
- Hilos, cordeles y cuerdas
- Fleie
- Mecate
- Artículos inyectados
- Recipientes de pared delgada

## **2.3.3.3. Polipropileno copolímero random**

Excelente claridad y buena resistencia al impacto, especialmente para moldeo por inyección.

Este puede ser utilizado en:

- Artículos para el hogar
- Recipientes (quiminet.com, 2015)

## **2.3.4. Ventajas del polipropileno**

- Ligero
- Alta resistencia a la tensión y a la compresión
- Excelentes propiedades dieléctricas
- Resistencia a la mayoría de los ácidos y álcalis
- Bajo coeficiente de absorción de humedad

## **2.3.5. Aplicaciones típicas**

- Tanque y depósitos para químicos
- Mobiliario de laboratorio
- Placas de presión para filtros
- Componentes para bombas
- Prótesis, etc. No es tóxico
- No mancha

## **2.3.6. Propiedades**

Es muy importante tener un conocimiento general de nuestro polímero, en lo que concierne a propiedades mecánicas, térmicas, eléctricas, etc.

En la siguiente tabla aparecen un compendio de propiedades que nos permiten hacernos una idea general de cómo va a ser el polímero con el que trabajamos.

A continuación vamos a mostrar una tabla con las principales propiedades del polipropileno agrupadas en función de sus características:

# **Tabla N° 11**

# **Propiedades Eléctricas**

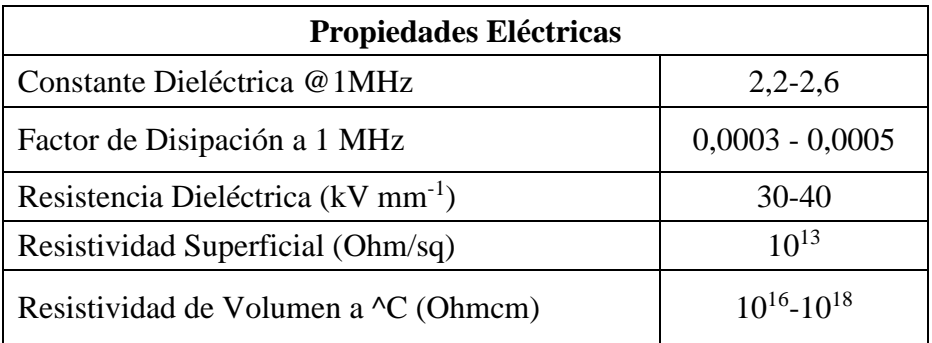

**Fuente:** blogspot, 2011

 **Elaborado por:** Erika Burgos

# **Tabla N° 12**

# **Propiedades Físicas**

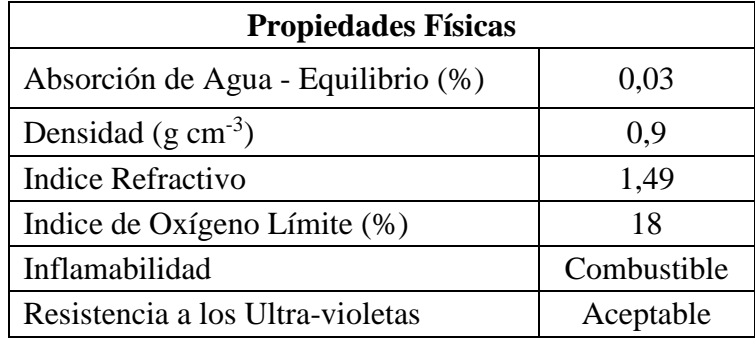

 **Fuente:** blogspot, 2011

 **Elaborado por:** Erika Burgos

# **Tabla N° 13**

# **Propiedades Mecánicas**

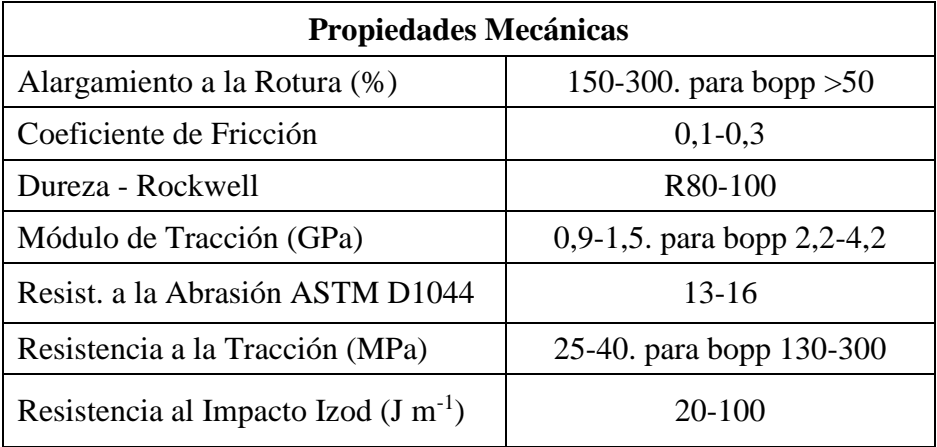

**Fuente:** blogspot, 2011

 **Elaborado por:** Erika Burgos

## **Tabla N° 14**

#### **Propiedades Térmicas**

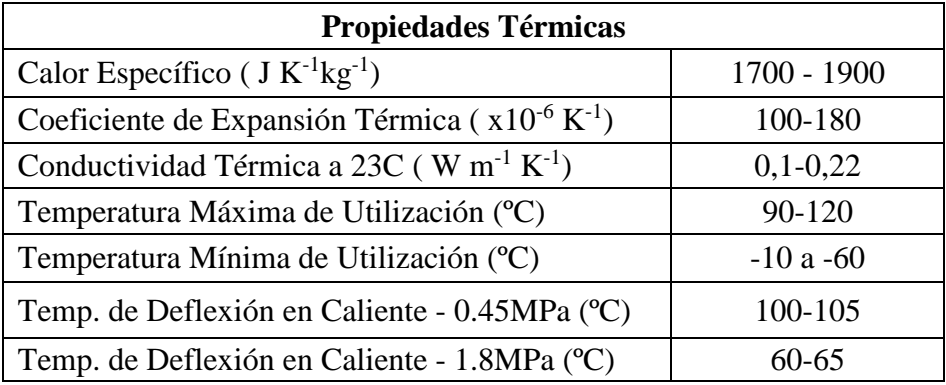

**Fuente:** blogspot, 2011

 **Elaborado por:** Erika Burgos

#### **Tabla N° 15**

#### **Resistencia Química**

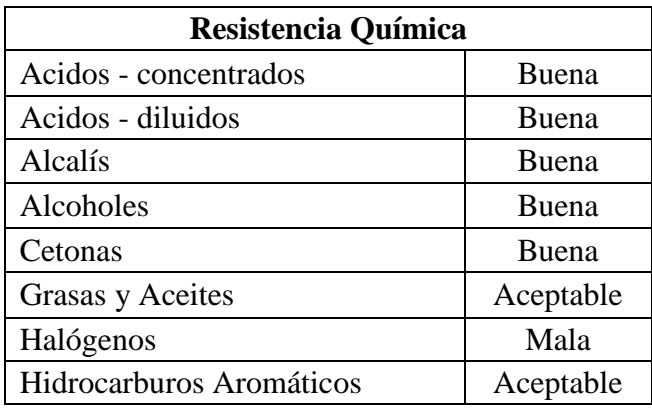

**Fuente:** blogspot, 2011

 **Elaborado por:** Erika Burgos

#### **2.3.7. Envases de pared delgada**

Una de las tendencias más firmes en la industria del moldeo por inyección actual es el diseño de piezas de espesores menores a los 0.8 mm, genéricamente conocidas como "de pared delgada". Trabajar en esos espesores aumenta la rentabilidad del proceso en dos direcciones perfectamente definidas. Por un lado disminuye el peso por pieza y por el otro, los tiempos de ciclo incrementando, de esta forma, la productividad. Las principales aplicaciones de polipropileno en este campo se encuentran en artículos tales como copas de postre, potes de margarina, baldes de helado, entre otros. A modo de ejemplo, en ciclos de hasta 3 segundos es posible obtener potes de margarina de 250 cm<sup>3</sup> , de sólo 10 gr de peso y 0.4 mm de espesor.

Una variable muy importante es la relación entre la longitud total de flujo y el espesor

de la pieza que, para el caso del polipropileno, no debe superar un valor de 330. Es decir que: una pieza de 1 mm de espesor puede tener una longitud de 330 mm. Si el espesor se disminuye a 0.8 mm, la longitud de flujo se debe disminuir en la misma proporción; si no la relación anterior se elevaría a 412 y habría severas dificultades para llenar el molde.

Trabajar en espesores tan pequeños representa un desafío para el material, que debe conjugar un buen balance de propiedades mecánicas en estado sólido con buenas propiedades de flujo en estado fundido. El material, a su vez, debe asegurar una elevada rigidez y una buena resistencia al impacto. Por otro lado debe poseer una fluidez lo suficientemente elevada como para llenar un molde que le ofrece gran oposición al flujo. (blogspot, 2011)

Gracias a sus características en estado fundido, el polipropileno puede ser moldeado por la mayoría de los diferentes procesos de transformación de plásticos, entre los cuales pueden destacarse:

#### **2.3.7.1. Moldeo por inyección**

Este proceso consiste en la fusión del material, junto con colorantes o aditivos, para luego forzarlo bajo presión dentro de un molde. Este molde es refrigerado, el material se solidifica y el artículo final es extraído. Este método es usado para hacer muchos tipos de artículos, como por ejemplo frascos, tapas, muebles plásticos, cuerpos de electrodomésticos, aparatos domésticos y piezas de automóviles. El polipropileno es apreciado por su fácil proceso y por sus excelentes propiedades finales, que incluyen baja densidad, alto brillo y rigidez, resistencia térmica y química, entre otras.

# **Gráfico N° 7**

## **Silla de jardín de polipropileno**

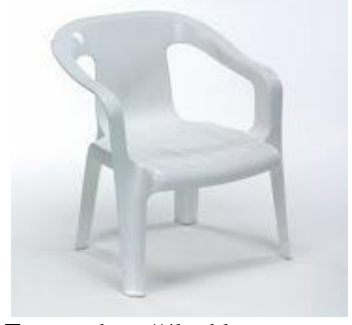

 **Fuente:** http://4bp.blogspot.com  **Elaborado por:** Erika Burgos

## **2.3.7.2. Extrusión**

Por este proceso pueden ser obtenidos un sinnúmero de artículos continuos, entre los que se incluyen tubos, chapas, fibras, etc. Las chapas de polipropileno son hechas mediante el pasaje del material fundido a través de una matriz plana, y posteriormente enfriado en cilindros paralelos. Las chapas pueden ser usadas para la producción de varios artículos a través de su corte y doblez, o termoformadas para la producción de potes, vasos, etc. Las fibras son producidas por el corte y posterior estiramiento de una chapa, que luego son utilizadas en telares para la producción de tejidos, bolsas, etc.

## **Gráfico N° 8**

#### **Tuvo corrugado**

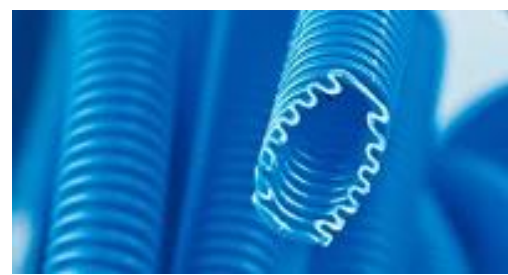

 **Fuente:** http://4bp.blogspot.com  **Elaborado por:** Erika Burgos

#### **2.3.7.3. Fibras de polipropileno**

Son empleadas para la producción de alfombras, tapices y hilos, entre otros. Para su elaboración, el material fundido es plastificado en una extrusora y forzado a través de minúsculos orificios, formando las fibras. De modo semejante son producidos los no tejidos de polipropileno, que son ampliamente utilizados en productos higiénicos desechables, ropas protectoras, etc. Estos productos se benefician de la tenacidad y flexibilidad de los nuevos materiales.

# **Gráfico N° 9**

# **Hilos de polipropileno**

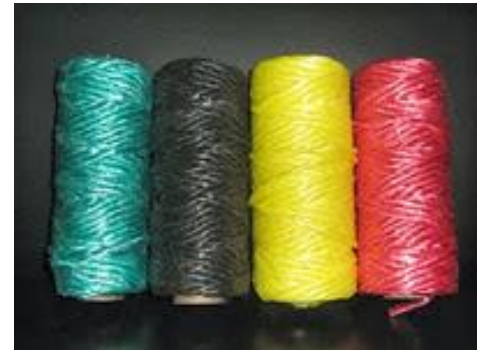

 **Fuente:** http://4bp.blogspot.com  **Elaborado por:** Erika Burgos

# **2.3.7.4. Películas de polipropileno**

Son largamente empleadas en el embalaje de alimentos y otros artículos. Son fabricadas por extrusión, forzando el pasaje del material fundido a través de una matriz tubular o plana. La película producida de esta forma puede ser orientada posteriormente, obteniéndose una película más resistente (Polipropileno biorientado BOPP).

**Gráfico N° 10**

**Película de polipropileno**

 **Fuente:** http://4bp.blogspot.com **Elaborado por:** Erika Burgos

## **2.3.7.5. Moldeo por soplado**

Es usado para la producción de frascos, botellas, tanques de vehículos, etc. En este proceso, un tubo de material fundido es soplado dentro de un molde y toma la forma de la cavidad. Cuando es enfriado, el molde es abierto y el artículo extraído.

# **Gráfico N° 11 Botella de polipropileno**

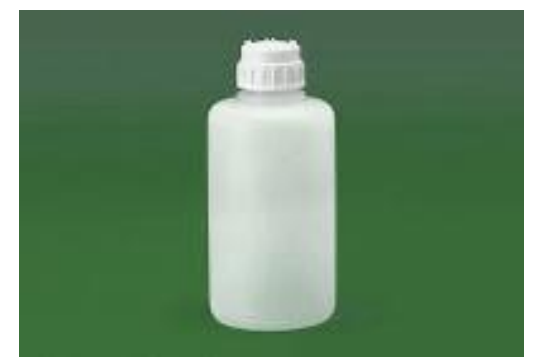

 **Fuente:** http://4bp.blogspot.com  **Elaborado por:** Erika Burgos

## **2.3.7.6. Aplicaciones en la industria automotriz**

La industria del automóvil evoluciona rápidamente. En su afán de optimización, la búsqueda de materiales que reúnan el mayor número de requerimientos específicos se ha convertido en una de las metas de las grandes empresas internacionales. Esa búsqueda ha encontrado en el polipropileno uno de los aliados fundamentales dentro de la gran familia de los materiales plásticos. En él, diseño y propiedades (arte y técnica) se combinan para volcar al mercado productos cada vez más innovadores, competitivos, y confiables.

En un sector tan exigente, el polipropileno y sus compuestos han encontrado nuevos campos de aplicación aportando confort visual y al tacto en los interiores de los habitáculos, estabilidad dimensional en los compartimentos del motor, óptima perfomance frente a los agentes climáticos en la periferia, y buena aptitud para recibir tratamientos decorativos de superficie (pinturas). Tan disímiles requerimientos primarios satisfechos por un solo material, han logrado posicionar al polipropileno como el plástico más importante de la ingeniería del automóvil en la actualidad. (blogspot, 2011)

# **Gráfico N° 12 Paragolpes de polipropileno**

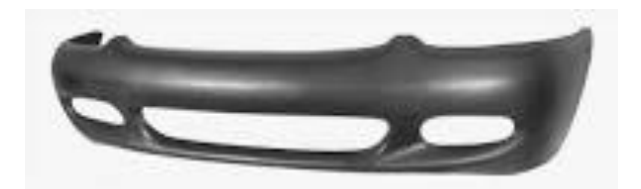

 **Fuente:** http://4bp.blogspot.com **Elaborado por:** Erika Burgos

# **2.4. IMPORTANCIA ECONÓMICA**

El polipropileno es sin duda, uno de los polímetros con mayor opción de futuro por su aplicación en varios ámbitos manufactureros.

Este hecho se ve notable con los recientes aumentos de las demandas de los diferentes mercados del mundo, aun en los tiempos más agudos de crisis.

Dentro de la multitud de los sectores en los que cada día encuentra nuevas aplicaciones, dan lugar a un material estructural, considerado uno de los más atractivos por las ventajosas condiciones de competitividad económica, que caracterizan al polipropileno como miembro del grupo de los termoplásticos de gran consumo.

En el Ecuador el polipropileno ha sido proyectado o fijado en la industria de envases para comestibles tubería pero no en la industria orto protésica entre otros.

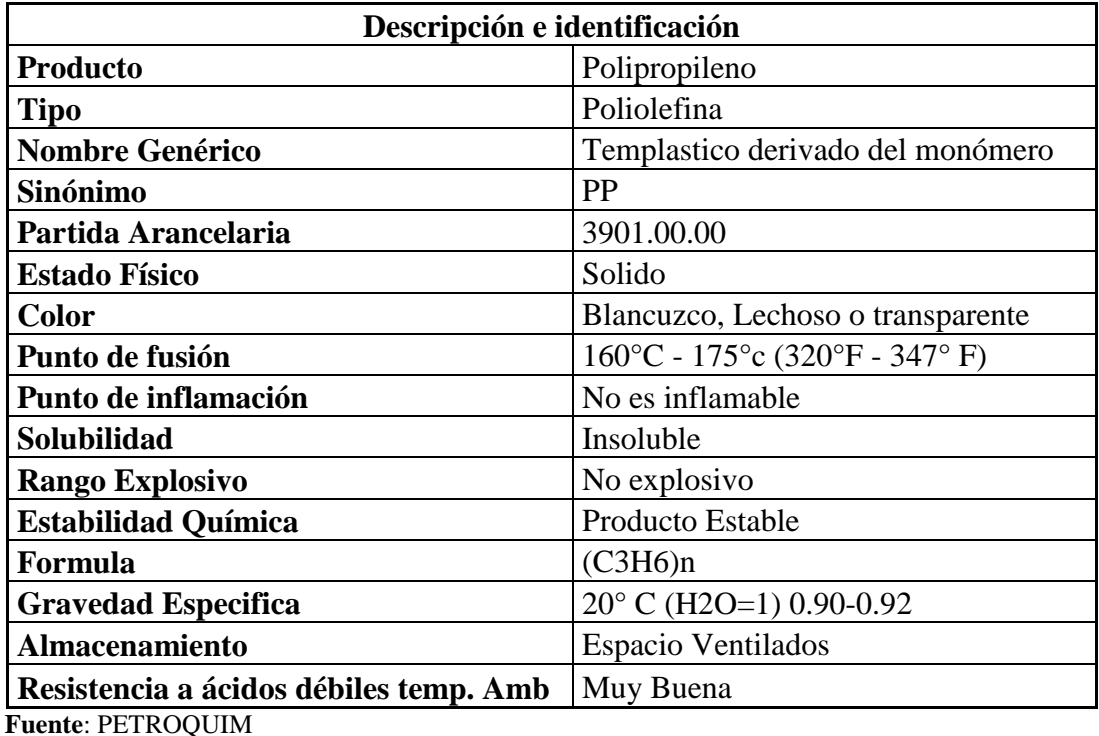

## **Tabla N° 16**

## **Descripción del polipropileno**

 **Elaborado por:** Erika Burgos

#### **2.5. MARCO CONCEPTUAL**

#### **2.6.1. Importar**

Se denomina importar a la acción comercial que implica y desemboca en la introducción de productos foráneos en un determinado país con la misión de comercializarlos. Básicamente, en la importación, un país le adquiere bienes y productos a otro. Al no poder concretar la importación de los productos madre, nuestra empresa, está parada en materia de producción. (www.definicionabc.com)

#### **2.6.2. Agente Aduanal**

Un agente aduanal es aquella persona física autorizada por la SHCP por medio de una patente para manejar el despacho de mercancías por cuenta propia, siempre y cuando lo haga de acuerdo a los regímenes aduaneros y de conformidad con la legislación aduanera vigente. (comercioyaduanas, comercioyaduanas.com, 2015)

#### **2.6.3. Las barreras arancelarias**

Son tarifas oficiales que se fijan y cobran a los importadores y exportadores en las aduanas de un país, por la entrada o salida de las mercancías. En el caso de Ecuador no se cobra ninguna tarifa para cualquier producto que sea exportado, es decir por la salida del territorio nacional.

Las barreras legales que más se utilizan son las arancelarias y tienen como fin impedir o desalentar el ingreso de determinadas mercancías y/o servicios a un país, dado por medio del establecimiento de derechos a la importación. Cuanto más alto sea el monto de los aranceles de una mercancía, más difícil será que ingresen y compitan contra la producción local en otro país, ya que ese arancel incidirá en los precios de los productos importados; elevándolos. (proecuador, 2015)

#### **2.6.4. El Depósito Aduanero**

Es un régimen especial aduanero, mediante el cual las mercancías importadas son almacenadas por un periodo determinado sin el pago de derechos e impuestos y recargos aplicables; y, podrá ser público o privado. Los depósitos aduaneros privados estarán destinados al uso exclusivo de su titular. Los depósitos aduaneros públicos podrán almacenar mercancías de propiedad de terceros. (SENAE, 2014)

Este régimen especial aduanero deberá desarrollarse en instalaciones físicas autorizadas por la Autoridad Aduanera, debiendo rendir previo al inicio de sus operaciones, una garantía general ante la Dirección General del Servicio Nacional de Aduana del Ecuador.

La Dirección General establecerá las condiciones, requisitos y formalidades, necesarios para gozar de esta calificación.

Las Instalaciones podrán ser calificadas por un plazo de hasta cinco años, pudiendo renovarse por periodos similares cuantas veces se solicite y la Dirección General del Servicio Nacional de Aduana del Ecuador lo estime conveniente. Las condiciones en base a las que se aprobó la instalación deberán mantenerse durante el tiempo de autorización de operación que se conceda.

Los Depósitos Aduaneros deberán ubicarse en una ciudad dentro en la que exista una Dirección Distrital del Servicio Nacional de Aduana del Ecuador. (COPCI, 2014).

#### **2.6.5. FOB: Franco a Bordo**

Puerto de carga convenido Libre a bordo (FOB) significa que el vendedor entrega la mercancía a bordo del buque designado por el comprador en el puerto de embarque. En este término también debe de realizar el despacho aduanero de exportación. Este término es comúnmente utilizado erróneamente por muchas empresas, por el uso de medios de transporte como el carretero, ferrocarril, incluso aéreo.

Ya que este término es exclusivamente para los medios de transporte marítimo o fluvial. (comercioyaduanas, 2015)

#### **2.6.6. AD-VALOREM (Arancel Cobrado a las Mercancías)**

Un arancel que se impone en términos de porcentaje sobre el valor de la mercancía. Por ejemplo, 10% de arancel, significa que el arancel de importación es 10% del valor de la mercancía en cuestión. (aduana, 2015)

#### **2.6.7. FODINFA (Fondo de Desarrollo para la Infancia)**

El único impuesto que paga el cliente es el Fondo de Desarrollo para la Infancia FODINFA que es el 0,5% sobre el valor CIF (Cost, Insurance and Freight - Costo, Seguro y Flete) declarado. (aduana, 2015)

#### **2.6.8. ICE (Impuesto a los Consumos Especiales)**

Es un impuesto que se aplica (con ciertas exenciones) al consumo de cigarrillos, cervezas, bebidas gaseosas, alcohol, productos alcohólicos, (aduana, 2015)

#### **2.6.9. IVA (Impuesto al Valor Agregado)**

El Impuesto al Valor Agregado (IVA) grava al valor de la transferencia de dominio o a la importación de bienes muebles de naturaleza corporal, en todas sus etapas de comercialización, así como a los derechos de autor, de propiedad industrial y derechos conexos; y al valor de los servicios prestados. Existen básicamente dos tarifas para este impuesto que son 12% y tarifa 0%. (aduana, 2015)

#### **2.6.10. Certificado de origen**

Documento que certifica el país de origen de la mercancía que en él se detalla, es decir, acredita que la mercancía ha sido fabricada en ese país. Se utiliza sólo para exportaciones e importaciones con países extracomunitarios, de tal forma que los productos puedan acogerse a los regímenes preferenciales y a la aplicación de los aranceles que les corresponden. (proecuador.gob.ec, 2013)

#### **2.6.11. Mercado**

Para **Patricio Bonta y Mario Farber**, autores del libro "199 Preguntas Sobre Marketing y Publicidad", el mercado es "donde confluyen la oferta y la demanda. En un sentido menos amplio, el mercado es el conjunto de todos los compradores reales y potenciales de un producto. Por ejemplo: El mercado de los autos está formado no solamente por aquellos que poseen un automóvil sino también por quienes estarían dispuestos a comprarlo y disponen de los medios para pagar su precio". (Patricio Bonta, 2012)

#### **2.6.12. Importador**

El importador es la persona física o jurídica que realizará la importación de los productos, entendida como la compra trasnacional de los mismos. Para que sea considerada como importación la venta deberá realizarse a países terceros, esto es, fuera de las fronteras de la Unión Europea. A su vez, el importador puede ser distribuidor en el mercado de destino y en este caso, se establecerán una serie de acuerdos entre el exportador onubense y el distribuidor para organizar la venta de sus productos en aquel mercado. (foe.es)

## **2.6.13. Incoterms**

Los INCOTERMS (Términos de Comercio Internacional) establecen reglas internacionales que tienen como finalidad facilitar la conducción del comercio global y así poder evitar incertidumbres derivadas de las distintas interpretaciones en diferentes países, estos auxilian en la identificación de las obligaciones entre las partes (Comprador/Vendedor) y reduce el riesgo de complicaciones legales. Así como también determinan el punto exacto de la transferencia, el riesgo de daño y la responsabilidad de entrega de la mercancía entre los involucrados sin embargo estas no son consideradas como Ley, son Recomendaciones reconocidas como Practica Internacional Uniforme de Comercio. (Latinoamericana)

#### **2.6.14. [Valor](http://www.monografias.com/trabajos14/nuevmicro/nuevmicro.shtml) en [aduana](http://www.monografias.com/trabajos5/tradu/tradu.shtml)**

El [valor](http://www.monografias.com/trabajos14/nuevmicro/nuevmicro.shtml) en [aduana](http://www.monografias.com/trabajos5/tradu/tradu.shtml) constituye el dato más importante de la declaración aduanera, ya que en base a él se determinan los [impuestos](http://www.monografias.com/trabajos7/impu/impu.shtml) a cancelar en [concepto](http://www.monografias.com/trabajos10/teca/teca.shtml) de intercambio comercial a nivel internacional, razón por la cual se hace tan importante conocer el Acuerdo relativo a la Aplicación del Artículo VII del [GATT](http://www.monografias.com/trabajos/onu/onu.shtml) de 1994, de la [Organización](http://www.monografias.com/trabajos6/napro/napro.shtml) Mundial del [Comercio](http://www.monografias.com/trabajos16/acto-de-comercio/acto-de-comercio.shtml) [\(OMC\)](http://www.monografias.com/trabajos7/omc/omc.shtml), que hace referencia a reglas detalladas para la correcta determinación del [precio](http://www.monografias.com/trabajos16/fijacion-precios/fijacion-precios.shtml#ANTECED) realmente pagado o por pagar de las mercancías objeto de [importación.](http://www.monografias.com/trabajos/comercioexterior/comercioexterior.shtml) (monografias.com)

#### **2.6.15. Demanda**

Según **Laura Fisher y Jorge Espejo**, autores del libro "Mercadotecnia", la **demanda** se refiere a "las cantidades de un producto que los consumidores están dispuestos a comprar a los posibles precios del mercado". (Laura Fisher)

#### **2.6.16. Oferta**

La oferta exportable de una empresa es más que asegurar los volúmenes solicitados por un determinado cliente o contar con productos que satisfacen los requerimientos de los mercados de destino. La oferta exportable también tiene que ver con la capacidad económica, financiera y de gestión de la empresa. (Bolaños & Guerrero, 2001)

## **2.6.17. Aforo**

Operación única que consiste en practicar en una misma actuación el examen físico y la revisión documental, de tal manera que se compruebe la clasificación de las mercancías, su avaluación, la determinación de su origen cuando proceda, y los demás datos necesarios para fines de tributación y fiscalización aduanera. (portalcomercioexterior.cl, 2011)

## **2.6.18. Carta de Porte**

Documento que las partes en un contrato de transporte otorgan, para acreditar la existencia y condiciones del contrato, y la entrega de las mercaderías al porteador. (portalcomercioexterior.cl, 2011)

## **2.6.19. Relaciones bilaterales**

Se pueden definir como el conjunto de temas y situaciones que obligan, o llevan a interactuar, a un par de países que pueden ser vecinos o socios políticos o comerciales y, que pueden sostener, con posturas políticas antagónicas o afines. (Artazar & Milet, 2007)

## **2.6.20. Certificado Sanitario**

Documento oficial del Gobierno de Chile, que avala condiciones sanitarias de las mercancías que en él se describen. (portalcomercioexterior.cl, 2011)

#### **2.6.21. Derechos de Aduana**

Derechos establecidos en el Arancel Aduanero y/o en la legislación nacional, que gravan a las mercancías que entran al territorio nacional o que salen de él. Estos pueden consistir en: a) Derecho Ad-Valorem: Tributo que grava la importación de mercancías y que se fija en proporción a su valor aduanero; y b) Derecho Específico: Tributo que grava la importación de mercancías en una cantidad fija de dinero, que se determina en base a una unidad de medida, ya sea kilogramo, tonelada, litro, docena, metro, etc. (portalcomercioexterior.cl, 2011)

## **2.6.22. Zona Franca**

Área o porción unitaria de territorio perfectamente deslindado y próximo a un puerto o aeropuerto amparado por presunción de extraterritorialidad aduanera. (portalcomercioexterior.cl, 2011)

## **2.6.23. Zona Primaria**

Espacio de mar o tierra en el cual se efectúan las operaciones materiales, marítimas y terrestres de la movilización de las mercancías el que para los efectos de su jurisdicción es recinto aduanero y en cual han de cargarse, descargarse, recibirse o revisarse las mercancías, para su introducción o salida del territorio nacional. (portalcomercioexterior.cl, 2011)

# **CAPITULO III MARCO METODOLÓGICO**

#### **2.7. MODALIDAD**

#### **3.3.1. Método Exploratorio:**

Es aquella que se efectúa sobre un tema u objeto desconocido o poco estudiado, por lo que sus resultados constituyen una visión aproximada de dicho objeto, es decir, un nivel superficial de conocimiento. (manuelgross.bligoo.com, 2010)

#### **3.3.2. Método Descriptivo:**

Tienen como principal objetivo describir sistemáticamente hechos y características de una población dada o área de interés de forma objetiva y comprobable. Su papel en la ciencia es importante debido a que proporcionan datos y hechos que pueden ir dando pautas que posibilitan la configuración de teorías. (Bravo, 2011)

## **3.4. TIPOS**

#### **3.4.1. Investigación De Campo:**

Podríamos definirla diciendo que es el proceso que, utilizando el método científico, permite obtener nuevos conocimientos en el campo de la realidad social. (Investigación pura), o bien estudiar una situación para diagnosticar necesidades y problemas a efectos de aplicar los conocimientos con fines prácticos (investigación aplicada). Este tipo de investigación es también conocida como investigación in situ ya que se realiza en el propio sitio donde se encuentra el objeto de estudio. Ello permite el conocimiento más a fondo del investigador, puede manejar los datos con más seguridad y podrá soportarse en diseños exploratorios, descriptivos y experimentales, creando una situación de control en la cual manipula sobre una o más variables dependientes (efectos). (Chaparro, 2010)

#### **3.4.2. Investigación Bibliográfica – Documental:**

Podemos definir a la investigación documental como parte esencial de un proceso de investigación científica, constituyéndose en una estrategia donde se observa y reflexiona sistemáticamente sobre realidades (teóricas o no) usando para ello diferentes tipos de documentos. Indaga, interpreta, presenta datos e informaciones sobre un tema determinado de cualquier ciencia, utilizando para ello, una metódica de análisis; teniendo como finalidad obtener resultados que pudiesen ser base para el desarrollo de la creación científica (José)

# **3.5. MÉTODOS**

#### **3.5.1. Método Deductivo:**

La deducción va de lo general a lo particular. El método deductivo es aquél que parte los datos generales aceptados como valederos, para deducir por medio del razonamiento lógico, varias suposiciones, es decir; parte de verdades previamente establecidas como principios generales, para luego aplicarlo a casos individuales y comprobar así su validez. (Plata, 2008)

#### **3.5.2. Método Inductivo:**

La palabra "inductivo" viene del verbo inducir, y éste del latín indujere, que es un antónimo de deducir o concluir.

La inducción va de lo particular a lo general. Empleamos el método inductivo cuando de la observación de los hechos particulares obtenemos proposiciones generales, o sea, es aquél que establece un principio general una vez realizado el estudio y análisis de hechos y fenómenos en particular.

La inducción es un proceso mental que consiste en inferir de algunos casos particulares observados la ley general que los rige y que vale para todos los de la misma especie. (Plata, 2008)

## **3.5.3. Histórico:**

Está vinculado al conocimiento de las distintas etapas de los objetos en su sucesión cronológica, para conocer la [evolución](http://www.monografias.com/trabajos16/teoria-sintetica-darwin/teoria-sintetica-darwin.shtml) y desarrollo del objeto o fenómeno de investigación se hace necesario revelar su [historia,](http://www.monografias.com/Historia/index.shtml) las etapas principales de su desenvolvimiento y las conexiones históricas fundamentales. Mediante el método histórico se analiza la trayectoria concreta de la [teoría,](http://www.monografias.com/trabajos4/epistemologia/epistemologia.shtml) su condicionamiento a los diferentes períodos de la historia. Los métodos lógicos se basan en el estudio histórico poniendo de manifiesto la [lógica](http://www.monografias.com/trabajos15/logica-metodologia/logica-metodologia.shtml) interna de desarrollo, de su teoría y halla el conocimiento más profundo de esta, de su esencia. La [estructura](http://www.monografias.com/trabajos15/todorov/todorov.shtml#INTRO) lógica del objeto implica su modelación. (Ochoa, 2011)

# **3.6. TÉCNICAS**

#### **3.6.1. Investigación Explicativa:**

Los estudios explicativos van más allá de la descripción de conceptos o fenómenos o del establecimiento de relaciones entre conceptos están dirigidos a responder a las causas de los eventos físicos o sociales. Como su nombre lo Indica, su interés se centra en explicar por qué ocurre un fenómeno y en qué condiciones se da este, o porque dos o más variables están relacionadas. (Academia, 2015)

## **3.7. HERRAMIENTAS:**

#### **3.7.1. Libros:**

Es una herramienta fundamental que nos permite obtener toda la información posible en cuanto al tema.

## **3.7.2. Web:**

Es una fuente de información más amplia que nos permite desarrollar la investigación de una mejor manera.

# **3.7.3. Fotos:**

Mediante las fotos podemos dar a reflejar y comprender de una manera más clara el desarrollo del proyecto.

#### **CAPITULO IV: MARCO PROPOSITIVO**

#### **4.1. ESTUDIO DE MERCADO**

#### **4.1.1. Convenios de Ecuador – Chile**

**COMUNIDAD ANDINA DE NACIONES (CAN), ASOCIACIÓN LATINOAMERICANA DE INTEGRACIÓN (ALADI) Y SISTEMA GLOBAL DE PREFERENCIAS COMERCIALES ENTRE LOS PAÍSES EN DESARROLLO (SGPC):** Convenios firmados por el Ecuador con los países de Centro y Sur América, y que dentro de su estructura se otorgan entre los países firmantes medidas que favorecen el intercambio comercial a través de Acuerdos Comerciales.

Con respecto al convenio para evitar la doble tributación con Chile, publicado en el R.O. 293 del 16 de marzo de 2004, en este artículo establece con respecto a los beneficios empresariales de una empresa de un estado contratante, que estos son gravables únicamente en dicho estado contratante, por lo que el servicio de Rentas Internas en su oficio N° 917012007 OCONO 00688, publicado en R.O. 132 de 23 de julio de 2007 ha absuelto una consulta en dicho sentido: en aplicación del mencionado convenio, a una compañía con su domicilio fiscal e chile que recibe pagos de una empresa municipal ecuatoriana por conceptos de servicios de consultoría, no se le debe realizar retenciones en la fuente en el Ecuador. (ccq.org.ec, 2015)

## **DECISIÓN 578**

# **Régimen para evitar la Doble Tributación y Prevenir la Evasión Fiscal LA COMISION DE LA COMUNIDAD ANDINA**

VISTOS: Los artículos 3, 22 literales a) y b), 30 literal c), 51 y 54 del Acuerdo de Cartagena, la Decisión 40 de la Comisión y el artículo 19 de la Decisión 292 de la Comisión; CONSIDERANDO: Que es necesario eliminar la doble imposición a las actividades de las personas naturales y jurídicas, domiciliadas en los Países Miembros de la Comunidad Andina, que actúan a nivel comunitario y establecer un esquema y reglas para la colaboración entre las administraciones tributarias con tal fin; Que, asimismo, es indispensable actualizar las normas referentes a evitar la doble tributación entre los Países Miembros, con el fin de fomentar los intercambios entre los Países Miembros, atraer la inversión extranjera y prevenir la evasión fiscal;

#### **4.1.2. Balanza comercial Ecuador – Chile**

Chile mantiene un superávit en su balanza comercial en el periodo del 2010 al 2014. En el 2010 las exportaciones totalizaron USD 14´865.524.000 en el periodo eneroseptiembre.

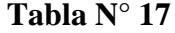

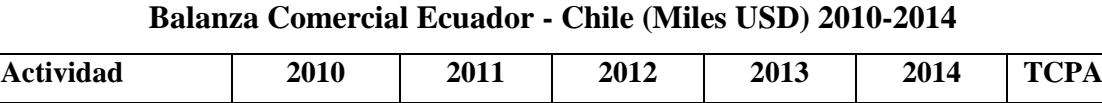

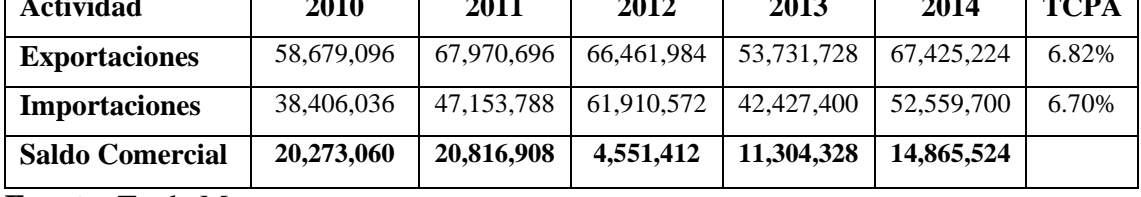

**Fuente:** Trade Map

**Elaborado por:** Erika Burgos

#### **4.1.3. Principales Productos exportados y Tendencia**

En los años noventa Ecuador suscribió un Acuerdo de Complementación Económica con Chile (ACE 32), cuya principal característica es la de abarcar la mayoría del universo arancelario, dicho acuerdo, se firmó en diciembre de 1994 y, dejó sin efecto el Acuerdo de Alcance Parcial Nº 15, a través del cual Chile otorgaba preferencias sobre un número reducido de productos. Desde esa época las exportaciones ecuatorianas se han centrado entre otros sectores, en los productos del petróleo refinado; y el pescado preparado o en conserva; merece destacarse el significativo aumento en sectores del banano, camarón, atún, piña, café, y cacao. A partir de enero de 2010 está en vigencia el ACE Nº 65, que fue suscrito en el 2008 remplazando el ACE No. 32, con miras a profundizar las disciplinas ya existentes en el anterior ACE.

En el año 2010, los principales productos de exportación ecuatoriano al mercado chileno fueron, aceites crudos de petróleo, con un 81,41% del total exportado a ese país, seguido de bananas o plátanos con un 5%, luego se ubican los atunes, grasas y aceites de pescado, etc.

## **Tabla N° 18**

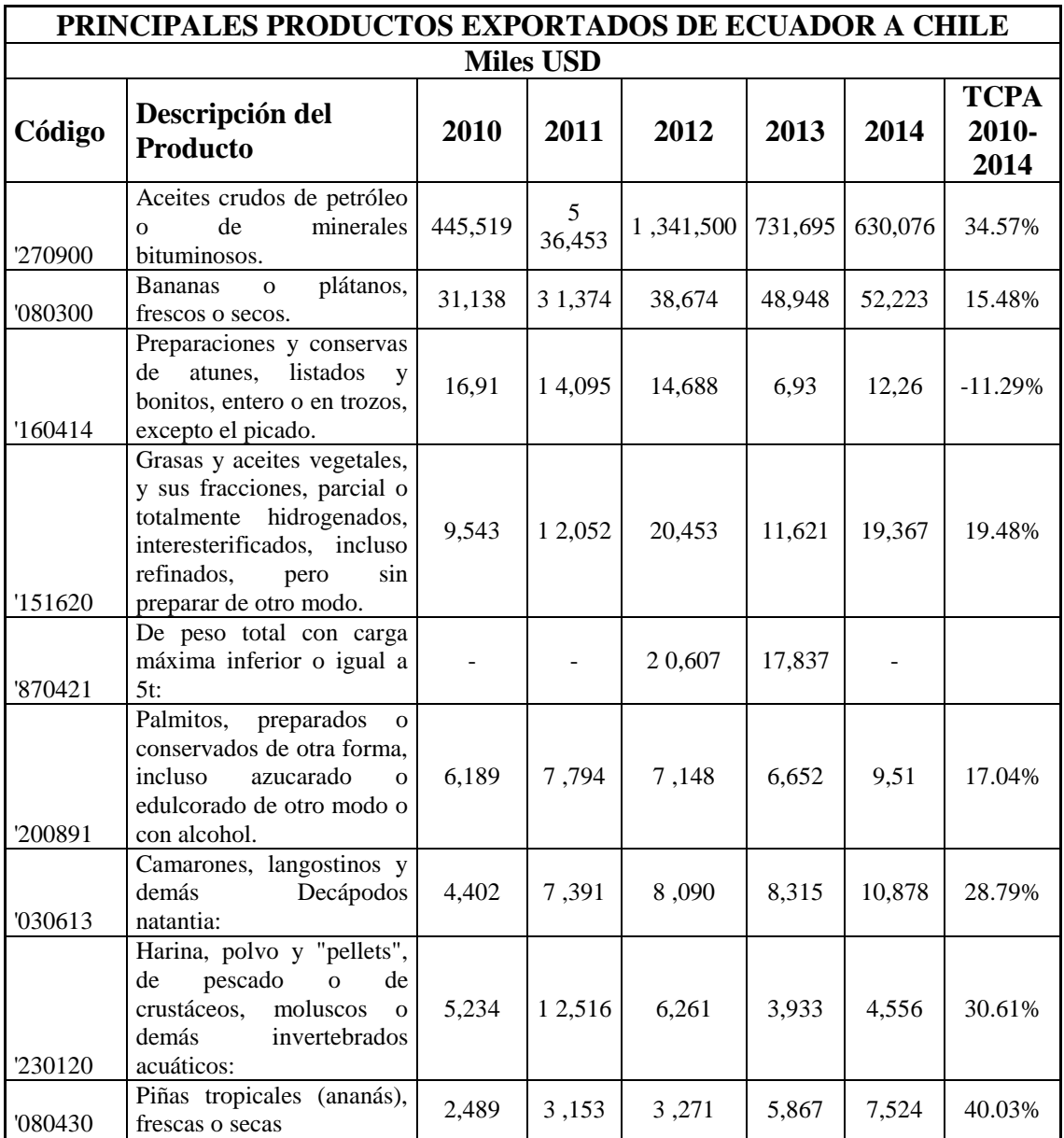

## **Principales productos exportados de Ecuador a Chile**

**Fuente:** Banco Central del Ecuador **Elaborado por:** Erika Burgos

# **4.1.4. Principales Productos importados y Tendencia**

En el año 2009, los principales productos de importación al Ecuador desde el mercado chileno están segregados en su participación. Totalizando USD 498,784 millones.

## **Tabla N° 19**

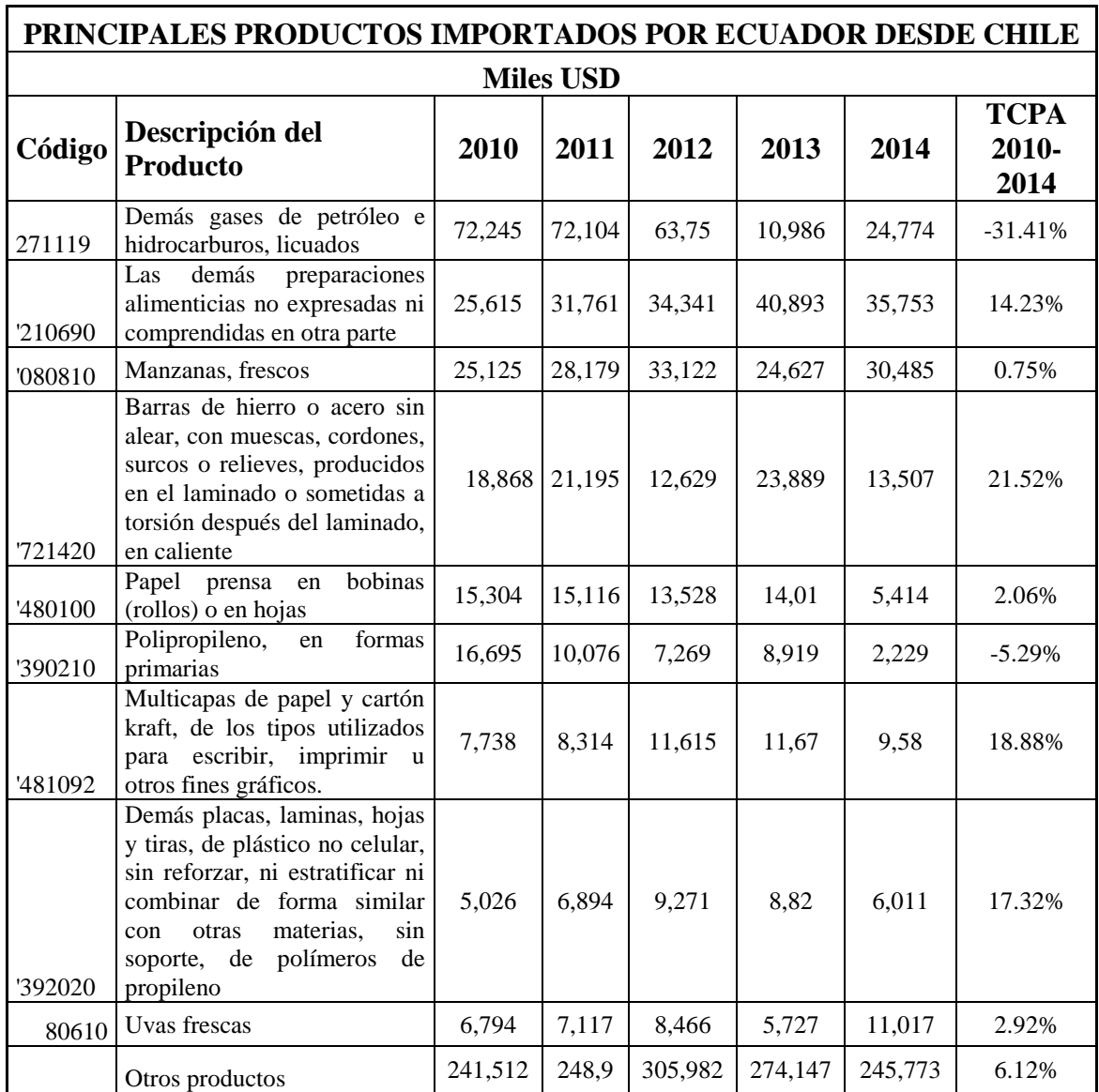

## **Principales productos importados por Ecuador desde Chile**

**Fuente:** Banco Central del Ecuador **Elaborado por:** Erika Burgos

#### **4.1.5. Exportaciones**

El polipropileno es un material que se ha utilizado por mucho tiempo, debido a su gran consistencia y es considerado el plástico ecológico y recomendado para estar en contacto con los alimentos, se prevé que su utilización crezca cada día más a diferencia de los otros platicos (PE, PS, PVC, PET), por esto se trata de explicar los posibles mercados en las cuales la demanda de polipropileno se incrementa y su participación dentro del mercado Ecuatoriano.

También por su gran resistencia al calor, se emplea en la fabricación de objetos que precisan esterilización, como los artículos sanitarios en general. También se emplea en la fabricación de utensilios de cocina, engranajes que no precisen lubrificación y como aislante eléctrico, elementos mecánicos de electrodomésticos, parachoques de automóviles etc.

Por ser lineal y cristalino, el polipropileno también se emplea para la obtención de monofilamentos y rafias para su utilización en la industria textil, especialmente en la fabricación de moquetas. También se utiliza este material para la confección de flejes para el atado de embalajes.

En el siguiente grafico como podemos observar las exportaciones de polipropileno son mayores las de Asia Pacifico en lo que se refiere a este producto a nivel mundial y nuestro continente se ubica por un pequeño porcentaje (5%) por encima del último lugar.

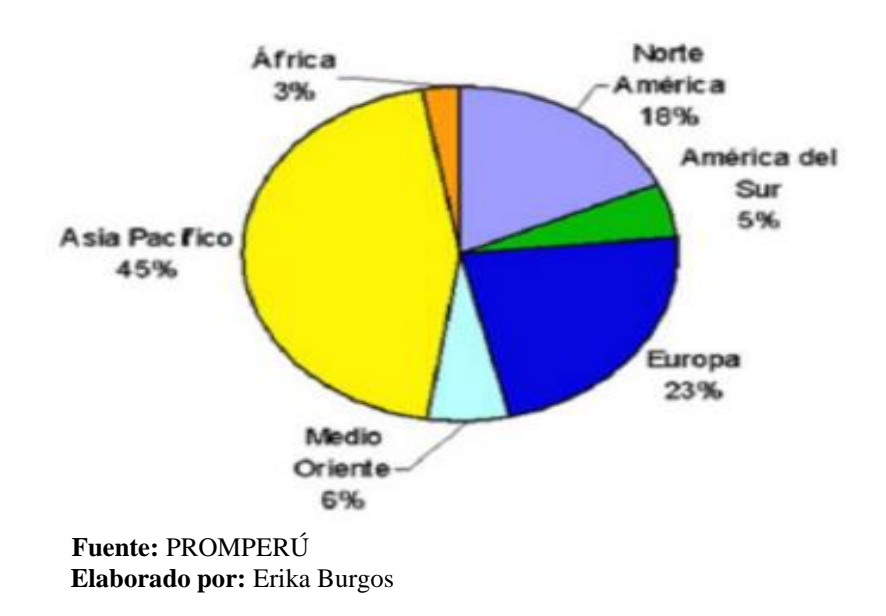

# **Gráfico N° 13 Continentes exportadores de polipropileno**

## **Tabla N° 20**

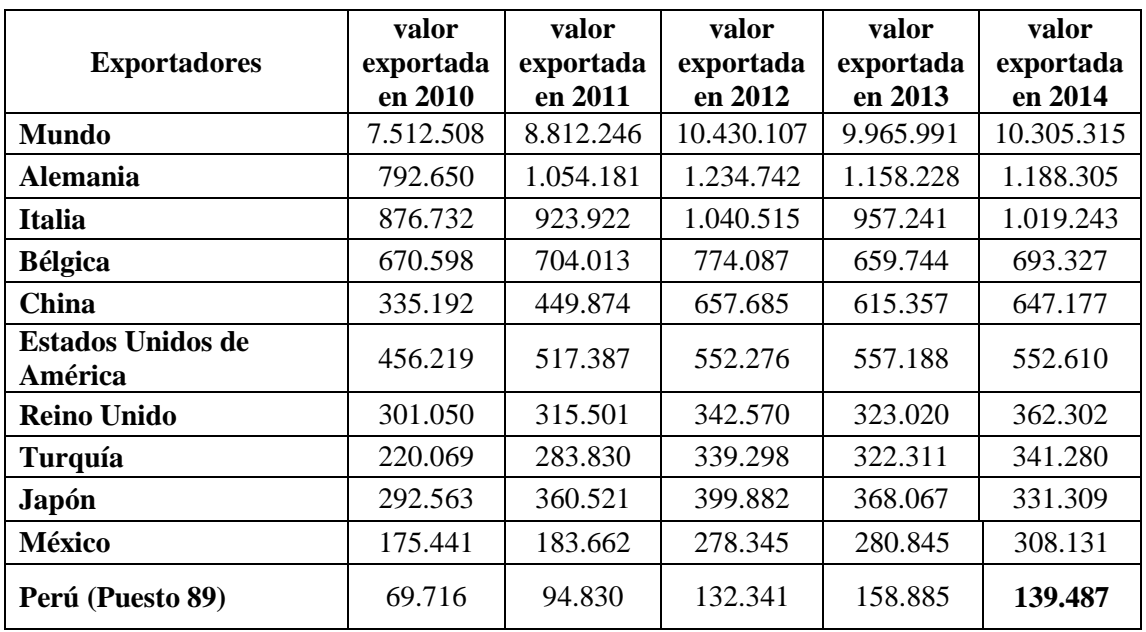

## **Lista de los países exportadores a nivel mundial**

**Fuente:** TRADEMAP

**Elaborado por:** Erika Burgos

## **Gráfico N° 14**

## **Exportaciones mundiales**

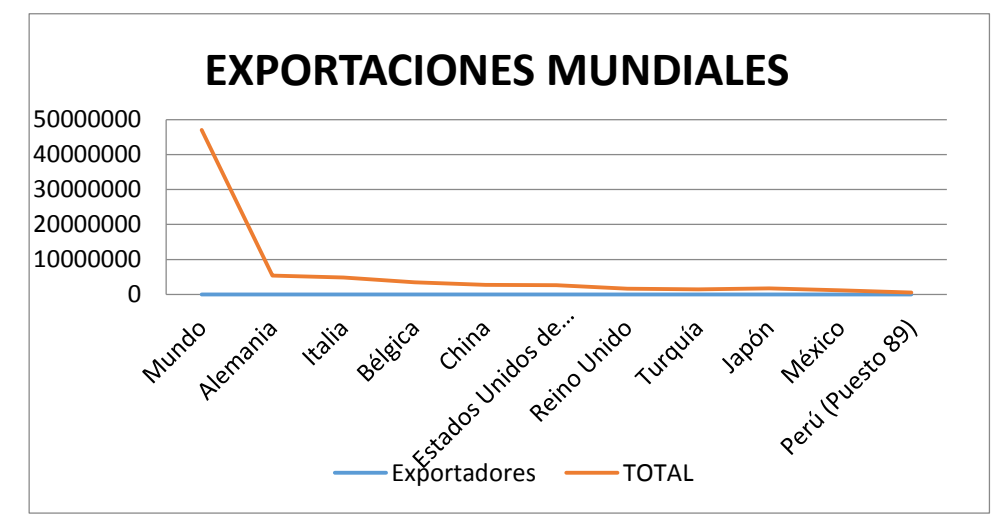

**Fuente:** TRADEMAP  **Elaborado por:** Erika Burgos

## **4.1.6. Importaciones**

## **Tabla N° 21**

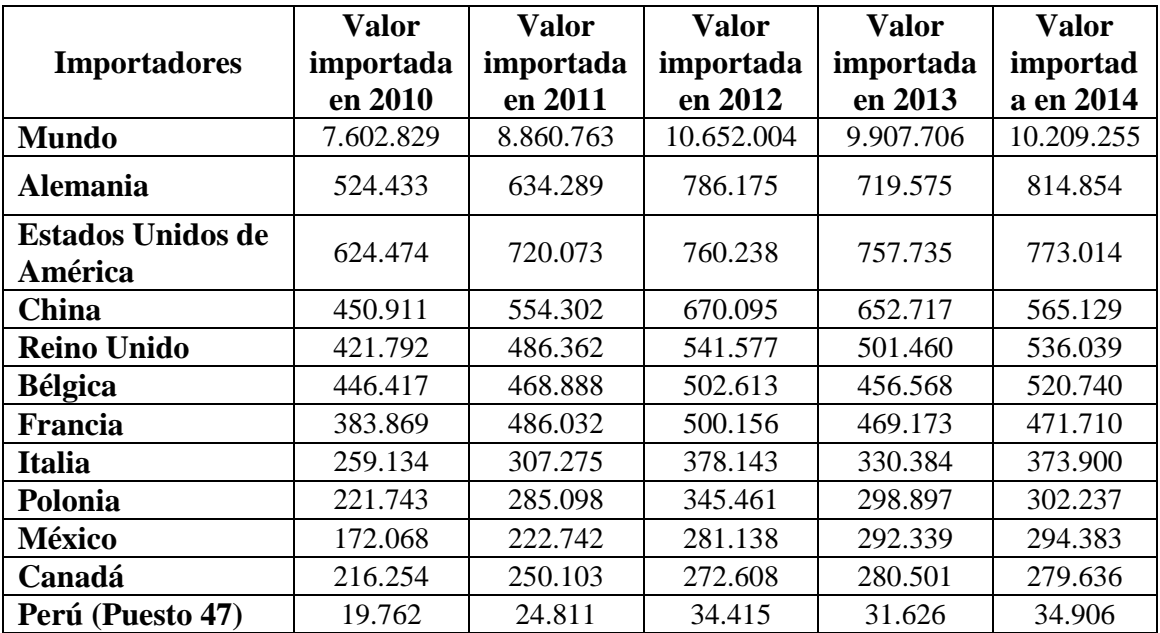

## **Lista de los países importadores a nivel mundial**

**Fuente:** TRADEMAP

**Elaborado por:** Erika Burgos

## **Gráfico N° 15**

#### **Importaciones mundiales**

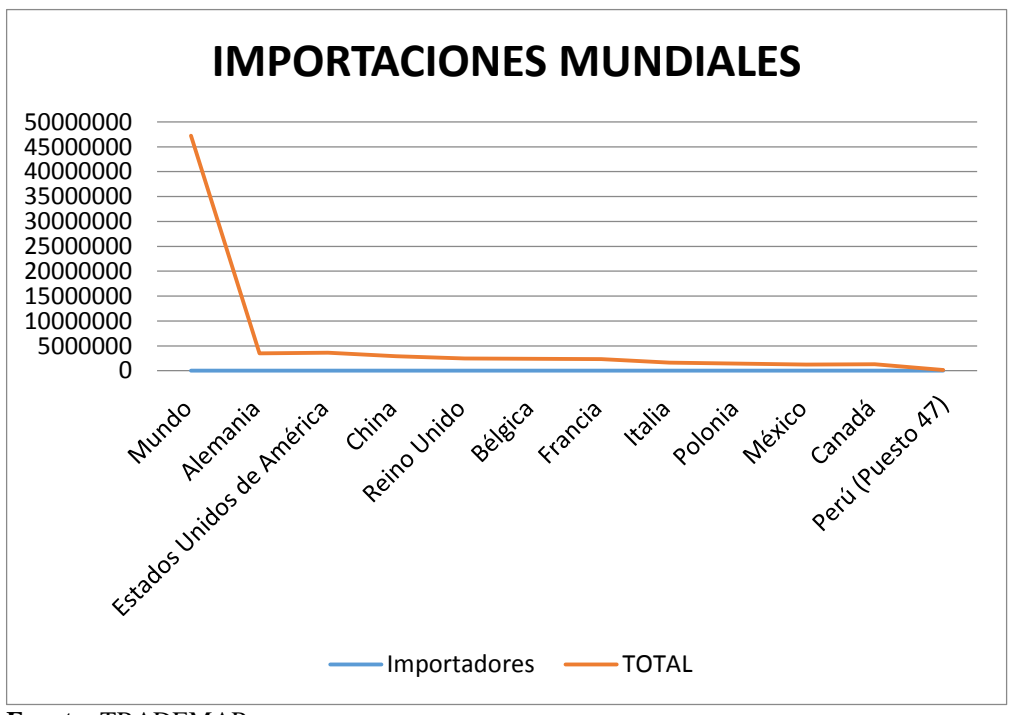

 **Fuente:** TRADEMAP  **Elaborado por:** Erika Burgos

#### **4.1.6. Análisis prospectivo**

Se estima un desarrollo dinámico de la demanda mundial de polipropileno con un aumento de más de 20 millones de toneladas en 2017. Según Oliver Kutsch, presidente del instituto de investigación de mercados, las ventas de polipropileno alcanzaron su máximo valor de más de 90.000 millones de dólares en 2008, un nivel que será superado en 2012.

Un factor importante que influirá en el mercado mundial de polipropileno es la expansión de capacidades de los productos de polipropileno en Oriente Medio y China. Estas zonas presentan los mayores incrementos en la producción de polipropileno y también en la demanda. Ceresana Research espera que la oferta y la demanda en esos países se habrá duplicado para el año 2014. Sin embargo, la región de Asia-Pacífico seguirá dominando el mercado y generará más del 45% de toda la demanda. China está llegando a ser el consumidor más grande de polipropileno en todo el mundo y lo más probable es que supere a los EE.UU. este año.

Entre los principales compradores de polipropileno se encuentran representado casi dos tercios de toda la demanda. El polipropileno es uno de los plásticos de mayor venta, sólo superado por el polietileno. El mayor consumidor es la industria del automóvil. El polipropileno tiene una gama muy amplia de aplicaciones y, por ejemplo, también se emplea en la fabricación de películas de embalaje, tapones de botellas, cuerdas de fibra, cascos, etc.

#### **4.1.7. Compra de polipropileno – homopolímero a nivel nacional**

#### **Tabla N° 22**

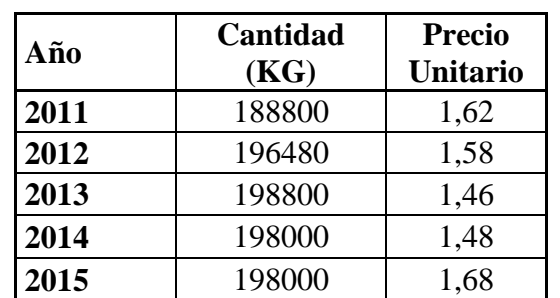

#### **Compra de Polipropileno – Homopolímero a nivel nacional**

 **Fuente:** PRODUPLAS

 **Elaborado por:** Erika Burgos

La empresa PRODUPLAS realiza sus compras de polipropileno - homopolímero en los últimos años a la empresa REYSAC S.A. ubicada en la Ciudad de Guayaquil teniendo una variación de precios y de cantidad, pero en la actualidad la empresa se encuentra comprando dicho producto a un precio de \$ 1,68 USD y a una misma cantidad que el año anterior.

## **4.1.8. Precios del polipropileno y sus derivados**

En un estudio realizado en el 2011 de una empresa de investigación alemana de nombre Ceresana ubicada en Alemania meridional pronostica un desarrollo dinámico de la demanda mundial de polipropileno es decir un aumento de más de millones de toneladas en 2017. Según el último boletín editado por ANARPLA, de enero de 2013, los precios de materiales vírgenes de plásticos han tenido el comportamiento siguiente:

#### **Tabla N° 23**

## **Precio de polipropileno y sus derivados**

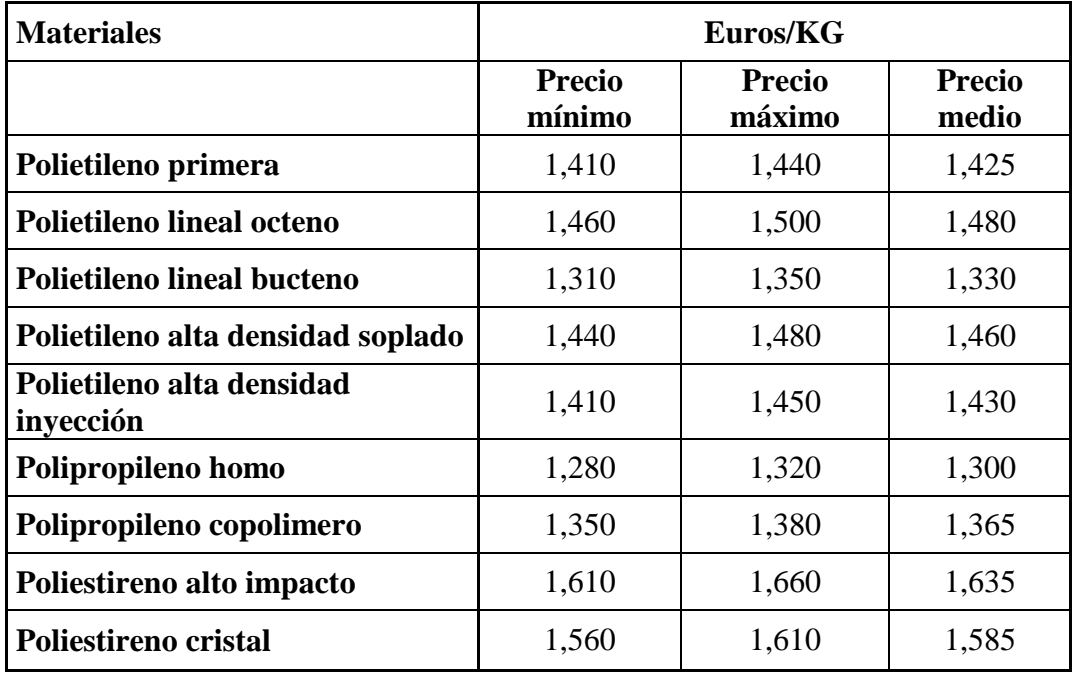

 **Fuente:** ANARPLA - Alemania  **Elaborado por:** Erika Burgos

### **4.1.9. Precios internacionales**

## **Tabla N° 24**

## **Precio promedio por exportación del país de Alemania (2010-2014)**

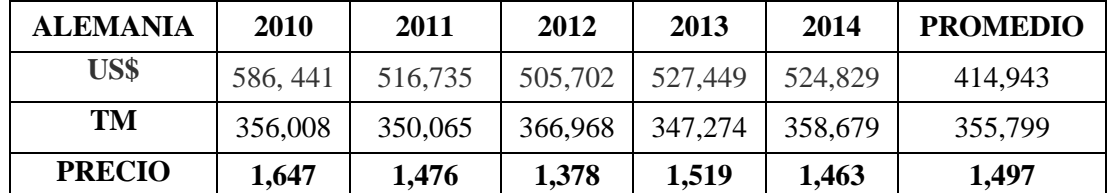

 **Fuente:** Banco mundial

 **Elaborado por:** Erika Burgos

# **Tabla N° 25 Precio promedio por exportación del país de Italia (2010-2014)**

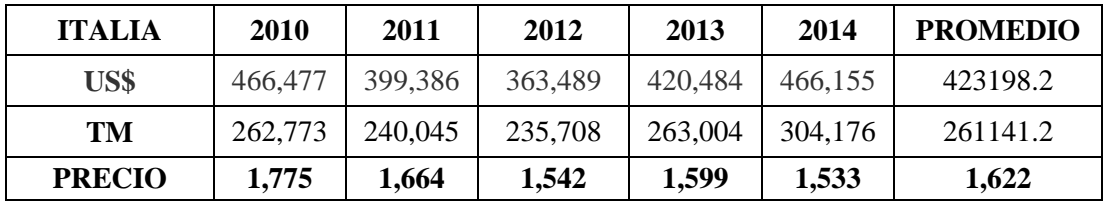

 **Fuente:** Banco mundial

 **Elaborado por:** Erika Burgos

## **Tabla N° 26**

## **Precio promedio por exportación del país de Bélgica (2010-2014)**

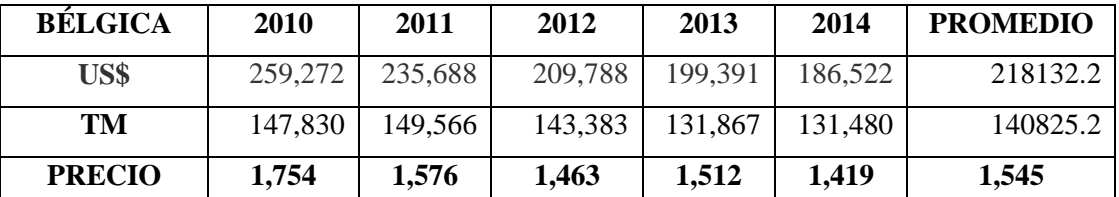

**Fuente:** Banco mundial

**Elaborado por:** Erika Burgos

## **Tabla N° 27**

## **Precio promedio por exportación del país de China (2010-2014)**

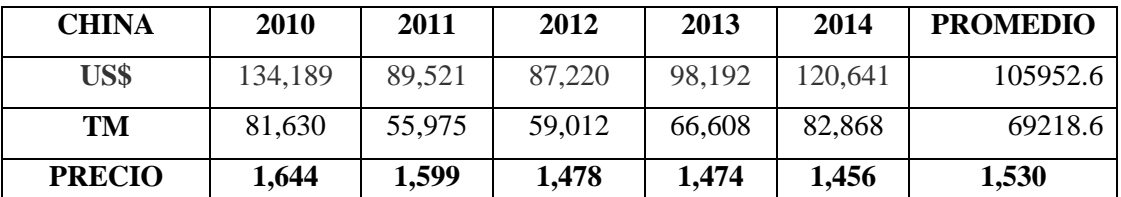

**Fuente:** Banco mundial

**Elaborado por:** Erika Burgos
Según datos de PROECUADOR el precio internacional del Polipropileno – Homopolímero en el último trimestre del presente año está en \$ 1,15 USD por kilogramo.

# **4.2. ESTUDIO TÉCNICO**

#### **4.2.1. Tamaño del proyecto**

La empresa PRODUPLAS se encuentra en proceso de desarrollo, para ello se debe tener en claro la tecnología en cuanto a maquinarias con la que cuenta, las cuales se utilizan para la elaboración de rafia, cinta tomatera y cabos brass que luego son comercializadas a nivel nacional , también dar a conocer la capacidad de almacenaje de la misma.

#### **4.2.2. Determinación del tamaño optimo**

Para la determinación del tamaño óptimo está distribuido en las siguientes áreas que necesariamente se encontraran dentro la empresa PRODUPLAS.

Contará con el departamento de gerencia y secretaria, departamento de contabilidad, departamento de comercialización donde se encargara de la negociación tanto de la compra de la materia prima como también la venta del producto terminado, tendrá un área de descarga y carga del producto, seguido de un área de producción donde se realizara el proceso de transformación para la obtención de los correspondientes productos terminados.

#### **4.2.3. Disponibilidad de la mano de obra**

Respecto a la mano de obra, este proyecto requiere del personal que tenga los conocimientos básicos sobre administración, mantenimiento e importación.

Según el tamaño del proyecto, es importante que la empresa PRODUPLAS establezca que el personal que labora en sus instalaciones sea el suficiente y el adecuado para cada una de sus actividades a desarrollarse en la empresa.

El personal para las actividades empresariales está representado en el siguiente cuadro.

# **Tabla N° 28**

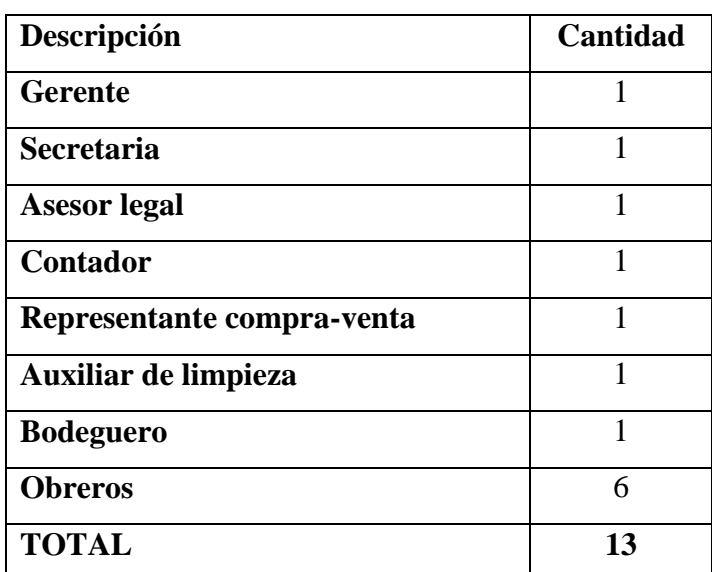

### **Personal para las actividades empresariales**

 **Fuente**: Investigación de campo  **Elaborado por:** Erika Burgos

# **4.2.4. Localización del proyecto**

La empresa PRODUPLAS se encuentra localizada en la provincia de Chimborazo con un fácil acceso a los servicios básicos como lo es agua, luz, teléfono e internet y una distancia considerable para la llegada a sus proveedores y clientes con su producto terminado.

# **4.2.4.1. Macro localización**

La empresa PRODUPLAS se encuentra ubicada en el país de Ecuador, provincia de Chimborazo, ciudad Riobamba, vía a los Elenes.

# **4.2.4.2. Micro localización**

**Provincia**: Chimborazo **Cantón:** Guano **Barrio**: Jesús el Gran Poder **Dirección:** Km 6/2 vía a los Elenes **Teléfono:** 032901475/0999901116

### **4.2.5. Ingeniería del proyecto**

La empresa cuenta con 1 terreno de 500 m<sup>2</sup>, el mismo que gosara de los servicios basicos y via de facil acceso.

# **4.2.5.1. Infraestructura física de la empresa**

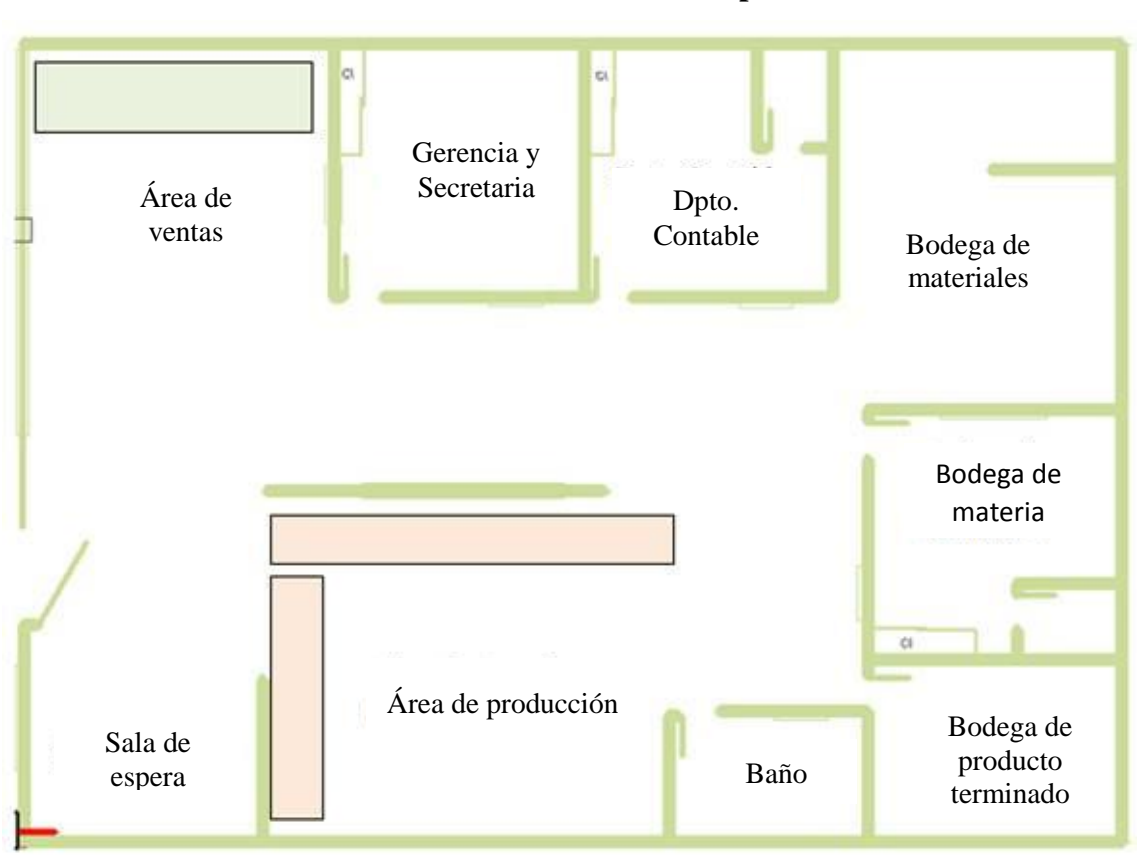

**Gráfico N° 16 Infraestructura física de la empresa**

 **Fuente**: Investigación de campo  **Elaborado por:** Erika Burgos

#### **4.2.6. Capacidad de producción**

#### **Tabla N° 29**

#### **Producción de la empresa PRODUPLAS**

| Año  | Cantidad<br>(Tn) | Cantidad<br>$\left( \mathbf{kg} \right)$ | Precio x<br>kg |
|------|------------------|------------------------------------------|----------------|
| 2011 | 192              | 192000                                   | 3,19           |
| 2012 | 192              | 192000                                   | 3,19           |
| 2013 | 192              | 192000                                   | 3,19           |
| 2014 | 192              | 192000                                   | 3,19           |
| 2015 | 300              | 300000                                   | 3,19           |

**Fuente**: PRODUPLAS

 **Elaborado por:** Erika Burgos

La empresa PRODUPLAS en años anteriores tubo una producción de 16 toneladas mensuales lo que representa 192 toneladas anuales, pero en este último año obtuvo una producción de 25 toneladas mensualmente lo que represento un total de 300 toneladas en el año, debido a la implementación de nueva maquinaria, dando una capacidad máxima de producción de 30 toneladas mensualmente.

#### **4.2.7. Factores ambientales**

Este proyecto se encuentra dentro de la clasificación de proyectos que no afectan al medio ambiente, debido a que esta empresa en su proceso de transformación no emana gases tóxicos y sus desperdicios son debidamente reciclados, lo que hace que no exista un riesgo en el entorno donde se desarrolla la empresa.

#### **4.2.8. Estudio de proveedores**

- PETROQUIM S.A. Chile
- SABIC POLYMERSHAPES CHILE S.A Chile
- THC CHILE S.A. Chile
- [CORESA S.A.](http://santiago.all.biz/coresa-sa-contenedores-redes-y-envases-e13099) Chile, Santiago.
- SERVICIOS PLÁSTICOS QALIS LTDA. Chile, Santiago.
- [AGROINDUSTRIAS CHACON](http://www.quiminet.com/shr/es/agroindustrias-chacon-1504544665/busqueda.htm?ppid=5812371885&mkt_source=22&mkt_medium=5812371885&mkt_term=11&mkt_content=&mkt_campaign=1) S.A.

La empresa PRODUPLAS realizara sus importaciones de Polipropileno – Homopolímero como materia prima a la empresa Chilena PETROQUIM S.A., ya que es uno de los países latinoamericano que más exporta dicho producto a un precio económico y que a su vez se encuentra más cercano de nuestro país.

# **4.2.9. Incoterm**

Las reglas sobre el uso de términos nacionales e internacionales Incoterms 2010 de la Cámara de Comercio Internacional, facilitan el proceso de las negociaciones globales, los mismos definen obligaciones y derechos del comprador y vendedor, describen las tareas, costos y riesgos que implica la entrega de mercancía de la empresa vendedora a la compradora, siempre y cuando el Incoterm 2010 se encuentre establecido en el contrato de compraventa. (PROECUADOR, 2013)

#### **Gráfico N° 17**

**Incoterms 2010**

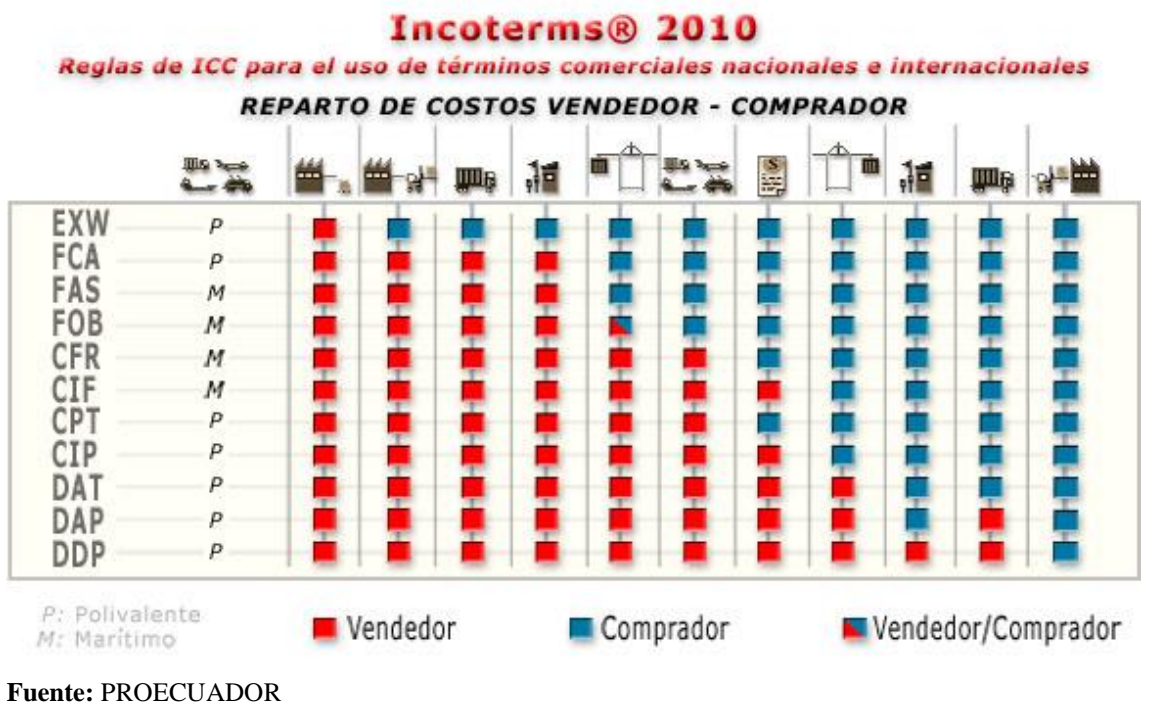

**Elaborado por:** Erika Burgos

#### **4.2.9.1. CFR - Cost & Freight**

Traducido Costo & Flete. La propiedad de las mercancías, la responsabilidad y riesgo son adquiridos por el comprador una vez que las mercancías arriban al puerto de destino. Los costos de entrega al puerto, tasas e impuestos propios de la exportación son por cuenta del vendedor, así como los costos de transporte. La Descarga de las mercancías son por cuenta del comprador, si los términos de transporte son distintos a los Términos de Línea (Liner Terms). El comprador asume además el costo del seguro y otros costos hasta el destino final en sus instalaciones. (PROECUADOR, 2013)

**Gráfico N° 18**

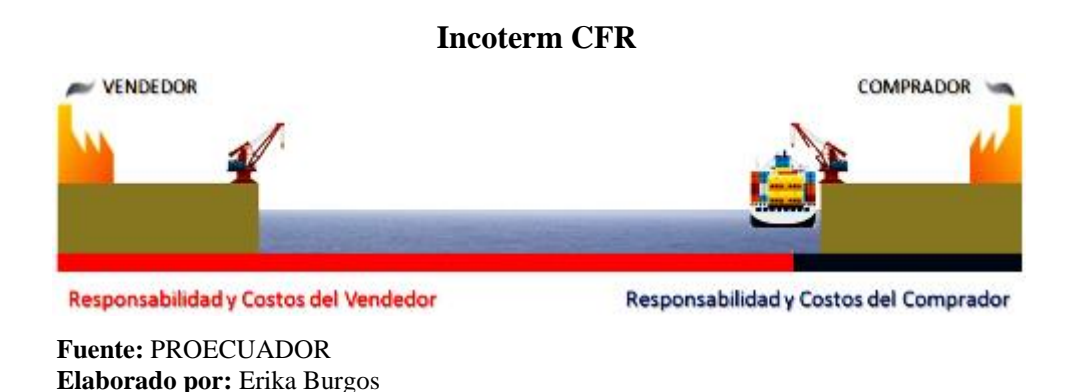

Se ha escogido el Incoterm CFR, primeramente porque la responsabilidad del vendedor de que exista pérdida o daños en la mercancía será hasta que la mercancía arribe al puerto de destino, segundo la reducción de costos y trámites documentales para la empresa PRODUPLAS y tercero por el seguro que no es obligatorio contratarlo.

### **4.2.10. Transporte**

El transporte que se va a utilizar para la importación es por vía marítima, es un transporte a bajos costos en relación con el transporte aéreo y terrestre.

Se ha seleccionado el contenedor DRYVAN de 40 pies ya que es el recomendado específicamente para transporte de carga seca y en este caso es muy favorable para la importación de Polipropileno-Homopolímero como materia prima desde la empresa Petroquim S.A desde Chile hasta Guayaquil – Ecuador.

# **Contenedor DryVan 40 pies**

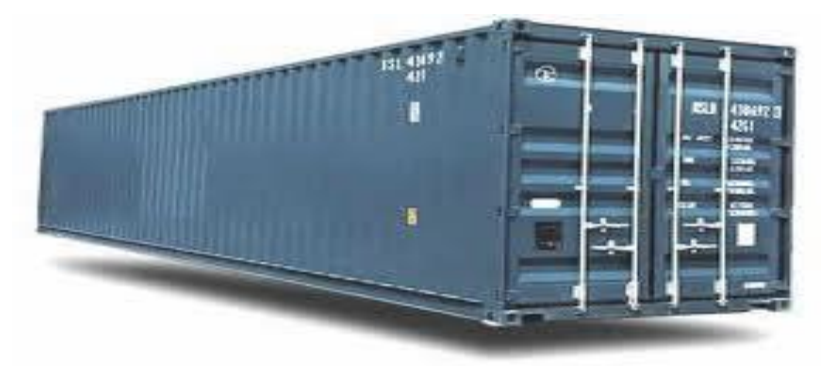

 **Fuente:** Logística Internacional de comercio exterior Cia Ltda  **Elaborado por:** Erika Burgos

Existen dos tipos de contenedores DryVan, uno es de 20 pies, es el más usado en el mundo por ser contenedor estándar, puede llevar cualquier tipo de carga como cargas secas, máquinas, muebles, entre otros. El otro contenedor es de 40 pies, se lo utiliza para cargas voluminosas y secas.

### **Gráfico N° 19**

# Contenedor Dimensiones Internas Dimensiones Puertas Tara Capacidad de **Largo Ancho Alto Ancho Alto** Capacidad carga 20 pies 5.89m 2.35m 2.39m 2.34m 2.27m 2.250kg 24 t 33.1 m<sup>3</sup> 40 pies 12.03m 2.35m 2.39m 2.34m 2.27m 3720kg 26 t 67.6 m<sup>3</sup>

### **Medidas de contenedores de 20 pies y 40 pies**

**Fuente:** Logística Internacional de comercio exterior Cia Ltda **Elaborado por:** Erika Burgos

# **4.2.11. Esquema básico de importación**

A continuación se mostrara a través de un gráfico el proceso básico de importación, mediante el cual se puede observar la empresa de Chile PETROQUIM S.A. como exportador su producto y a la empresa PRODUPLAS como importador.

**Gráfico N° 20 Esquema Básico de Importación**

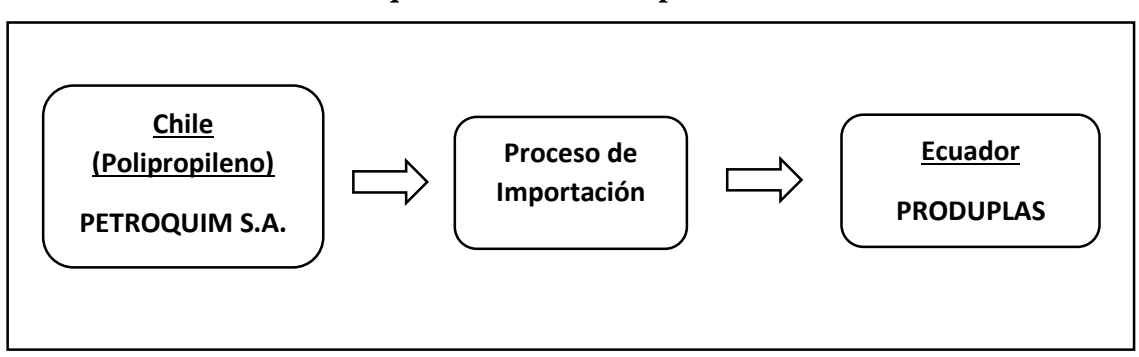

**Fuente:** Investigación de campo **Elaborado por:** Erika Burgos

# **Tabla N° 30**

### **Partida arancelaria del Polipropileno**

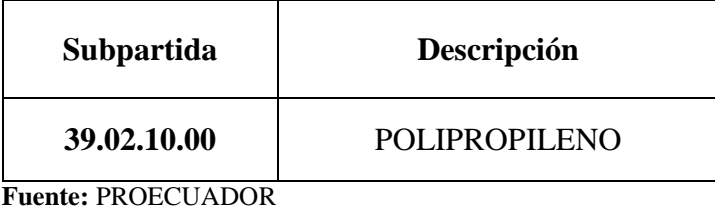

**Año:** 2015

# **4.2.12. Proceso de importación**

Los trámites para poder importar son los siguientes:

# **4.2.12.1.Registro Único de Contribuyentes (RUC)**

Solicitar el RUC en el SRI (Servicio de Rentas Internas) como OCE (Operador de Comercio Exterior). **Anexo I**

# **4.2.12.2.Certificado Digital**

Adquirir el Certificado Digital o también llamado TOKEN para la firma electrónica y autentificación otorgado por las siguientes instituciones:

- Banco Central del Ecuador: https://www,eci.bce.ec/web/guest/
- Security Data:<https://www.securitydata.net.ec/>

### **4.2.12.3.Certificado Digital – Banco Central del Ecuador**

Los trámites para obtener el Certificado Digital son los siguientes:

# **a) Solicitud para obtener el certificado digital**

Previo a solicitar un certificado digital de firma electrónica se deberá revisar las normativas correspondientes a cada tipo de certificado DPC (Declaración de Prácticas de Certificación), PC (Políticas de Certificados).

De igual forma antes de iniciar la solicitud, tener escaneados todos los documentos en formato PDF, (tamaño o igual a 1MB y legibles) que se requerirá para el registro.

- $\triangleright$  La empresa debe estar previamente registrada en el sistema
- Conocer el número de RUC de la empresa.
- Copia de Cédula o pasaporte a Color.
- Copia de Papeleta de votación actualizada, (exceptuando a personas mayores a 65 años, las ecuatorianas y ecuatorianos que habitan en el exterior, los integrantes de las Fuerzas Armadas y la Policía Nacional y las personas con discapacidad).
- Copia del nombramiento o certificado laboral firmado por el Representante Legal.
- Autorización firmada por el Representante Legal. (En caso de subrogación o delegación, adjuntar el oficio de encargo o delegación).

Importante: Para el día que se realice el pago traer esta autorización en formato impreso.

#### **Registro de la empresa**

Se debe registrar a la empresa en la página:

[https://www.eci.bce.ec/web/guest/registro-empresa-u-organizacion.](https://www.eci.bce.ec/web/guest/registro-empresa-u-organizacion) **Anexo II**

Una vez obtenida la aprobación de la firma electrónica, procedemos a escoger la forma o el dispositivo de nuestra preferencia. Las tarifas de los certificados de la firma electrónica de acuerdo a la Resolución Administrativa No.BCE-0038-2014 de 27 de junio de 2014, son las siguientes:

**TOKEN:** Es un dispositivo criptográfico USB, donde se almacena su certificado digital de forma segura, vigencia de 2 años.

# **Tabla N° 31**

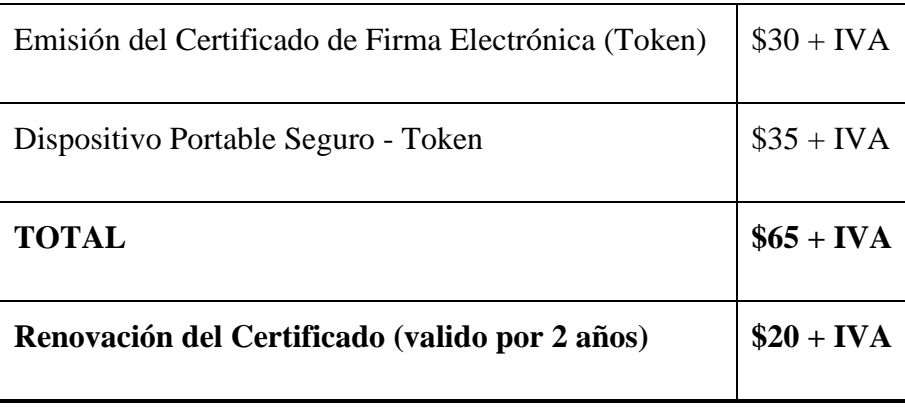

# **Costo de certificado y dispositivo TOKEN**

 **Fuente:** Banco Central del Ecuador (BCE) **Elaborado por:** Erika Burgos

# **4.2.12.4.Registro en ECUAPASS**

Ecuapass es un sistema con el cual el Servicio Nacional de Aduana facilita los procesos de comercio exterior, refuerza y asegura el control aduanero de nuestro país ahorrando tiempo en los tramites de importación y exportación, son más fáciles y seguros ya que con la firma electrónica se pueden realizar los trámites desde cualquier lugar por medio del dispositivo que permite operar de manera segura la cual se lo obtiene Registrándose en el portal de ECUAPASS:[\(http://www.ecuapass.aduana.gob.ec\)](http://www.ecuapass.aduana.gob.ec/).

# **a) Principales beneficios del Ecuapass**

- Aumenta la eficiencia en los procesos.
- $\triangleright$  Reducción en los tiempos totales de importación y exportación.
- $\triangleright$  Eliminación de la inconsistencia de la información.
- Disponibilidad inmediata de los registros entre las instituciones públicas involucradas.
- Seguridad de Información (uso de identificación única de certificado digital).
- Declarantes y entidades públicas pueden conocer el estado de los trámites.
- Envío y recepción electrónica de información electrónica desde y hacia las entidades públicas.

Una vez adquirido el certificado digital ya sea en el Banco Central o en Security Data se procede a registrarse en el portal del ECUAPASS.

#### **b) En el Ecuapass se podrá**

- a) Actualizar base de datos
- b) Crear usuario y contraseña
- c) Aceptar las políticas de uso
- d) Registrar firma electrónica

#### **c) Documentos a presentar**

- RUC del importador.
- Factura comercial original.
- Autorizaciones previas (cuando el caso lo amerite).
- Certificado de Origen (cuando el caso lo amerite).
- Registro como importador a través de la página Web del Servicio Nacional de Aduana del Ecuador.

# **4.2.12.5.Restricciones del producto a importarse**

# **Tabla N° 32**

#### **Tarifa Arancelaria de Polipropileno - Homopolímero**

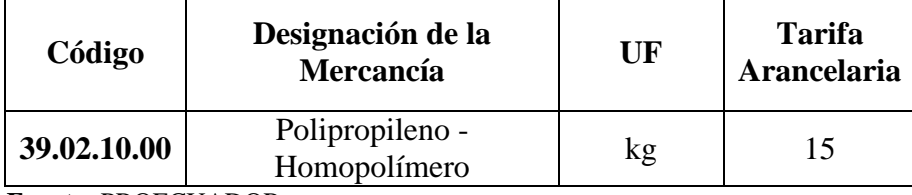

 **Fuente:** PROECUADOR **Año:** 2015

Mediante el convenio de la ANDINA que existe entre los dos países esta tarifa arancelaria se exenta, por lo tanto no se paga este costo.

# **4.2.12.6.Desaduanización de la mercancía importada**

Para realizar los trámites de desaduanización de mercancías es necesario la asesoría y servicio de un Agente Acreditado por el SENAE. El listado de Agentes de Aduana autorizados se encuentra en la página web: [www.aduana.gob.ec](http://www.aduana.gob.ec/index.action)

La declaración aduanera de Importación (DAI) será presentada de manera electrónica, y física en los casos en que determine la Dirección General del Servicio Nacional de Aduana del Ecuador. En los casos de que a la declaración aduanera se le asigne aforo físico o documental, esta deberá completarse el mismo día con la transmisión digital de los documentos de acompañamiento y de soporte, que no se puedan presentar en formato electrónico. Cuando no se cumpliere con el envío de los documentos indicados en el presente artículo dentro del término de los treinta días calendario, contados a partir de la fecha de arribo de la mercancía, acarreara su abandono tácito según lo establecido en el art. 142 del COPCI sin perjuicio de la imposición de la respectiva multa por falta reglamentaria de acuerdo a lo establecido en el literal d) del art. 193 del COPCI. (Art. 67 Reg. COPCI).

Los documentos digitales que acompañan a la DAI a través del ECUAPASS son:

#### **a) Documentos de acompañamiento**

Se constituyen documentos de acompañamiento aquellos que denominados de control previo, deben tramitarse y aprobarse antes del embarque de la mercancía deben presentarse, física o electrónicamente, en conjunto con la Declaración Aduanera, cuando estos sean exigidos. (Art. 72 Reg. COPCI)

#### **b) Documentos de soporte**

Constituirán la base de la información de la Declaración Aduanera a cualquier régimen. Estos documentos originales, ya sea en físico o electrónico, deberán reposar en el archivo del declarante o su Agente de Aduanas al momento de la presentación o transmisión de la Declaración Aduanera, y estarán bajo su responsabilidad conforme a lo determinado en la Ley. (Art. 73 Reg. COPCI)

- Factura Comercial
- Certificado de Origen (cuando proceda)
- Documentos que el SENAE o el Organismo regulador de Comercio Exterior considere necesarios.
- Transmitida la Declaración Aduanera, el Sistema le otorgará un número de validación (Refrendo).

#### **4.2.12.7.Tipo de aforo**

Posterior al pago de los tributos al comercio exterior, el sistema informático Ecuapass asigna a la DAI el canal de aforo correspondiente, el mismo puede ser:

- Canal de Aforo Automático;
- Canal de Aforo Automático No Intrusivo;
- Canal de Aforo Documental; o
- Canal de Aforo Físico Intrusivo.

Realizado el aforo asignado y de no existir novedades en la revisión, el Servicio Nacional de Aduana del Ecuador dispondrá el levante o retiro de las mercancías.

#### **4.2.12.8.Tributos a las importaciones**

Para determinar el valor a pagar de tributos al comercio Exterior es necesario conocer la clasificación arancelaria del producto importado.

Los tributos al comercio exterior son derechos arancelarios, impuestos establecidos en leyes orgánicas y ordinarias y tasas por servicios aduaneros.

**AD-VALOREM (Arancel Cobrado a las Mercancías)** Impuesto administrado por la Aduana del Ecuador. Porcentaje variable según el tipo de mercancía y se aplica sobre la suma del Costo, Seguro y Flete (base imponible de la Importación).

En este caso mediante la presentación del certificado de origen para esta importación de dicho producto no se aplica este arancel.

**FODINFA (Fondo de Desarrollo para la Infancia)** Impuesto que administra el INFA. 0.5% se aplica sobre la base imponible de la Importación.

**ICE (Impuesto a los Consumos Especiales)** Administrado por el SRI. Porcentaje variable según los bienes y servicios que se importen. (Consulte en la página del SRI: [www.sri.gob.ec,](http://www.sri.gob.ec/) link: Impuestos)

**IVA (Impuesto al Valor Agregado)** Administrado por el SRI. Corresponde al 12% o 0% sobre: Base imponible + ADVALOREM + FODINFA + ICE. (aduana, 2015)

#### **4.2.12.9.Decreto Ejecutivo**

Según la ley del régimen tributario interno, publicado en el suplemento al registro oficial N° 463 de 17 de noviembre del 2004 en su artículo 55, determina las transferencias e importaciones gravadas con tarifa cero de impuesto al valor agregado, que en el anexo 2 del decreto ejecutivo N° 1232, referente a "MATERIAS PRIMAS UTILIZADAS EN LA FABRICACION DE ISUMOS AGROPECUARIOS" en el número de orden 517 se incluyó la subpartida 3901.00.00 POLIETILENO Y POLIPROPILENO. **Anexo III.**

#### **4.2.12.10. Medios de Pago Internacionales**

La elección del método de pago que se vaya a emplear en una operación de compraventa internacional se ve influida por el nivel de conocimiento que se tenga del comprador extranjero, el tamaño y la frecuencia de las operaciones.

Los medios de pago juegan un rol fundamental, no sólo por ser la forma como se realiza la transacción, sino porque dan origen al financiamiento.

Lo más seguro es utilizar la Carta de Crédito, el cual es un método de pago por mercadería en el cual el comprador establece un crédito con el banco local donde se detalla la mercancía a ser comprada, el precio, la documentación requerida y se establece el límite de tiempo para completar la transacción; cuando el banco recibe la documentación recibe el pago del comprador o en su efecto toma posesión del título de los bienes y los transfiere el vendedor. La carta de crédito puede ser revocable o irrevocable.

Entre los más importantes tenemos:

#### **a) Pago anticipado**

Consiste en que el importador, antes del embarque, sitúa en la plaza del exportador el importe de la compra venta. Esta forma de pago representa muchos riesgos para el comprador; quien queda totalmente a merced de la buena fe del vendedor, quien eventualmente y hasta deliberadamente puede demorar indebidamente el envío de las mercancías o simplemente en el peor de los casos no hacerlo. El uso de esta modalidad es excepcional, cuando por ejemplo el vendedor domina el mercado por ser el único proveedor del producto.

#### **b) Pago Directo**

Se constituye cuando el importador efectúa el pago directamente al exportador y/o utiliza a una entidad para que se efectué este pago sin mayor compromiso por parte de esa entidad. Los medio de pago más comunes para pagos directos son el cheque, el orden de pago, el giro o la transferencia. Los medios de pago directos son utilizados normalmente cuando las condiciones de pago es al contado, en cuenta corriente o a consignación.

Puede suceder que el importador retire las mercancías y demore deliberada e indebidamente el pago, o que finalmente no lo realice, con graves pérdidas para el exportador quien, en el mejor de los casos tendrá que hacer regresar los bienes a su destino, asumiendo costos no previstos, con lo cual habrá sufrido una perdida efectiva. En esta modalidad no existen garantías, la intervención de un banco queda limitada a facilitar un giro bajo instrucciones del cliente.

#### **c) Cobranzas Documentarias**

Se definen como el manejo por los bancos de documentos que pueden ser financieros o comerciales; según las instrucciones que reciban, con el fin de lograr el cobro y/o la aceptación de documentos financieros. El exportador entrega sus documentos a un banco para que éste, bajo las instrucciones recibidas, maneje y entregue los documentos al comprador previo pago y/o aceptación.

### **d) Carta de Crédito**

La Carta de Crédito o Crédito Documentario, ocupa el lugar de privilegio entre los medios de pago para operaciones de compra venta internacionales de mercancías, no solo por las seguridades que ofrece, sino porque mediante su uso se consigue en equilibrio entre los riesgos de tipo comercial que asumen las partes que intervienen en la compra-venta internacional.

La Carta de Crédito, constituye una garantía de pago, porque es un compromiso de pago respaldado por un banco. Estas garantías según las cartas de créditos sean irrevocables y confirmadas. Este método de pago se considera de bajo riesgo porque el banco expedidor tiene la obligación legal de pagar, siempre y cuando se presenten todos los documentos requeridos y se cumplan todos los términos estipulados en el contrato.

### **4.2.12.11. Elección de la forma de pago**

La forma de pago más seguro para la empresa PRODUPLAS se considera la carta de crédito ya que contrae beneficios tanto para los compradores como para los vendedores, porque de esta manera se da seguridad a las dos partes en el momento de realizar la transacción y a su vez también es seguro ya que el banco actúa como intermediario para el pago y la entrega de la mercadería.

# **a) Requisitos para girar una Carta de Crédito**

- $\triangleright$  Nombre y dirección del vendedor y comprador
- Monto de la Carta de Crédito
- $\triangleright$  Documentos a exigir
- Fecha de vencimiento de la Carta de Crédito
- Descripción de la mercadería
- Tipo de Carta de Crédito
- $\triangleright$  Tipos de embarques parciales
- $\triangleright$  Cobertura de seguro
- $\triangleright$  Forma de pago

#### **b) Documentos para girar una Carta de Crédito**

- $\triangleright$  Conocimiento de embarque marítimo
- Factura Comercial
- $\triangleright$  Lista de empaque
- $\triangleright$  Certificado de origen
- $\triangleright$  Lista de precios
- Certificado de seguro (PROECUADOR, 2013)

# **Gráfico N° 21**

# **Flujograma del proceso de importación**

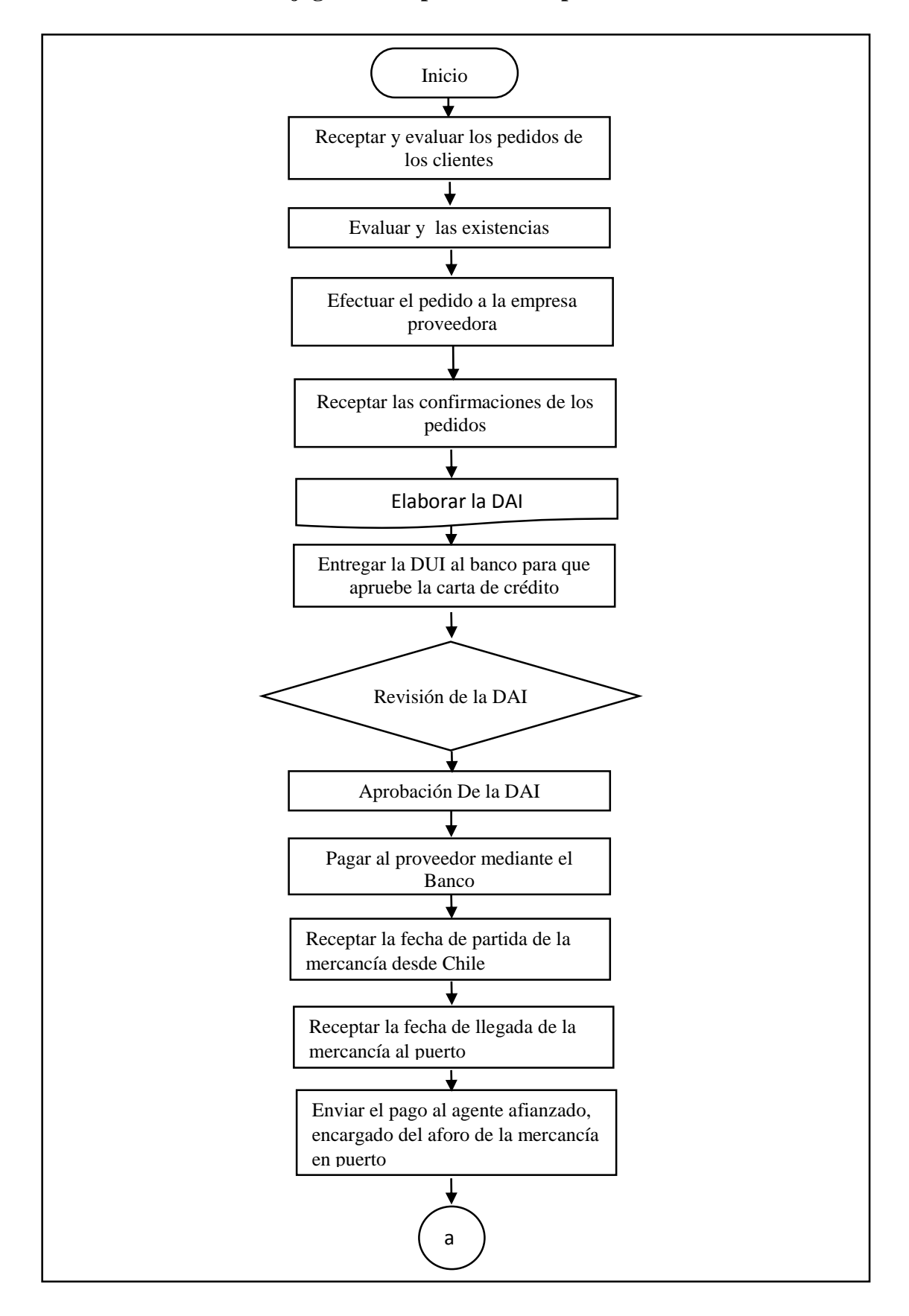

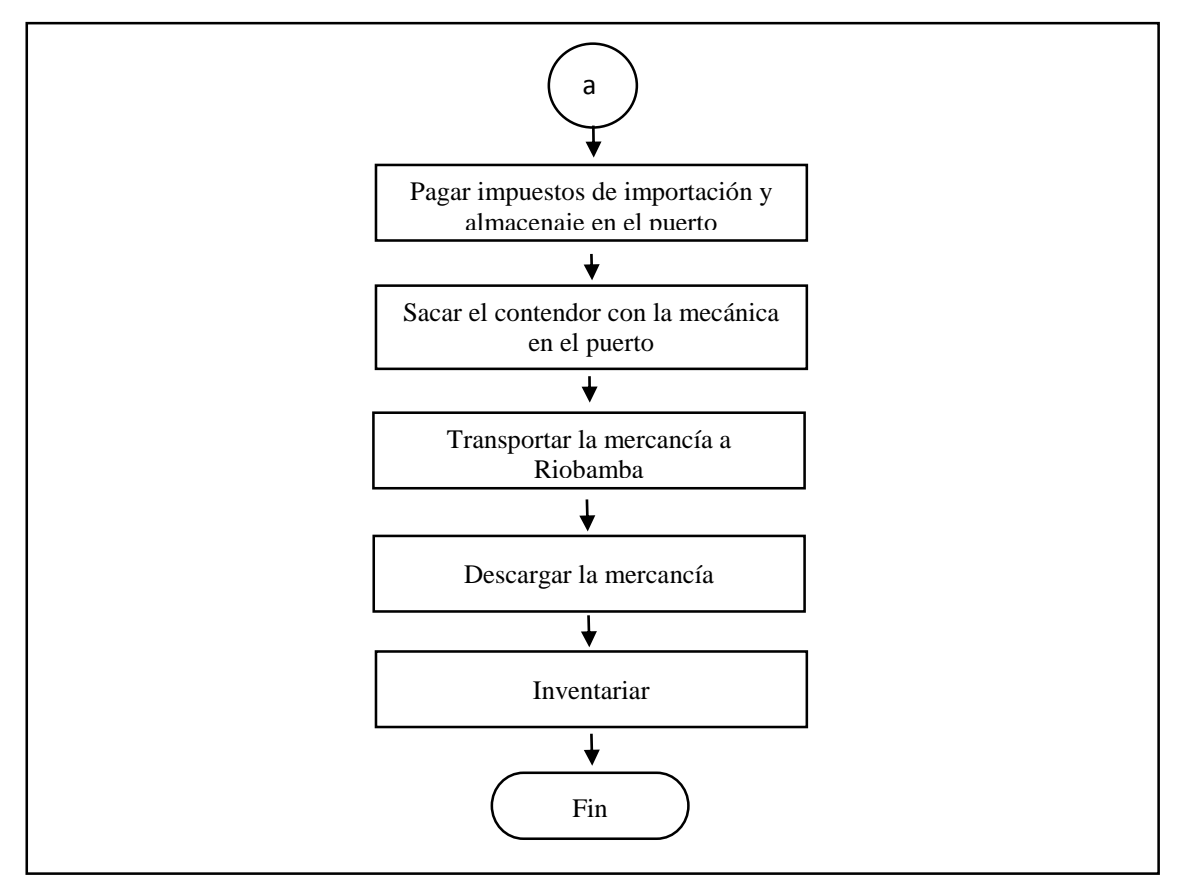

**Elaborado por:** Erika Burgos **Año:** 2015

# **Gráfico N° 22**

# Formas utilizadas en el flujograma

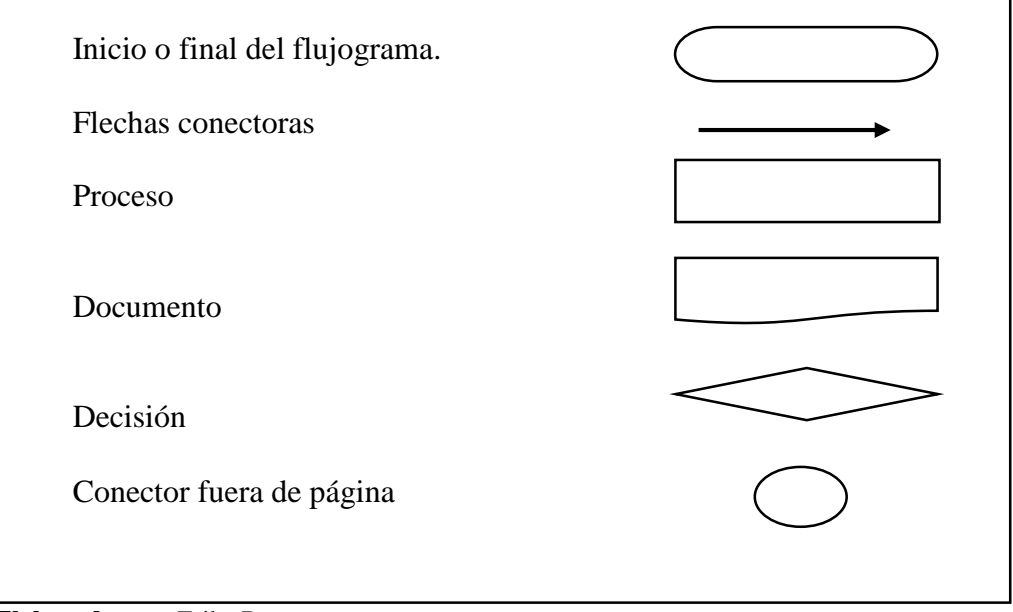

 **Elaborado por:** Erika Burgos  **Año:** 2015

# **4.3. ESTUDIO DE VIABILIDAD FINANCIERA**

El propósito de este capítulo es determinar los montos de los recursos de inversión para la ejecución del proyecto de importación, identificar los ingresos y costos totales para la operación de la planta. En base a indicadores financieros se conocerá la rentabilidad del proyecto, se establecerá el punto de equilibrio y el tiempo en el que los accionistas recuperan la inversión estableciendo finalmente la viabilidad financiera del proyecto. (Baca, 2010).

### **4.3.1. Criterios de proyección**

Los criterios de proyección financiera son un instrumento que nos permite ver en números el futuro de una empresa. (deconceptos.com, 2015)

En este caso el proyecto para importar polipropileno, considera los siguientes supuestos:

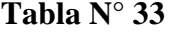

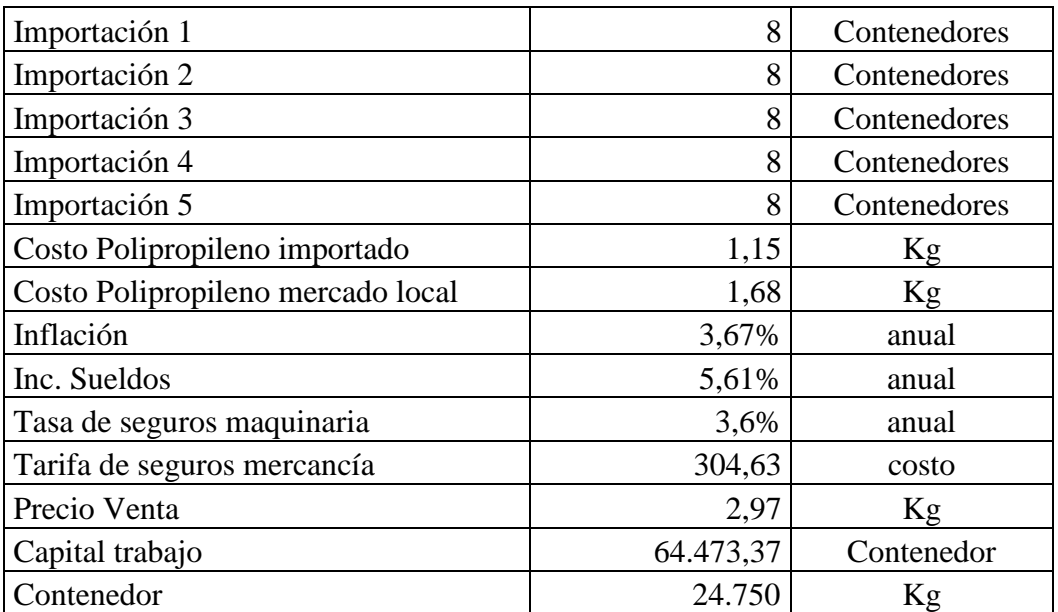

**Supuestos**

**Fuente:** Investigación de campo

**Elaborado por:** Erika Burgos

#### **a) Importación**

Según el estudio realizado se prevé importar en el año ocho contenedores, y se mantiene constante para los próximos cinco años.

#### **b) Costo polipropileno**

Conforme la investigación realizada, se ha determinado que el costo del polipropileno en el mercado local es de 1,68 dólares el kilogramo.

#### **c) Inflación**

Para definir los criterios de proyección se debe hablar de la inflación, por cuanto se puede hacer con o sin ella.

A continuación se presenta los datos históricos de la inflación en nuestro país.

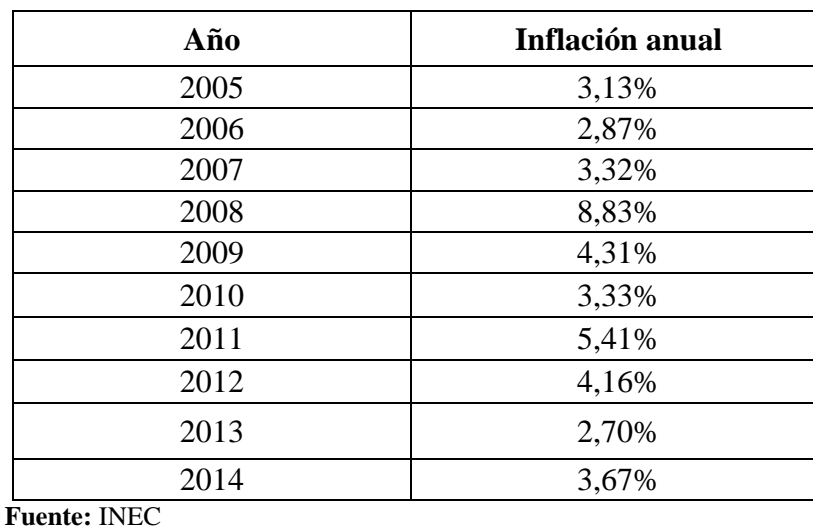

#### **Tasa de inflación anual**

**Tabla N° 34**

 **Elaborado por:** Erika Burgos

La proyección del estado de resultados puede ser:

- A precios constantes: sin inflación. Como si se lograra producir y vender a precios de hoy, sin ser afectados por la inflación.
- A precios corrientes: con inflación. Como si se produjera y vendiera a precios reajustados por la inflación en el tiempo. Para aplicar este método se requiere establecer el año base, establecer el horizonte del proyecto y calcular el factor de

proyección, se acude a la Tasa de tendencia inflacionaria TTI para proyectar, teniendo en cuenta el factor de conversión de precios constantes a precios corrientes:  $(1 + TTI)^n$ . (Córdova, 2011). Precio Corriente = precio constante  $*(1 + TTI)^n$  $TTI = (F / P)^{(1/n)} - 1$ 

Dónde:

F: Valor futuro

P: valor presente

n: Número de períodos

En el presente proyecto se considera el método de proyección a precios constantes.

# **d) Incremento de sueldos**

En el caso de los sueldos, se ha considerado un incremento 6,2%, ya que los sueldos en los últimos años se han venido incrementando en valores muy por encima de la tasa de inflación, por lo tanto para proyectar este rubro se considera la tasa promedio de incremento de los sueldos de los últimos 7 años, que se ubica en un 10,36%, menos la tasa de inflación promedio, ya que consideramos precios constantes es decir sin inflación.

#### **Tabla N° 35**

**Ecuador, Porcentajes de incremento de sueldos por años**

| Año      | sueldo | <b>Incremento</b> |  |
|----------|--------|-------------------|--|
| 2006     | 160    |                   |  |
| 2007     | 170    | 0,06              |  |
| 2008     | 200    | 0,18              |  |
| 2009     | 218    | 0,09              |  |
| 2010     | 240    | 0,10              |  |
| 2011     | 264    | 0,10              |  |
| 2012     | 292    | 0,11              |  |
| 2013     | 318    | 0,09              |  |
| 2014     | 340    | 0,07              |  |
| 2015     | 354    | 0,04              |  |
|          |        | 0,84              |  |
| promedio |        | 9,28%             |  |

 **Fuente:** INEC, BCE

Incremento sueldos =  $9,28\% - 3,67\% = 5,61\%$ 

# **e) Prima de seguros (Pólizas)**

La tasa de seguros que se utiliza es del 3,6%, por ser la menor, según los datos proporcionados por aseguradoras y brókeres de seguros, conforme se detallan en la tabla adjunta.

#### **Tabla N° 36**

#### **Prima de seguros, por aseguradora**

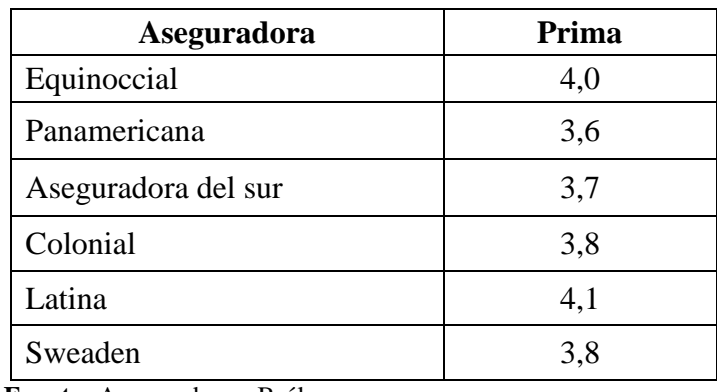

 **Fuente:** Aseguradoras, Brókeres  **Elaborado por:** Erika Burgos

# **f) Precio de venta**

Para la determinación del precio del producto, se debe considerar tres parámetros importantes que son:

- El costo de producción
- El precio de venta promedio del mercado, y
- El margen de utilidad de la empresa. (Baca, 2010)

Nuestro producto se pretende vender en el mercado local, según sus requerimientos, por lo que el precio básicamente estaría determinado por el mercado de, el mismo que en los actuales momentos se fija en \$3,00 dólares el kilogramo de cinta textil o cabo, según la bovina, sin embargo en el presente proyecto trabajaremos con el promedio de los últimos 5 años, que se ubica en 2,97 dólares por kilogramo.

El capital de trabajo es el total de los recursos necesarios para la operación normal de la planta, hasta que los ingresos generados por la venta de nuestro producto cubran los gastos de operación durante el ciclo productivo para el tamaño determinado del proyecto. (Baca, 2010). En nuestro caso se requiere \$ 64.473,37 dólares para procesar un contenedor.

#### **4.3.2. Costos de importación de polipropileno**

Para el cálculo del costo de importación de polipropileno se considera el costo de la mercancía en el puerto de origen (1,15 dólares/Kg), más el flete internacional y el seguro, así como también el pago de los diferentes tributos, y por último los gastos de importación directos e indirectos; los cuales se detallan en la tabla adjunta:

| <b>FOB</b>                                             | 28.462,50 |
|--------------------------------------------------------|-----------|
| <b>FLETE</b>                                           | 2.000,00  |
| <b>SEGURO</b>                                          | 304,63    |
| CIF (BASE<br><b>IMPONIBLE</b> )                        | 30.767,13 |
| AD VALOREN 0%                                          |           |
| FODINFA 0.5%                                           | 153.84    |
| <b>IVA 0%</b>                                          |           |
| <b>COSTO EN ADUANA</b>                                 | 30.920,96 |
| <b>GASTOS DE IMPORTACIÓN DIRECTOS</b>                  | 3.059,25  |
| <b>GASTOS DE IMPORTACIÓN INDIRECTOS</b>                | 372,80    |
| <b>COSTO TOTAL IMPORTACIÓN</b><br><b>POLIPROPILENO</b> | 34.353,01 |

**Tabla N° 37**

**Cálculo Costo de importación polipropileno (1 contenedor)**

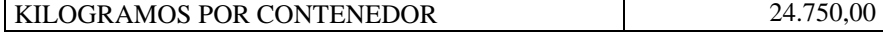

**COSTO UNITARIO / KG 1,39 Fuente:** Investigación de campo  **Elaborado por:** Erika Burgos

#### **4.3.2.1. Gastos de Importación**

Los gastos de importación constituyen todos los desembolsos que se realizan desde que el producto está en puerto, hasta la entrega a la empresa compradora, según el Incoterm

negociado, estos gastos pueden ser Directos e indirectos, conforme se detallan a continuación:

# **Tabla N° 38**

#### **Presupuesto Gastos de Importación Directos**

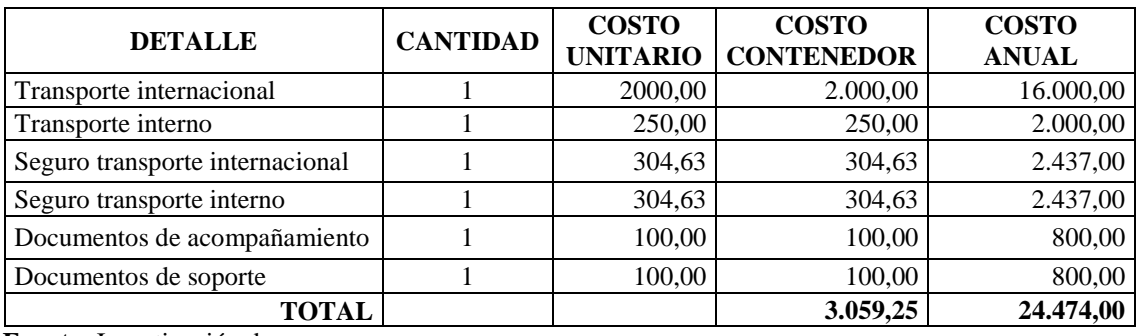

**Fuente:** Investigación de campo

**Elaborado por:** Erika Burgos

#### **Tabla N° 39**

### **Presupuesto Gastos de Importación Indirectos**

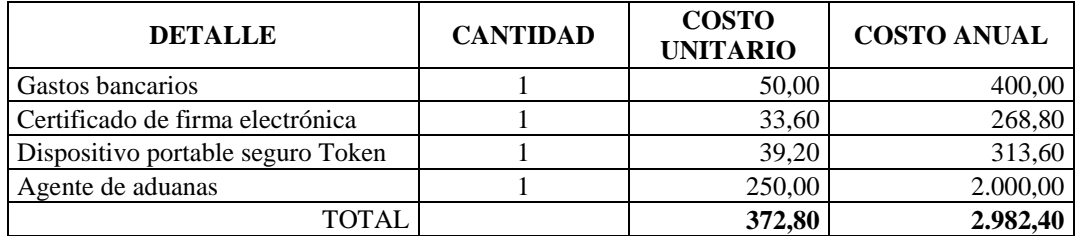

 **Fuente:** Investigación de campo  **Elaborado por:** Erika Burgos

# **4.3.3. Estudio prospectivo del impacto de la importación del polipropileno en los estados financieros**

# **4.3.3.1. Inversiones**

# **a) Inversión inicial**

"La inversión inicial comprende la adquisición de todos los activos fijos o tangibles y diferidos o intangibles necesarios para iniciar las operaciones de la empresa con excepción del capital de trabajo". (Baca, 2010)

En este capítulo se detallan cada uno de las máquinas de la fase de procesamiento del polipropileno, los cuales constan en el balance general de la empresa.

En la Tabla continua, se detalla el monto total de la inversión para el proyecto, que es de \$94.833,37 USD; que está conformada por: activos fijos y capital de trabajo.

# **Tabla N° 40**

# **Total Inversiones**

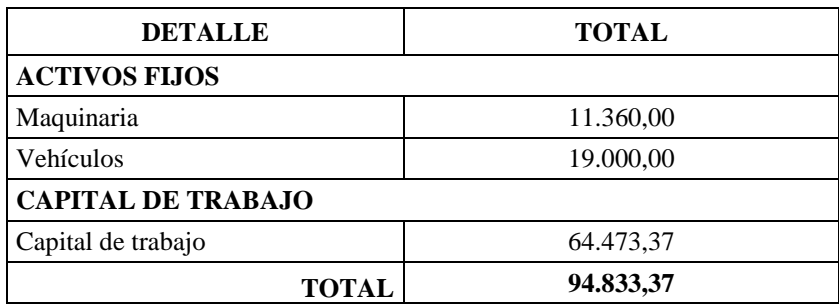

**Fuente:** Investigación de campo

 **Elaborado por:** Erika Burgos

# **b) Activos fijos tangibles**

Constituyen todas las inversiones en activos fijos, es decir aquellos bienes tangibles de propiedad de la empresa que han de tener una existencia prolongada y que están sujetos a depreciación.

# **c) Maquinaria**

Se estima comprar tota la maquinaria conforme el proceso de producción, lo que se detalla en la tabla adjunta.

# **Tabla N° 41**

# **Presupuesto maquinaria**

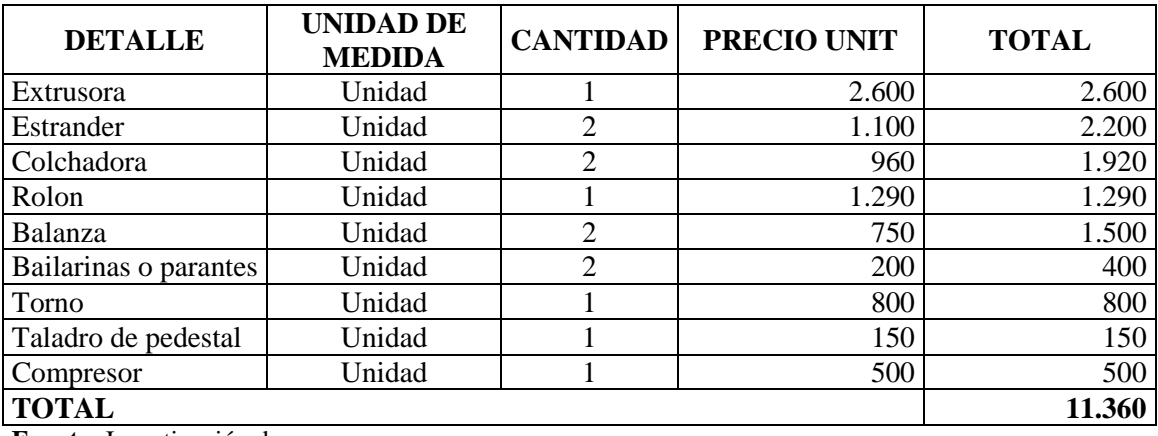

**Fuente:** Investigación de campo **Elaborado por:** Erika Burgos

Se ha considerado adquirir tecnología de punta, lo que nos permite minimizar el desperdicio y obtener un producto de calidad, para satisfacer las exigencias del mercado y al mismo tiempo mejora los rendimientos de producción.

## **d) Vehículos**

Para el normal desarrollo del proyecto, se prevé comprar un vehículo para el transporte de las mercaderías:

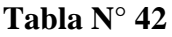

#### **Presupuesto equipos y herramientas**

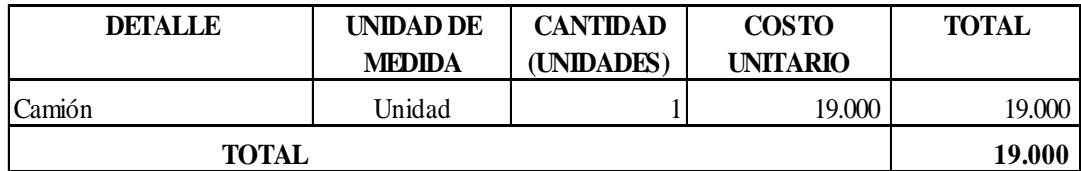

 **Fuente:** Investigación de campo  **Elaborado por:** Erika Burgos

#### **e) Capital de trabajo**

El capital de trabajo para el presente proyecto, lo constituyen el costo de producción más el costo de Operación, prorrateado para procesar un contenedor, se detalla a continuación:

# **Tabla N° 43**

#### **Presupuesto capital de trabajo**

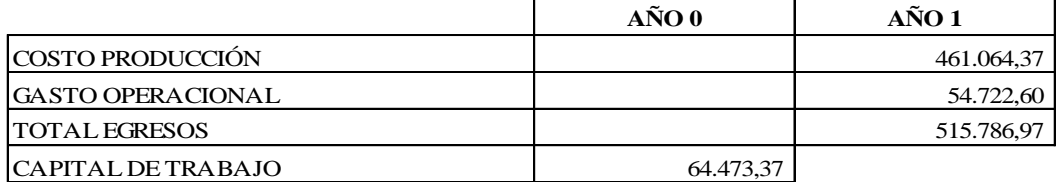

**Fuente:** Tabla de costos **Elaborado por:** Erika Burgos

#### **4.3.3.2. Costos y Gastos**

#### **Proyección costos de producción**

El costo de producción está conformado por todas aquellas partidas que intervienen directamente en el proceso de producción. (Baca, 2010).

A continuación se muestra cada una de ellas:

# **a) Materia prima**

El consumo de la materia prima del proyecto, está directamente relacionado con la producción actual de la empresa, ya que se estima importar una de las materias primas para reducir el costo de producción, conforme el siguiente detalle:

# **Tabla N° 44**

#### **Presupuesto materia prima**

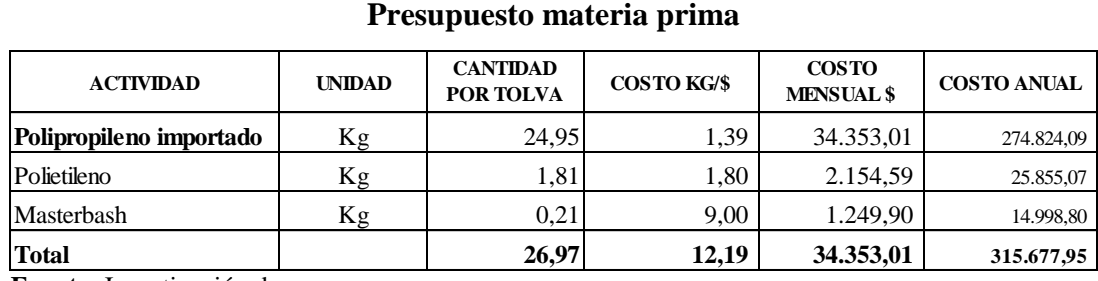

**Fuente:** Investigación de campo

 **Elaborado por:** Erika Burgos

# **b) Mano de obra directa**

La ejecución del presente proyecto, genera 8 plazas de trabajo directas, conforme el siguiente detalle:

# **Tabla N° 45**

**Presupuesto mano de obra directa**

| <b>ACTIVIDAD</b> | <b>UNIDAD</b> | <b>CANTIDAD</b> | <b>COSTO</b><br><b>UNITARIO</b> | <b>COSTO ANUAL</b> |
|------------------|---------------|-----------------|---------------------------------|--------------------|
| Mezcla           | Jornales      | 44,0            | 25,07                           | 8.824,18           |
| Fundición        | Jornales      | 22,0            | 25,07                           | 4.412,09           |
| Formación        | Jornales      | 22,0            | 25,07                           | 4.412,09           |
| Estiramiento     | Jornales      | 22,0            | 25,07                           | 4.412,09           |
| Corte            | Jornales      | 22,0            | 25,07                           | 4.412,09           |
| Empaque          | Jornales      | 22,0            | 25,07                           | 4.412,09           |
| Almacenaje       | Jornales      | 22,0            | 25,07                           | 4.412,09           |
| <b>Total</b>     |               | 176,0           |                                 | 35,296,70          |

**Fuente:** Investigación de campo

# **c) Materiales indirectos**

Los materiales indirectos son aquellos que forman parte auxiliar de la presentación final del producto terminado, aquí se incluyen envases, etiquetas, etc.

# **Tabla N° 46**

#### **Presupuesto materiales indirectos**

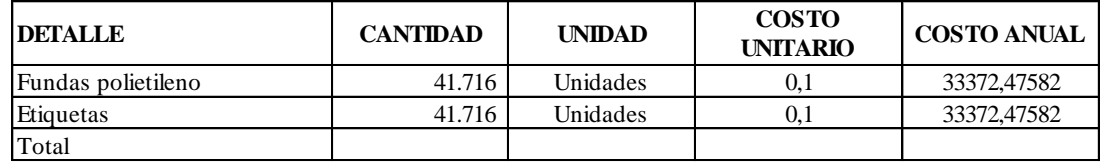

 **Fuente:** Almacenes de la ciudad  **Elaborado por:** Erika Burgos

#### **d) Costos generales de fabricación**

Constituyen aquellos costos varios que se originan en la planta de producción, y que no se consideran directos.

# **Tabla N° 47**

#### **Presupuesto costos generales de fabricación**

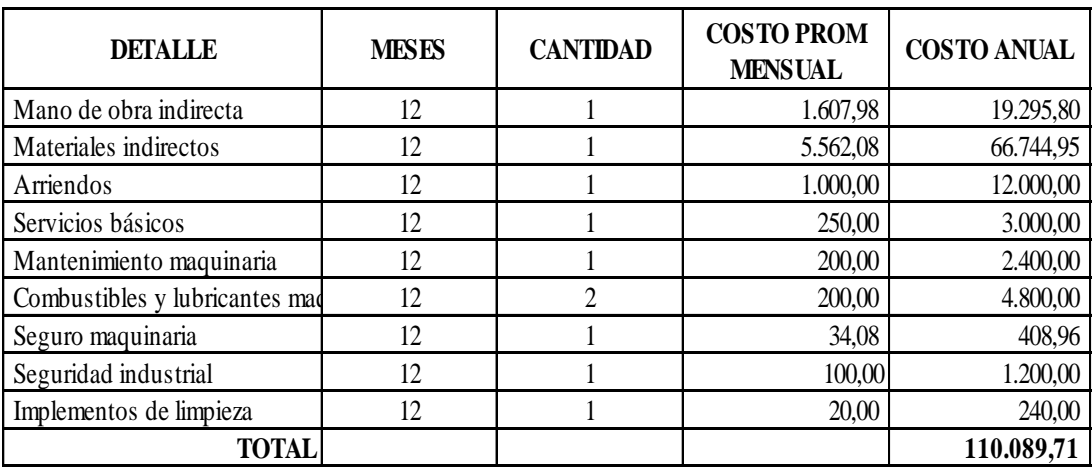

 **Fuente:** Almacenes de la ciudad

 **Elaborado por:** Erika Burgos

#### **e) Gastos administrativos y ventas**

Los gastos administrativos y de ventas, son todos aquellos que se detallan en el cuadro inferior; éstos son de naturaleza fija, ya que su cuantía no depende directamente del aumento o disminución del nivel de producción.

# **Tabla N° 48**

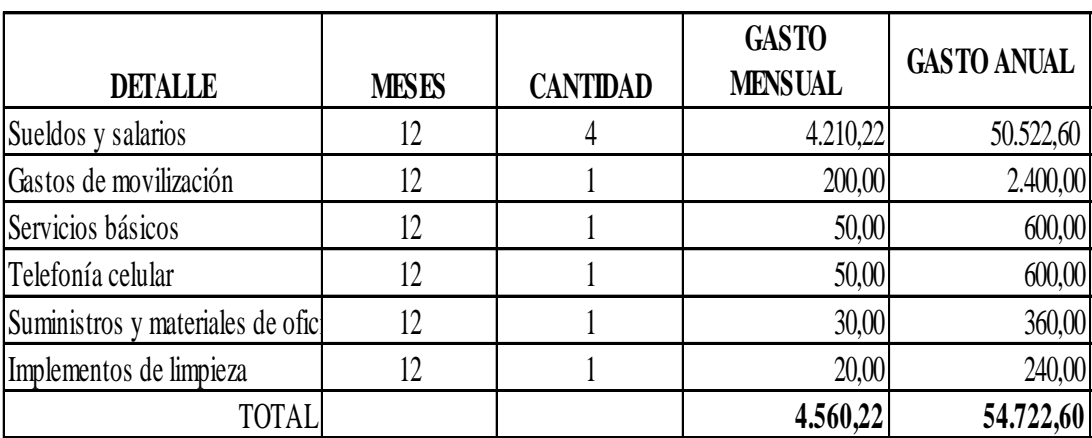

### **Presupuesto gastos administrativos**

**Fuente:** Investigación de campo

**Elaborado por:** Erika Burgos

# **4.3.3.3. Depreciaciones y amortizaciones**

Son costos virtuales, es decir que tienen un efecto de un costo sin serlo. Para calcular el monto de los cargos se deberán utilizar los porcentajes autorizados por la ley tributaria del país.

# **Tabla N° 49**

#### **Depreciación activos fijos**

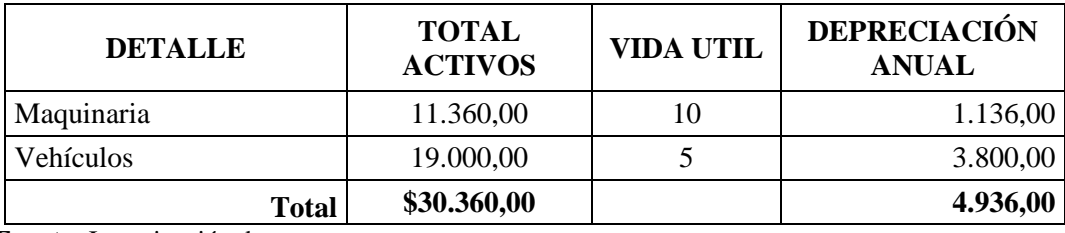

 **Fuente:** Investigación de campo  **Elaborado por:** Erika Burgos

# **4.3.4. Ingresos**

Para la proyección de los ingresos por venta de Cinta Textil se considera un precio de mercado de 2,97 dólares, y se estima vender 208.578, 00 kilogramos por año, manteniendo constante la producción y ventas durante los 5 años de vida del proyecto, conforme se detalla en la tabla adjunta.

# **Tabla N° 50**

# **Proyección de ingresos**

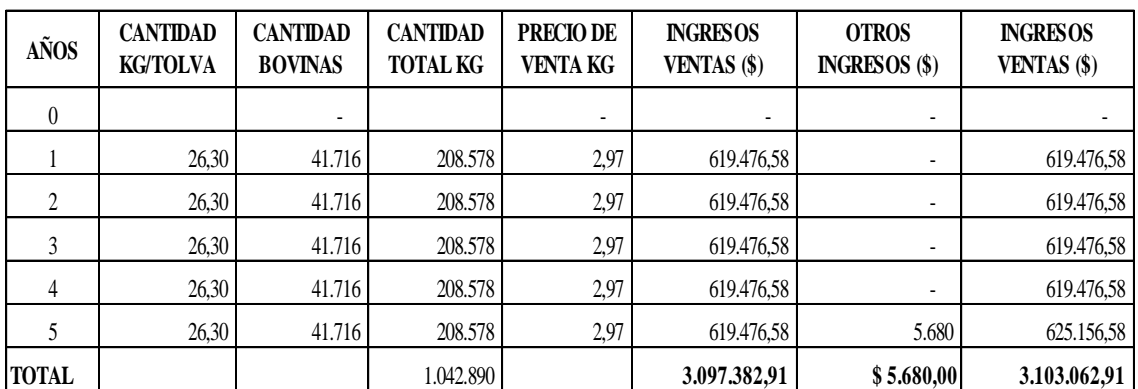

**Fuente:** Tabla supuestos, tabla evolucion de precios **Elaborado por:** Erika Burgos

# **4.3.5. Proyección de costos totales**

# **Tabla N° 51**

# **Proyección de costos totales**

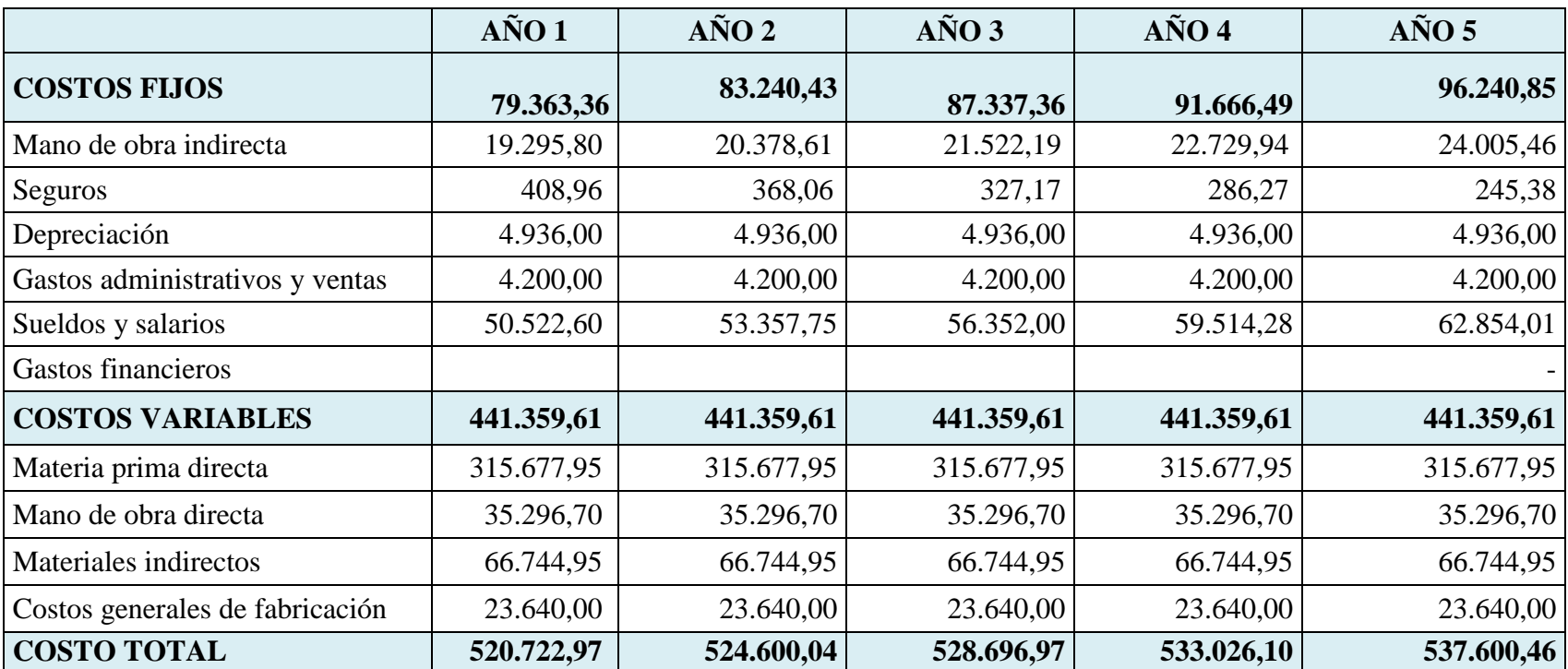

**Fuente:** Tabla costos de produccion, costos operativos

# **4.3.6. Estados proforma**

# **Tabla N° 52**

# **Balance general**

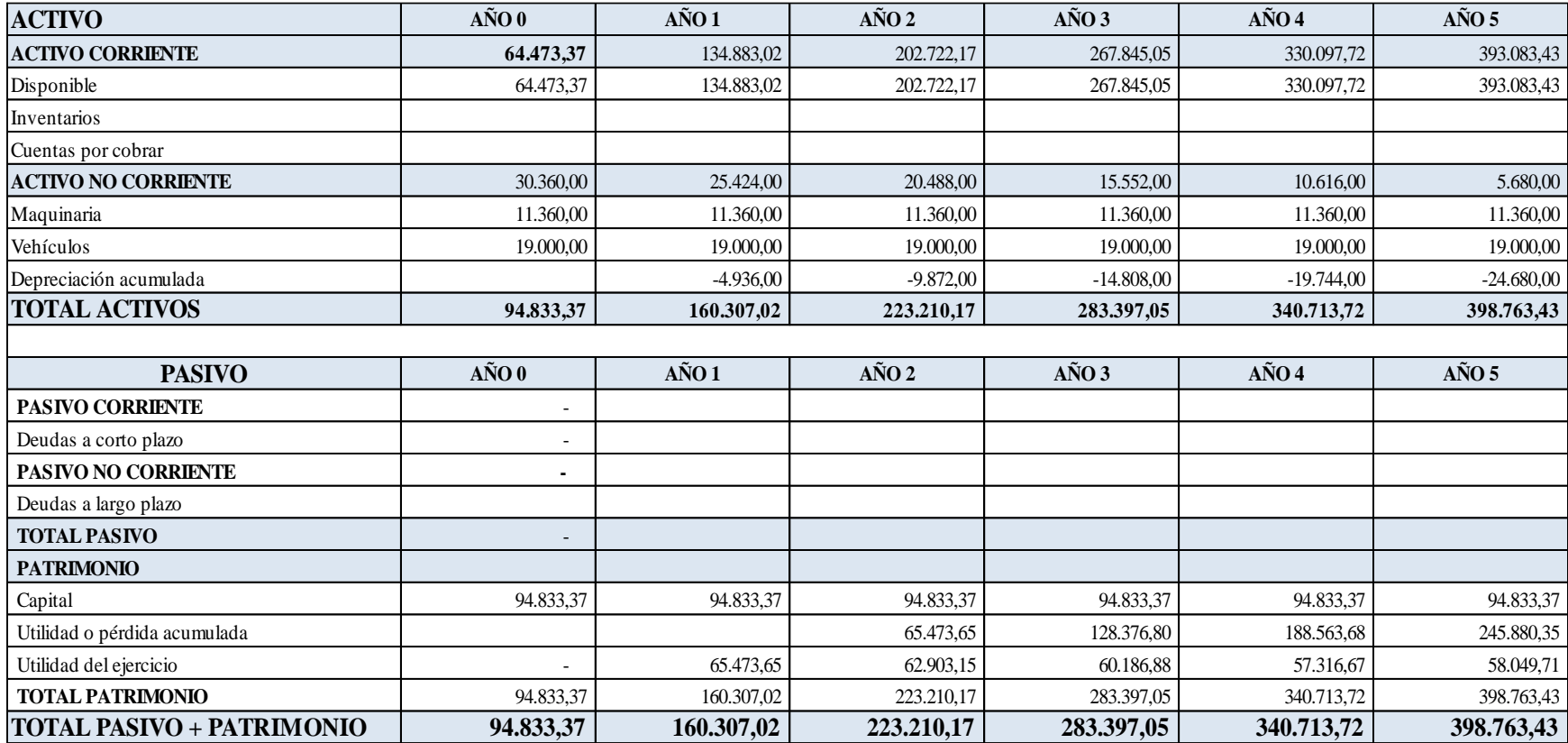

**Fuente:** Inversiones, depreciciones, amortizacones

# **4.3.7. Estado de resultados Proforma**

# **Tabla N° 53**

# **Estado de resultados**

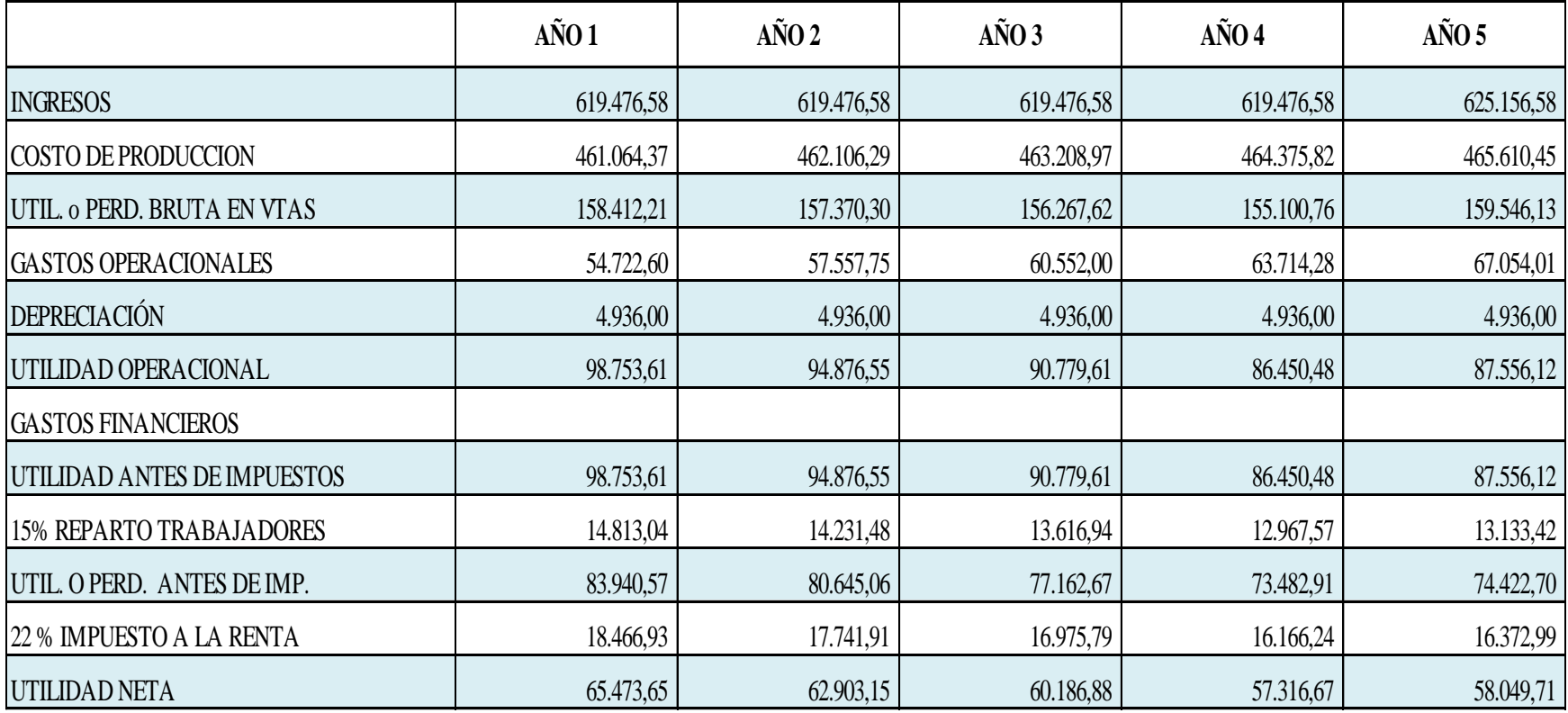

**Fuente:** Ingresos, costos

# **4.3.8. Flujo de fondos Proyectado**

# **Tabla N° 54**

# **Flujo de fondos proyectado**

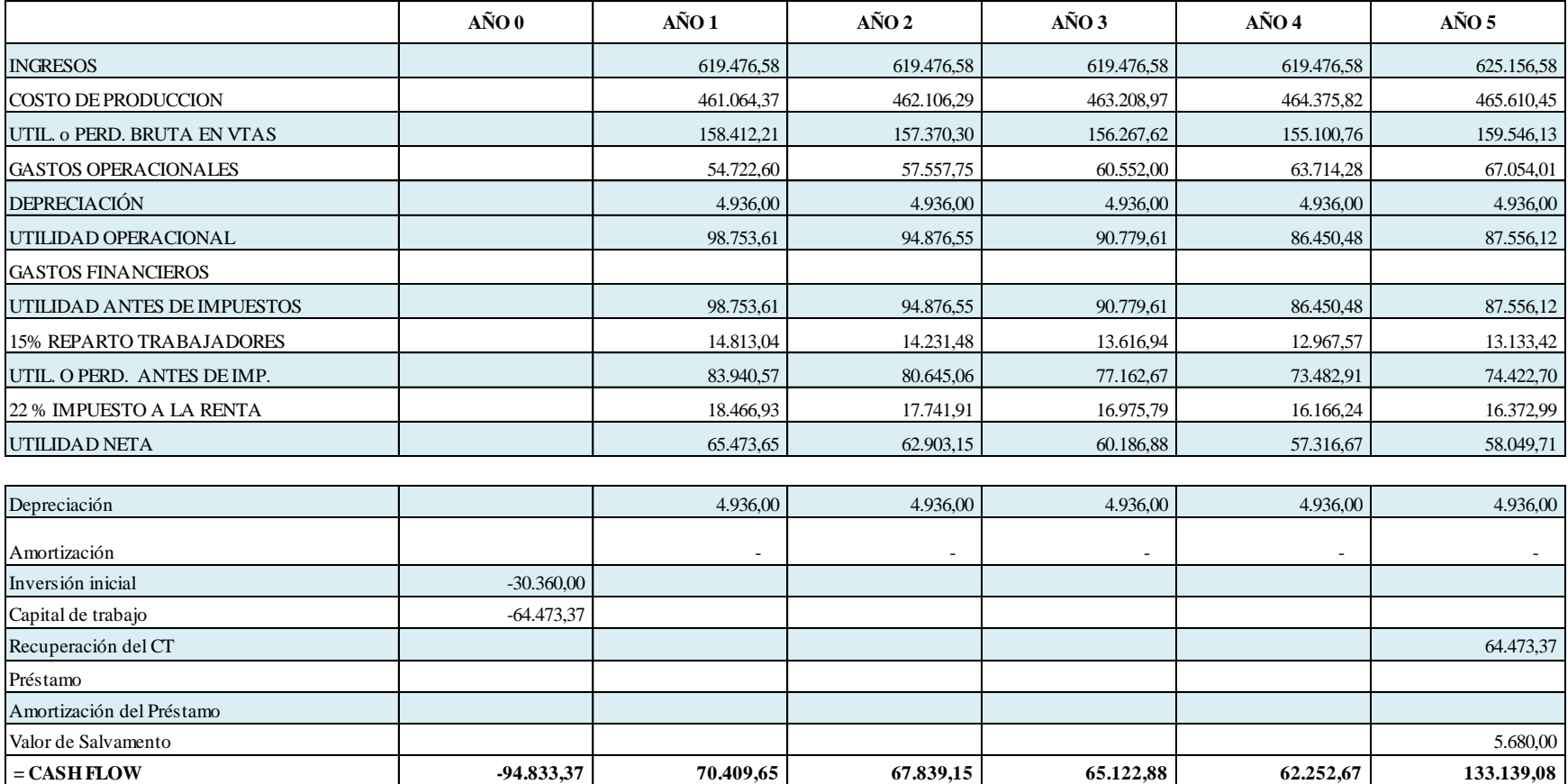

**Fuente:** Ingresos, costos

### **4.3.9. Evaluación financiera**

La Evaluación Financiera de Proyectos es el proceso mediante el cual una vez definida la inversión inicial, los beneficios futuros y los costos durante la etapa de operación, permite determinar la rentabilidad de un proyecto.

Antes que mostrar el resultado contable de una operación en la cual puede haber una utilidad o una pérdida, tiene como propósito principal determinar la conveniencia de emprender o no un proyecto de inversión. (gestiopolis.com, 2015)

#### **4.3.9.1. Valor actual neto (VAN)**

Conocido también como valor presente neto (VPN), este método consiste en restar el valor actual (VA) la inversión inicial (Io), de tal forma que si esta diferencia es cero o mayor de cero, el proyecto se considera viable y se acepta, caso contario se rechaza. (expansion.com, 2015)

#### **Cálculo del VAN**

**VAN=** Valor Actual Neto

 **Io =** Inversión  **i =** Taza de interés  $\mathbf{n} = \mathbf{N}^{\circ}$  de años  **FN =** Fondos Netos

$$
VAN = -Io + \left[\frac{FN}{(1+i)^n}\right]
$$

 $VAN1 = -94.833,37 + \frac{70.409,65}{(1.10,13)1}$  $\frac{70.409,65}{(1+0.12)^1} + \frac{67.839,15}{(1+0.12)^2}$  $\frac{67.839,15}{(1+0,12)^2} + \frac{65.122,88}{(1+0,12)^3}$  $\frac{65.122,88}{(1+0,12)^3} + \frac{62.252,67}{(1+0,12)^4}$  $\frac{62.252,67}{(1+0,12)^4} + \frac{133.139,08}{(1+0,12)^5}$  $(1+0.12)^5$ 

VAN  $1 = 183.599.65$ 

$$
VAN2 = -94.833,37 + \frac{70.409,65}{(1+0,13)^1} + \frac{67.839,15}{(1+0,13)^2} + \frac{65.122,88}{(1+0,13)^3} + \frac{62.252,67}{(1+0,13)^4} + \frac{133.139,08}{(1+0,13)^5}
$$

# $VAN 2 = 176.180, 77$

El Valor Actual Neto para el presente proyecto es de USD. \$ 183.599,65 al ser un valor positivo nos demuestra que el proyecto es financieramente viable.

#### **4.3.9.2. Tasa interna de retorno (TIR)**

La Tasa Interna de Retorno es la tasa de descuento para la cual el valor actual neto es igual cero. El TIR es la tasa que nos indica el porcentaje de rentabilidad que obtendrá el inversionista como premio a la decisión de invertir en el proyecto. (Baca, 2010)

### **Cálculo de la TIR con y sin crédito**

$$
TIR = i1 + (i2 - i1) \left[ \frac{VAN1}{VAN1 + VAN2} \right]
$$

$$
TIR = 0.12 + (0.13 - 0.12) \left[ \frac{183.599,65}{183.599,65 + 176.180,77} \right]
$$

#### $TIR = 70, 12\%$

Si comparamos la TIR de 70,12%, con los costos de oportunidad del 12%, podemos ver que es superior la TIR, por lo tanto, el proyecto es viable financieramente, ya que generaría un alto grado de rentabilidad para el inversionista.

# **4.3.9.3. Relación beneficio – costo (RB/C)**

Es la razón presente de los flujos netos a la inversión inicial. Este índice se usa como medio de la clasificación de proyectos en orden descendente de productividad. Si la razón beneficio costo es mayor que 1, entonces acepte el proyecto. (Córdova, 2011)
$$
RB/C = \left[\frac{\Sigma FFA}{I_0}\right]
$$

$$
\text{RB/C} = \frac{\frac{70.409,65}{(1+0.12)^1} + \frac{67.839,15}{(1+0.12)^2} + \frac{65.122,88}{(1+0.12)^3} + \frac{62.252,67}{(1+0.12)^4} + \frac{133.139,08}{(1+0.12)^5}}{94.833,37}
$$

$$
R B/C=2,94
$$

Esto significa que por cada dólar invertido se obtendrá 2,94 dólares, lo que implica que nos genera una utilidad de 1,94 dólares. Por lo tanto es viable la ejecución del proyecto.

# **4.3.9.4. Período de recuperación de la inversión (PRI)**

Es un instrumento que permite medir el plazo de tiempo que se requiere para que los flujos netos de una inversión recuperen su costo inversión inicial. (Córdova, 2011)

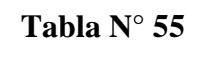

| AÑO      | <b>FLUJO DE EFECTIVO</b> | <b>FLUJOS</b><br><b>DESCONTADOS</b> | <b>FLUJOS</b><br><b>ACUMULADOS</b> |
|----------|--------------------------|-------------------------------------|------------------------------------|
| $\theta$ | $-94.833,37$             | $(\$94.833,37)$                     | $(\$94.833,37)$                    |
| 1        | 70.409,65                | \$62.867,52                         | $(\$31.965,85)$                    |
| 2        | 67.839,15                | \$54.083,99                         | \$22.118,14                        |
| 3        | 65.122,88                | \$46.357,08                         | \$68.475,22                        |
| 4        | 62.252,67                | \$39.567,14                         | \$108.042,36                       |
| 5        | 133.139,08               | \$75.557,29                         | \$183.599,65                       |

**Cálculo de la PRI**

**Fuente:** Tabla flujo de fondos **Elaborado por:** Erika Burgos

**54.083,99 100 31.965,85** X

$$
X = \frac{31965,85 * 100}{54.083,99}
$$

$$
X = 59,10
$$

# **MESES**

 $Xm = 59,10 * 12$  $Xm = 7,092$ 

**DÍAS**  $Xd = 0.092 * 30$  $Xd = 2, 77$ 

 $PRI = 1$  años 7 meses 2 días

Podemos apreciar, como la inversión será recuperada en un año, siete meses y dos días, valor que se encuentra dentro de la vida útil del proyecto, por lo tanto se considera a este indicador como un factor positivo para la ejecución del mismo.

## **4.3.9.5. Punto de equilibrio**

El punto de equilibrio es el volumen de ventas que se requiere para que los ingresos totales y los costos de operación totales sean iguales, o para que la ganancia operativa sea igual a cero; puede expresarse en unidades o en dinero de ventas. La gráfica del punto de equilibrio representa la relación entre los ingresos totales y los costos totales para varios niveles de producción y ventas, nos indica las áreas de ganancias y de pérdidas. (crecenegocios.com, 2015)

Fórmula de cálculo del punto de equilibrio:

$$
PE\$ = \frac{CF}{\% CMg} \qquad PEq = \frac{CF}{P - CVu}
$$

# **Proceso de cálculo:**

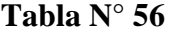

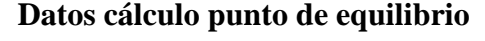

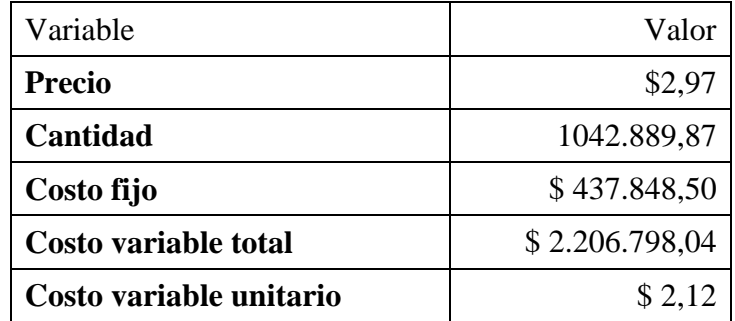

 **Fuente:** ITabla de proyeccion de costos totales  **Elaborado por:** Erika Burgos

*PE\$* = \$ 1.522.802,03 *PEq* = 512.727,96 Kg

En la parte superior encontramos los cálculos realizados para obtener el punto de equilibrio del proyecto, en donde para no perder ni ganar se deben vender 512.727,96 kilogramos de cinta textil o cabo según la bovina, o vender \$ 1.522.802,03 dólares.

## **Gráfico N° 23**

## **Punto de equilibrio**

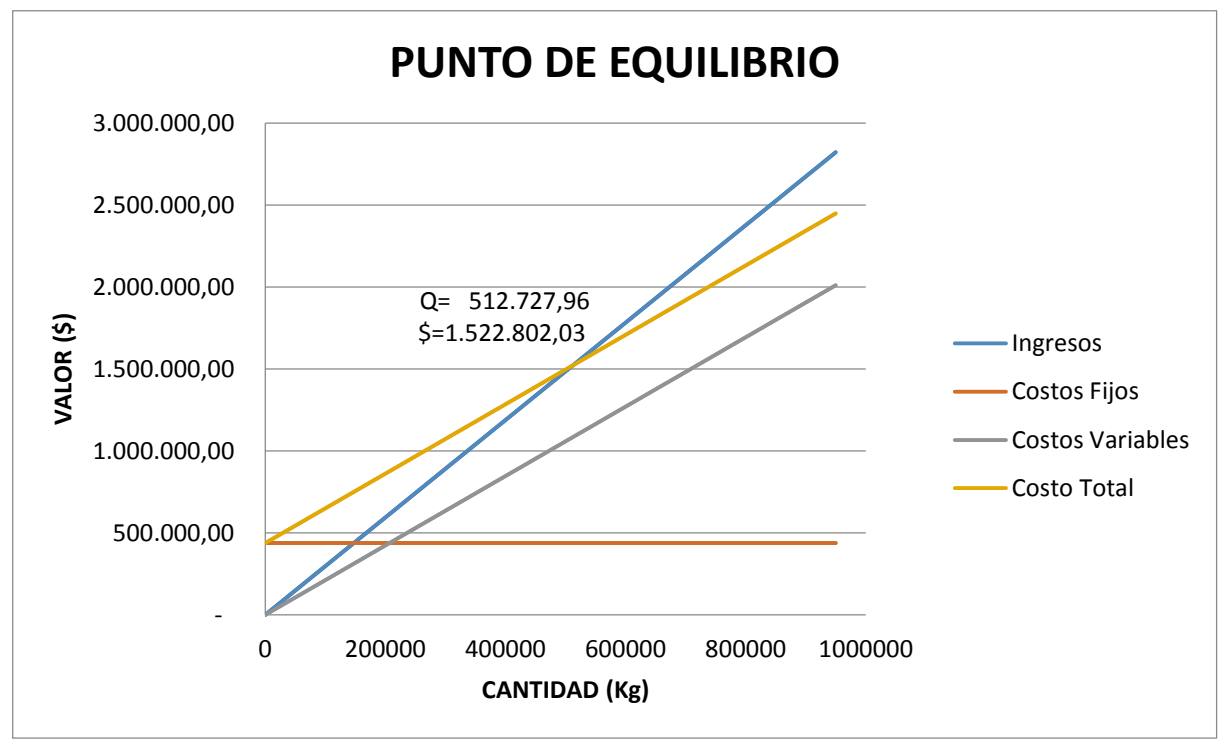

**Fuente:** Investigación de campo **Elaborado por:** Erika Burgos

# **CONCLUSIONES Y RECOMENDACIONES**

# **Conclusiones**

- A través del estudio de mercado realizado se puede decir que el polipropileno es un producto demandado y su inversión es recuperable por su rentabilidad por lo tanto es factible y existirá la posibilidad de que se irá incrementando el volumen de ventas.
- Mediante el estudio técnico aplicado se puede decir que las maquinarias adquiridas actualmente, permitirán asegurar una producción continua y cuidar la calidad de cada proceso lo cual facilitara a la empresa mejorar su gestión en el mercado nacional e internacional.
- Con el cálculo de los indicadores financieros como el VAN, TIR, RBC y PRI, se ha determinado que cada uno de estos son positivos para el proyecto, por lo tanto el proyecto financieramente es viable.

# **Recomendaciones**

- Que se impulse el comercio bilateral entre países cercanos para tener acceso a ciertos productos indispensables a bajo costo.
- Se recomienda para el mejoramiento continúo de la empresa, instalar un software especializado para el manejo y control de las importaciones por parte de la empresa y a la vez de tener un amplio conocimiento de normas y legislaciones que existen en el ámbito del comercio exterior.
- Los indicadores financieros reflejan que el proyecto es viable por lo que se recomienda ponerlo en marcha.

# **BIBLIOGRAFÍA**

- Artazar, M., & Milet, P. (2007). Nuestros Vecinos. Santiago de Chile:RIL.
- Baca, G. (2010). Evaluación de proyectos 7a ed. México: McGraw-Hill.
- Bolaños, R., & Guerrero, A. (2001). La Calidad E Inocuidad de la Oferta Agricola Exportable Estudio Por Pais. Guatemala: Amanuense.
- COPCI. (2011). Registro Oficial Organo Del Gobierno Del Ecuador. Quito: Editora Nacional.
- Córdova, M. (2011). Formulación y Evaluación de Proyectos. 2a ed Bogota: Ecoe Ediciones.

## **INTERNET**

- Academia. (08 de 07 de 2015). Investigación explicativa. Obtenido de http://www.academia.edu/7377686/Investigaci%C3%B3n\_correlacional\_e\_inve stigaci%C3%B3n\_explicativa
- aduana. (18 de 07 de 2015). Proceso de importación. Obtenido de http://www.aduana.gob.ec/
- blogspot. (06 de 2011). Tecnología de los plasticos. Obtenido de http://tecnologiadelosplasticos.blogspot.com/2011/06/polipropileno.html
- Bravo, M. P. (3 de junio de 2011). Metodo descriptivo. Obtenido de http://www.buenastareas.com/ensayos/M%C3%A9todos-Descriptivos/2324769.html
- Camara de Comercio. (17 de 12 de 2015). Convenio de Ecuador-Chile. Obtenido de www.ccq.org.ec
- Chaparro. (17 de octubre de 2010). Investigación de campo. Obtenido de http://www.buenastareas.com/ensayos/La-Investigacion-De-Campo/923298.html
- comercioyaduanas. (18 de 07 de 2015). Agente Aduanal. Obtenido de http://www.comercioyaduanas.com.mx/aduanas/agenteaduanal/109-que-es-unagente-aduanal
- crecenegocios.com. (12 de 11 de 2015). Punto de Equilibrio. Obtenido de http://www.crecenegocios.com/el-punto-de-equilibrio/
- deconceptos.com. (12 de 11 de 2015). Proyección. Obtenido de http://deconceptos.com/general/proyeccion
- slideshare (03 de octubre de 2010). Barrera arancelaria. Obtenido de http://es.slideshare.net/HOMERO59/definicion-arancel
- expansion.com. (12 de 11 de 2015). Valor actual neto. Obtenido de http://www.expansion.com/diccionario-economico/valor-actualizado-netovan.html
- foe.es. (01 de enero de 2015.). foe.es. Obtenido de http://www.foe.es/portal/nuevosmercados/txtT04-05.html
- gestiopolis.com. (11 de 11 de 2015). Evaluación financiera. Obtenido de http://www.gestiopolis.com/evaluacion-financiera-proyectos-proyeccionprecios-corrientes-constantes/
- Babage, A. (2001). Investigación bibliográfica. Obtenido de http://html.rincondelvago.com/investigacion-documental\_1.html
- Latinoamericana, O. (2010). Incoterms. Obtenido de http://www.eumed.net/cursecon/ecolat/la/13/incoterms.html
- Fisher, L. (01 de Mayo 2006.).Demanda. Obtenido de http://www.promonegocios.net/demanda/definicion-demanda.html
- manuelgross.(18 de mayo de 2010).Metodo explorativo. Obtenido de http://manuelgross.bligoo.com/conozca-3-tipos-de-investigacion-descriptivaexploratoria-y-explicativa
- monografias.com. (01 de enero del 2012). Valor en aduana. Obtenido de http://www.monografias.com/trabajos96/la-valoracion-aduanera/la-valoracionaduanera.shtml
- municipiodeguano. (23 de 07 de 2015). Guano en lo social. Obtenido de http://www.municipiodeguano.gob.ec/ot/index.php/example-pages/demografia
- Ochoa, B. (23 de abril de 2011). Historico. Obtenido de http://www.monografias.com/trabajos11/metods/metods.shtml#ixzz3brQvMhSx
- Bonta, P. (2012).Mercado. Obtenido de http://www.promonegocios.net/mercadotecnia/mercado-definicionconcepto.html
- Peláez, F. (30 de mayo de 2015). Propiedades polipropileno. Obtenido de http://www.monografias.com/trabajos5/plasti/plasti.shtml
- Plata, C. G. (15 de abril de 2008). Método deductivo e inductivo. Obtenido de http://colbertgarcia.blogspot.com/2008/04/metodo-deductivo-y-metodoinductivo.html
- portalcomercioexterior.cl. (21 de octubre de 2011). Zona franca. Obtenido de http://www.portalcomercioexterior.cl/glosario\_terminos
- proecuador.gob.ec. (4 de marzo de 2013). Certificado de origen. Obtenido de http://www.proecuador.gob.ec/glossary/certificado-de-origen/
- quiminet. (12 de enero 2006). Polipropileno copolimero random. Obtenido de http://www.quiminet.com/articulos/todo-acerca-del-polipropileno-4455.htm
- wikipedia. (23 de julio de 2015). Antecedentes historicos del polipropileno. Obtenido de https://es.wikipedia.org/wiki/Polipropileno
- definicionabc. (01 de enero de 2007). Importacion. Obtenido de http://www.definicionabc.com/economia/importacion.php

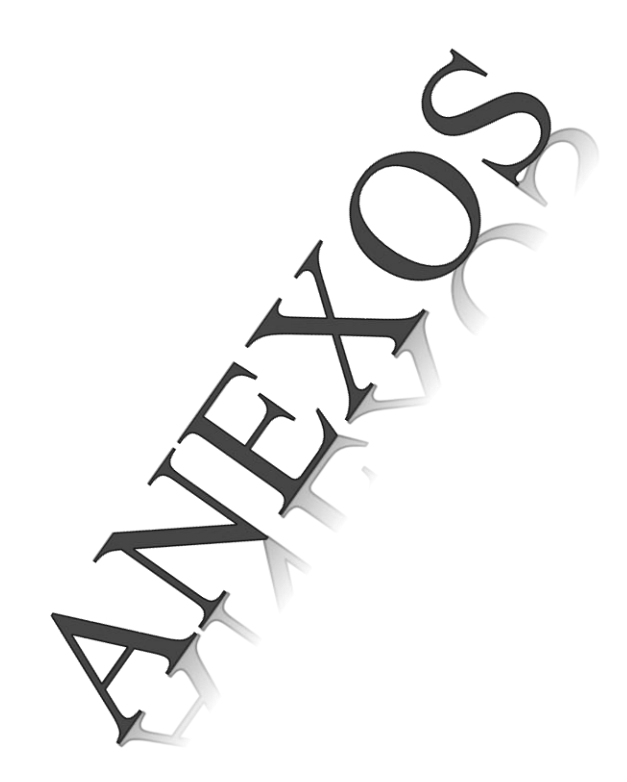

Anexo I

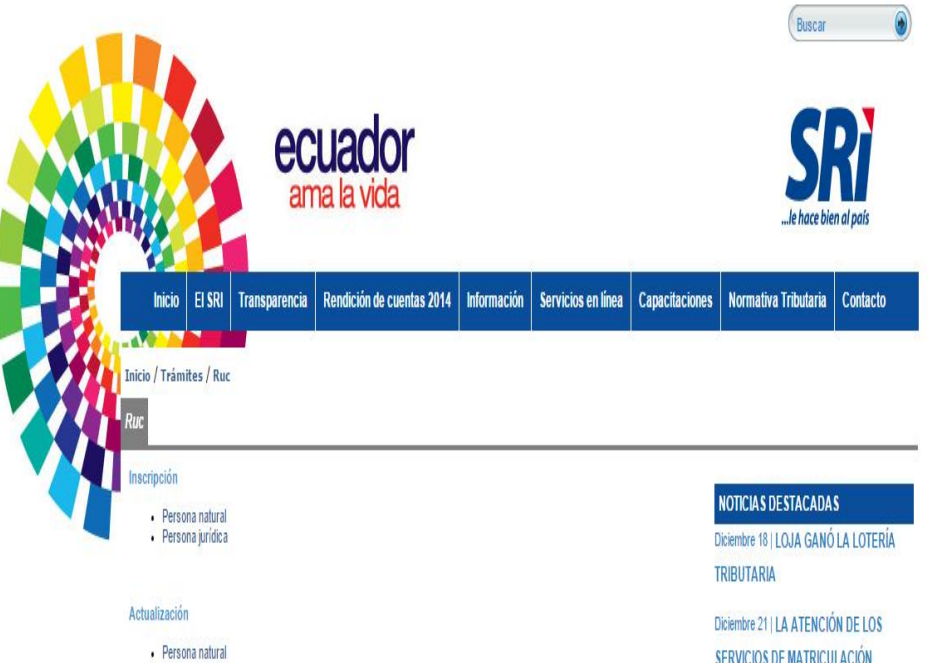

- 
- -<br>• Persona jurídica<br>• Manual de usuario: Actualización de RUC en línea para personas naturales y sociedades

#### Suspensión o cancelación

- Persona natural<br>• Persona jurídica
- 

#### Certificados del RUC

· Manual de usuario: Historial de RUC y Certificado de establecimientos

SERVICIOS DE MATRICULACIÓN **VEHICULAR SERÁ HASTA EL 29 DE DICIEMBRE DE 2015** 

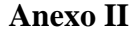

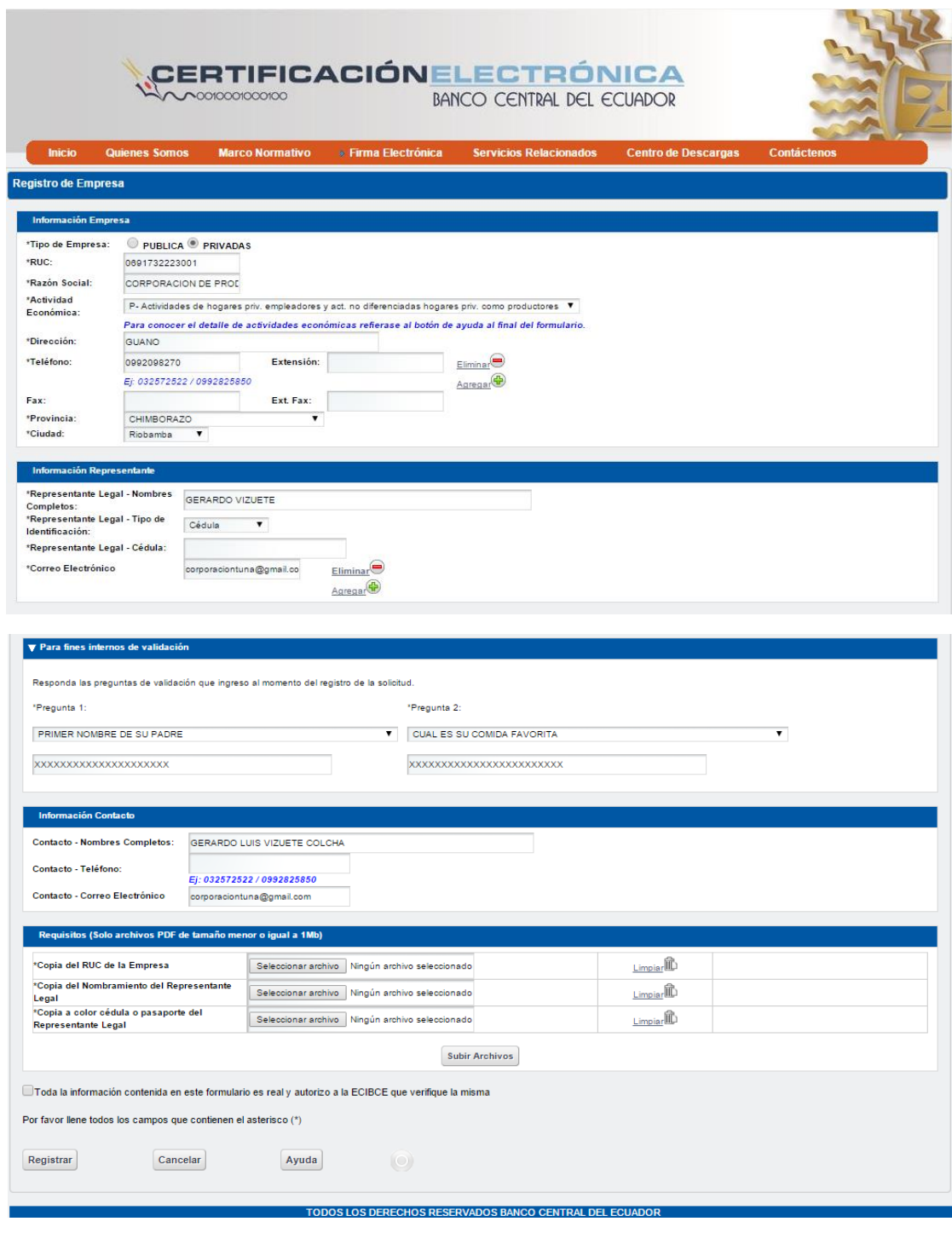

#### **Anexo III**

#### Nº 427

# RAFAEL CORREA DELGADO

# PRESIDENTE CONSTITUCIONAL DE LA REPÚBLICA

#### CONSIDERANDO:

Que la Ley de Régimen Tributario Interno, publicada en el Suplemento al Registro Oficial N° 463 de 17 de Noviembre de 2004, en su Artículo 55, determina las transferencias e importaciones gravadas con tarifa cero de Impuesto al Valor Agregado;

Que los números 4 y 5 del Artículo 55 de la Ley de Régimen Tributario Interno facultan al Presidente de la República para que mediante Decreto Ejecutivo establezca la lista de insumos, materias primas, partes y piezas de equipos y maquinaria de uso agropecuario, gravados con tarifa cero de Impuesto al Valor Agregado para transferencias e importaciones;

Que en uso de las facultades establecidas en la Ley de Régimen Tributario Interno, se dictó el Decreto Ejecutivo Nº 1232, publicado en el Segundo Suplemento del Registro Oficial Nº 393, de 31 de julio de 2008, en el que se incorporaron los anexos 1 y 2;

Que en el Anexo 2 del Decreto Ejecutivo Nº 1232, referente a "MATERIAS PRIMAS UTILIZADAS EN LA FABRICACIÓN DE INSUMOS AGROPECUARIOS" en el número de orden 517 se incluyó la subpartida 3901.00.00 POLIETILENO Y POLIPROPILENO;

Que es necesario reformar el Decreto Ejecutivo Nº 1232 publicado en el Segundo Suplemento del Registro Oficial Nº 393, de 31 de julio de 2008, a fin de que las materias primas e insumos previstos en el citado Anexo 2 puedan beneficiarse efectivamente de la tarifa antes mencionada, para procurar el desarrollo del sector agropecuario;

En uso de las atribuciones concedidas por el número 13 del Artículo 147 de la Constitución de la República, y la letra f) del Artículo 11 del Estatuto del Régimen Jurídico y Administrativo de la Función Ejecutiva.

#### DECRETA:

Artículo 1.- Reformar el Anexo 2 del Decreto Ejecutivo 1232 publicado en el Segundo Suplemento del Registro Oficial Nº 393, de 31 de julio de 2008, en los siguientes términos:

MATERIAS PRIMAS UTILIZADAS EN LA FABRICACIÓN DE INSUMOS **AGROPECUARIOS PARTIDA DESCRIPCIÓN ARANCELARIA** No. **ITEMS** 3901.00.00 517 POLIETILENO Y POLIPROPILENO

Elimínese del Anexo 2 el Item 517, partida 3901.00.00 que dice:

# RAFAEL CORREA DELGADO

# PRESIDENTE CONSTITUCIONAL DE LA REPÚBLICA

Al final del Anexo 2, debe incluirse lo siguiente:

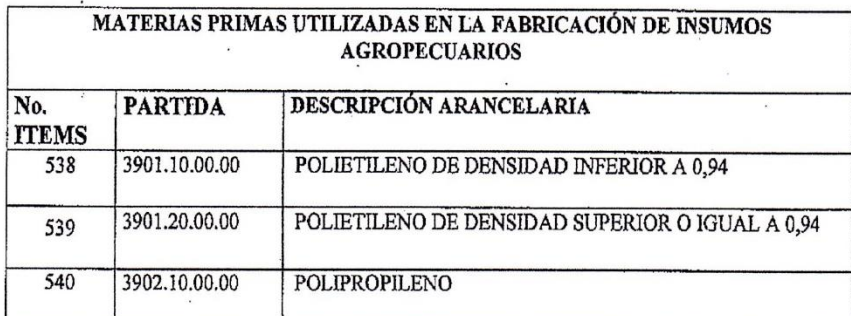

Artículo 2.- Se instruye a la Corporación Aduanera Ecuatoriana para que implemente los mecanismos de diferenciación para las importaciones de insumos y materias primas que van a originar productos finales que se utilizan en los procesos de comercialización de insumos para el agro.

Artículo 3.- De la ejecución del presente Decreto Ejecutivo encárguese el Ministro de Agricultura, Ganadería, Acuacultura y Pesca.

El presente Decreto Ejecutivo entrará en vigencia a partir de la publicación en el Registro Oficial.

.Dado en el Palacio Nacional en Quito, a 15 de julio de 2010

Afael Corred Dolgado

PRESIDENTE CONSTITUCIONAL DE LA REPUBLICA

Lerónica Sión de Josse MINISTRA DE INDUSTRIAS Y PRODUCTIVIDAD

# **Anexo IV**

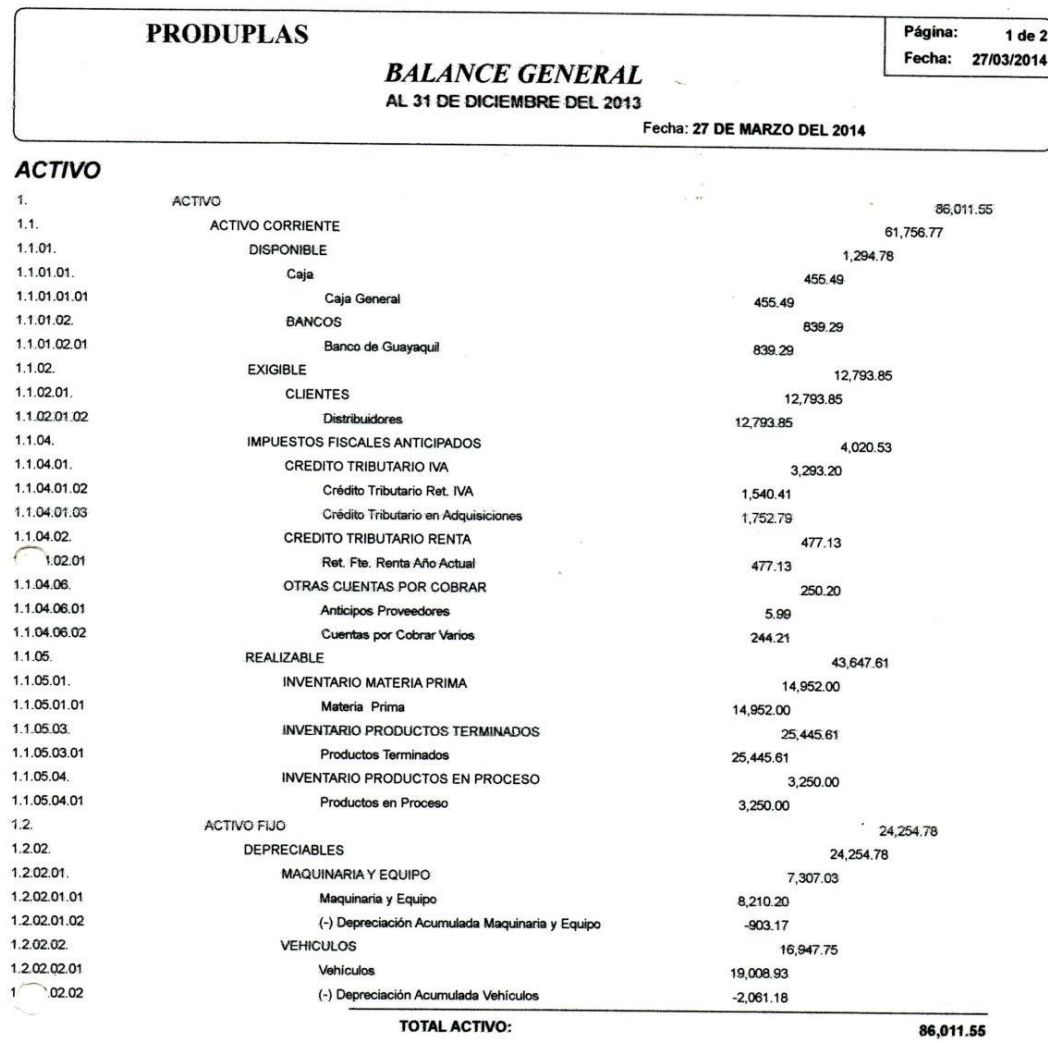

### **PASIVO Y PATRIMONIO**

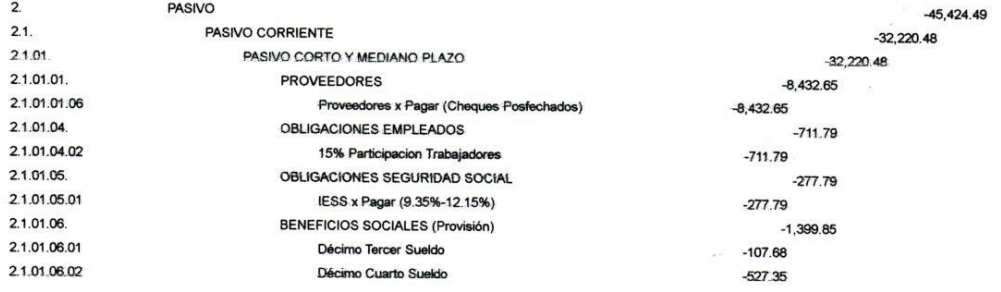

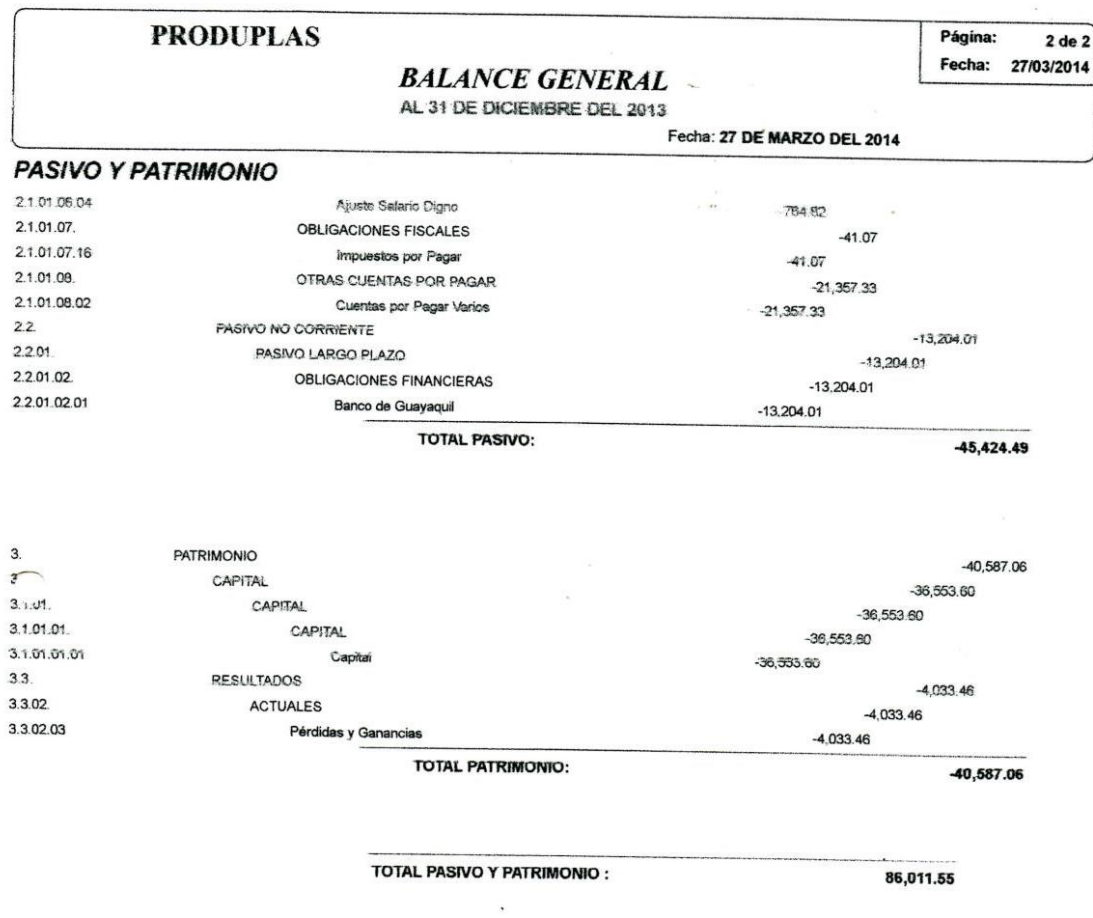

Ing. Klever Quisnia

CPA. Marisol Córdova Ponce **CONTADORA** 

# **PRODUPLAS**

**PERDIDAS Y GANANCIAS**<br>AL 31 DE DICIEMBRE DEL 2014

Página:  $1$  de  $2$ 

Fecha: 16/03/2015

Fecha: 16 DE MARZO DEL 2015

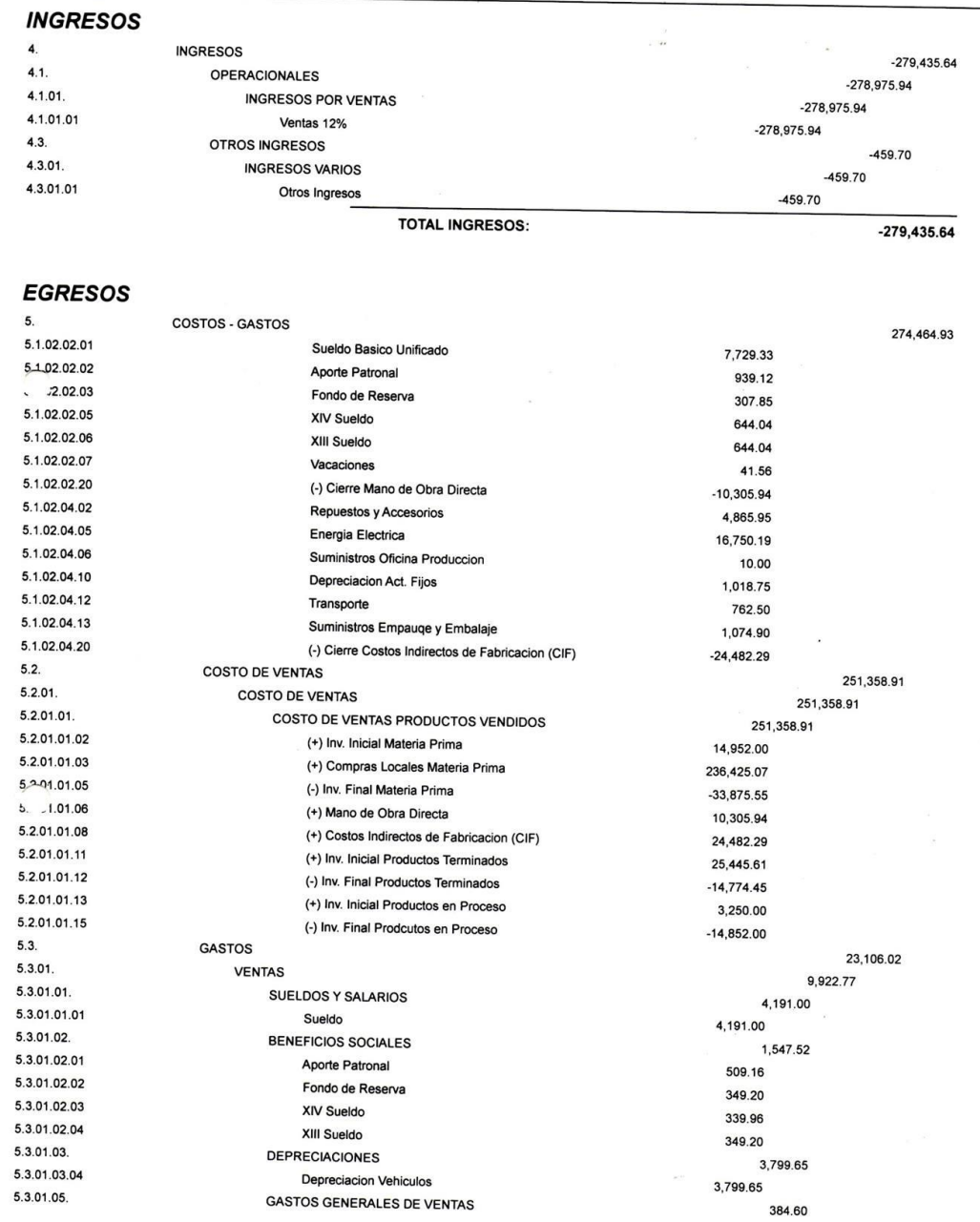

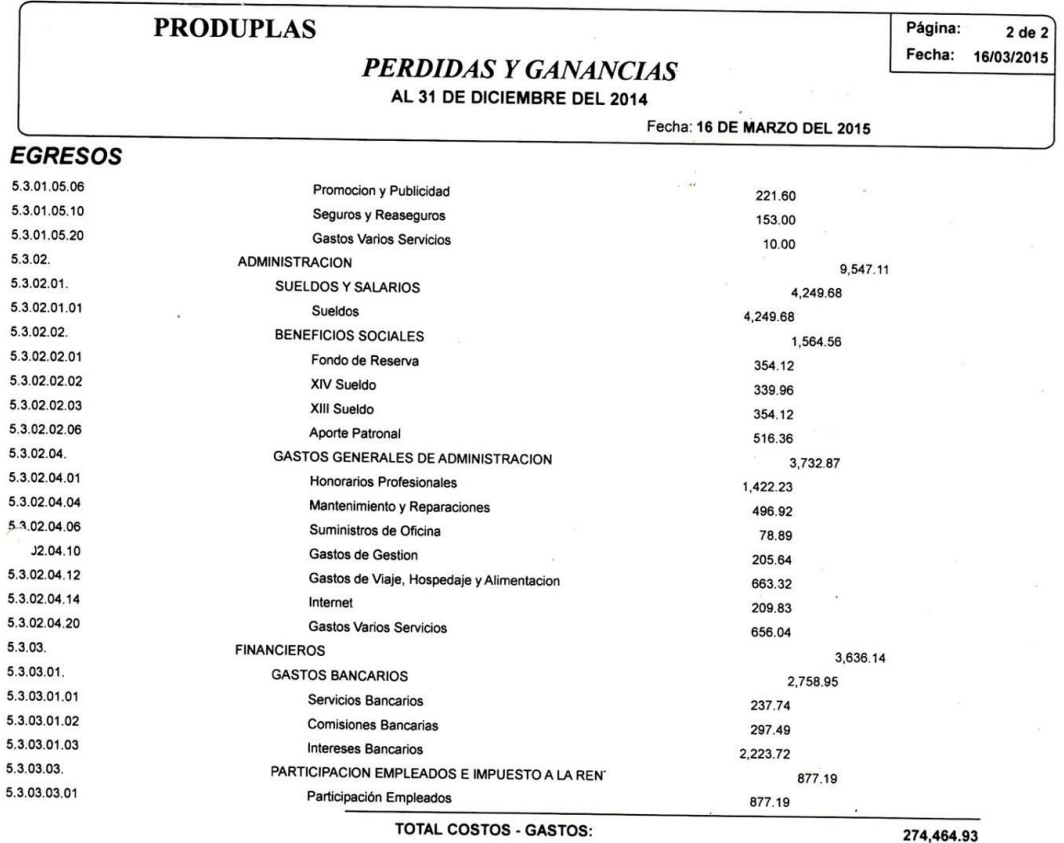

**CUENTA RESULTADO:** 

 $-4,970.71$ 

Ing. Klever Alfredo Quishia Tierra<br>GERENTE

ROBOUD ANIT

Lcda. Janneth Marisol Córdova Ponce<br>CONTADORA

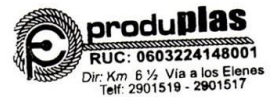

# Anexo V

# Polipropileno

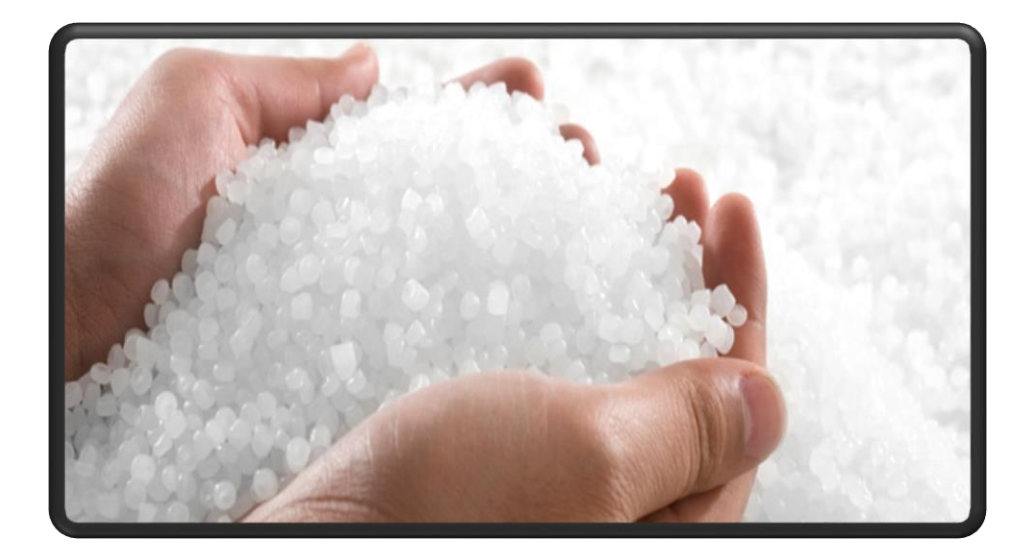